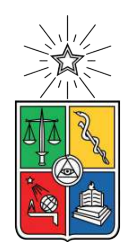

UNIVERSIDAD DE CHILE FACULTAD DE CIENCIAS FÍSICAS Y MATEMÁTICAS DEPARTAMENTO DE INGENIERÍA MECÁNICA

### **ANÁLISIS DEL COMPORTAMIENTO DE UNA BOMBA CENTRÍFUGA DE RELAVES NO OPERATIVA ANTE DIFERENTES CONDICIONES DE FLUJO**

## MEMORIA PARA OPTAR AL TÍTULO DE INGENIERO CIVIL MECÁNICO

## **YERKO FRANCISCO OLATE MUÑOZ**

## PROFESOR GUÍA: ÁLVARO VALENCIA MUSALEM

PROFESOR CO-GUÍA: HÉCTOR OBERG SUÁREZ

COMISIÓN: WILLIAMS CALDERÓN MUÑOZ

Este trabajo ha sido parcialmente financiado por: BRASS CHILE S.A.

> SANTIAGO DE CHILE 2021

RESUMEN DE LA MEMORIA PARA OPTAR AL TÍTULO DE MAGÍSTER EN CIENCIAS DE LA INGENIERÍA POR: **YERKO FRANCISCO OLATE MUÑOZ** FECHA: 2021 PROF. GUÍA: ÁLVARO VALENCIA MUSALEM

#### **ANÁLISIS DEL COMPORTAMIENTO DE UNA BOMBA CENTRÍFUGA DE RELAVES NO OPERATIVA ANTE DIFERENTES CONDICIONES DE FLUJO**

En el proceso de extracción del cobre, principal actividad minera del país, se generan grandes cantidades de desecho (relave) que son almacenadas en grandes depósitos. Para llevar el relave a estos depósito, normalmente se utilizan trenes de bombas centrífugas. En ocasiones, no se requiere tener funcionando todos los equipos de un tren, por lo que se deja algunos no operativos, pero éstos generan una oposición al paso del fluido (Pérdida de energía). La forma de determinar esta pérdida en la actualidad es con diagramas de Knapp hechos con bombas para agua, equipos que tienen una mayor eficiencia que las bombas para agua. De esta forma, la empresa Brass entrega la tarea de Estudiar el comportamiento de una bomba centrífuga para relaves no operativa ante diferentes condiciones de flujo.

Con las herramientas y extensiones de Ansys, se modela una bomba centrífuga similar a una típicamente utilizada por la empresa en sus proyectos, especificando las mismas dimensiones y parámetros de salida. Se verifica la funcionalidad de la bomba bajo condiciones de operación normales antes de pasar a estudiarla como bomba no operativa. Luego entregan las condiciones de borde suponiendo que se recibe la presión y caudal de salida de una bomba funcionando normalmente. Esto es realizado de 10 formas diferentes para estudiar lo ocurrido bajo 5 flujos volumétricos diferentes que rodean el de diseño, y para 2 fluidos diferentes, agua y relave.

Mediante un método iterativo, se logra determinar en primer lugar la velocidad de giro del rodete guiado por el fluido (torque cero en rodete), y en consecuencia, la pérdida de presión entre la entrada y salida de la bomba no operativa. Los resultados arrojaron que la velocidad del rodete fue siempre mayor en la simulación para relave que en la para agua, al aumentar el flujo, la velocidad crece también, y que las pérdidas de presión fueron mayores en relave también, pero vistos de forma más leve en la pérdida de altura. Esto muestra que el tipo de fluido influye en la pérdida de presión.

Por último, al realizar una comparación con un diagrama de Knapp adimensional, se valida que el esquema es útil para su utilización en relaves y que es bastante conservador de acuerdo a lo encontrado en las simulaciones. En ningún punto del esquema lo teórico es menor a lo encontrado, dando a notar que el diagrama está hecho con un factor de seguridad suficiente para no subestimar la pérdida de altura en una bomba centrífuga no operativa para relaves. Respecto a la velocidad de giro de rodete, los resultados de la simulación muestran errores muy bajos de acuerdo con lo esperado teóricamente.

*A mis abuelos*

## **Agradecimientos**

Este trabajo marca el final de un proceso de largos 6 años de mi vida en Beauchef, años de mucho sacrificio y esfuerzo, altos y bajos, penas y alegrías, pero que sin la ayuda de algunas personas no los habría podido superar.

No puedo dejar afuera a quienes fueron parte de mi etapa escolar, mi profesora de matemáticas Sandra Mamani por ordenar y encausar mis métodos, al profesor Christian Contreras por enseñarme a cómo estudiar de verdad y al profesor Cristian del preu por hacerme un fanático de la física y la ingeniería. Se que estoy omitiendo a muchas otras personas igualmente importantes para mi en esta etapa, no crean que los he olvidado.

Quiero agradecer a mis compañeros de la universidad por todo lo que fueron, excelentes amigos, ejemplares personas y en algunos casos, familia por elección. En primer lugar, darle las gracias a Matias por ser mi profesor de Ansys y por su excelente disponibilidad. Quiero agradecer también a Warilo y Cata por toda su paciencia conmigo y por ayudarme a "ponerme al día" con el nivel de la universidad, sin ustedes no estaría en las circunstancias que estoy hoy, de todo corazón muchas gracias. Charpy y Kin, me hubiera encantado compartir con ustedes este momento, son parte de mi vida universitaria y les hago llegar mis más sinceros agradecimientos, donde sea que estén.

A los académicos de Beauchef que me la hicieron muy difícil, pero que hoy su exigencia rinde frutos. A los no académicos de la facultad por todo el apoyo y facilidades que me entregaron, especialmente a la tia Mae por ser tan humana y por darme los espacios para estudiar hasta que se me quemaran las pestañas. Profesor Álvaro, muchas gracias por aceptar ser mi profesor Guía y ser parte de casi todo mi último semestre universitario.

Agradezco a la empresa Brass por apadrinarme en mis primeros pasos como Ingeniero, a Francisco, Don Miguel, Marlene, y todos. A Don Héctor Martínez por recibirme en su Disciplina y por ser mi modelo a seguir como Ingeniero, le agradezco y doy muchas gracias. También no puedo dejar de nombrar a Don Héctor Oberg, a quien debo mi tema de titulación, gracias por su apoyo incondicional, sabio, certero y por ser mi profesor co-guía en este proceso.

Por su infinita paciencia, gracias a mis amigos, ya que muchas veces los dejé de lado o no los acompañé en momentos imporantes. Debo muchas vacaciones y partidos de fútbol, tendré presente recuperarlos. También gracias a mi banda musical por soportar que muchas veces debí fallarles a última hora, ya sea por una prueba difícil o un cambio de fechas inesperado, siempre me entendieron y me apoyaron.

A quienes han estado incondicionalmente a lo largo de toda mi vida, mi familia. Gracias

a mis tíos Alexis y Roxana por recibirme en Santiago sin dudarlo un minuto, rompieron años de planificación de vida en Concepción pero marcaron la toma de una decisión que no me atrevía a tomar. A mi abuela Tita por sus oraciones en momentos difíciles, por ayudarme a pasar tantos exámenes y por mandarme mis comidas favoritas con quien pudiera, a mi abuela Silvia por mi primera puesta a prueba en la carrera, lo logré. A todos mis tíos y primos por ser un pilar fundamental. A mis queridos padres y mi hermana por todo su apoyo incondicional, por preocuparse de mi bienestar y que nunca me faltara nada, por estar siempre conmigo aunque estén lejos, los amo.

Por último, quiero agradecer a mis abuelos Polo y Arturo por ser los mejores abuelos que pude haber tenido. Gracias por enseñarme tanto, por formar una familia incansable, trabajadora, unida, a mi tata Arturo por enseñarme a usar sus herramientas, a mi tata Polo por tantos momentos inolvidables y por impulsarme a salir adelante y ser un profesional. Empecé esta etapa con ustedes y hoy ya no los tengo, se que ambos querían estar conmigo en este momento, es por esto que mi memoria de título va dedicada a ustedes, mis queridos abuelos.

# **Tabla de Contenido**

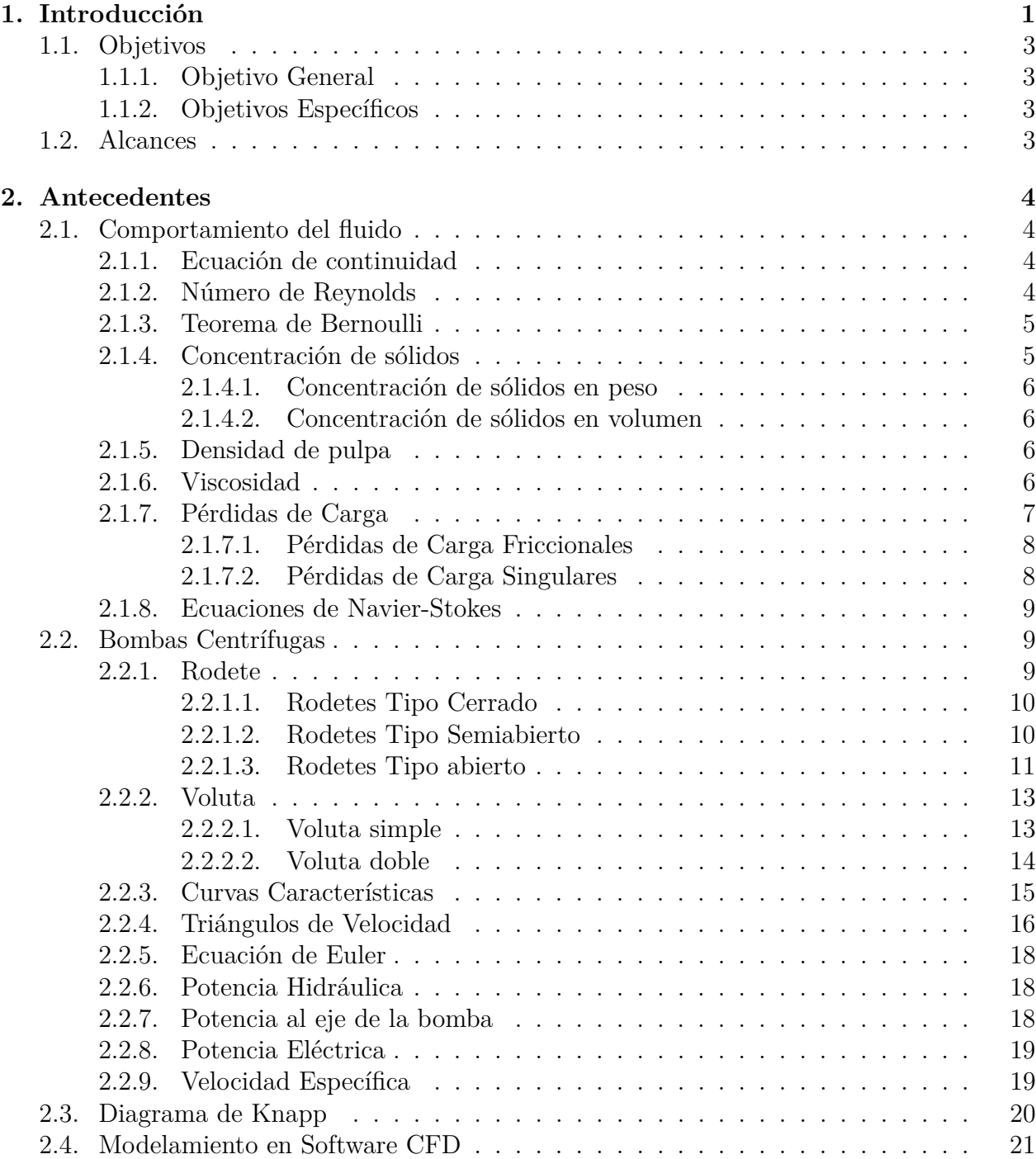

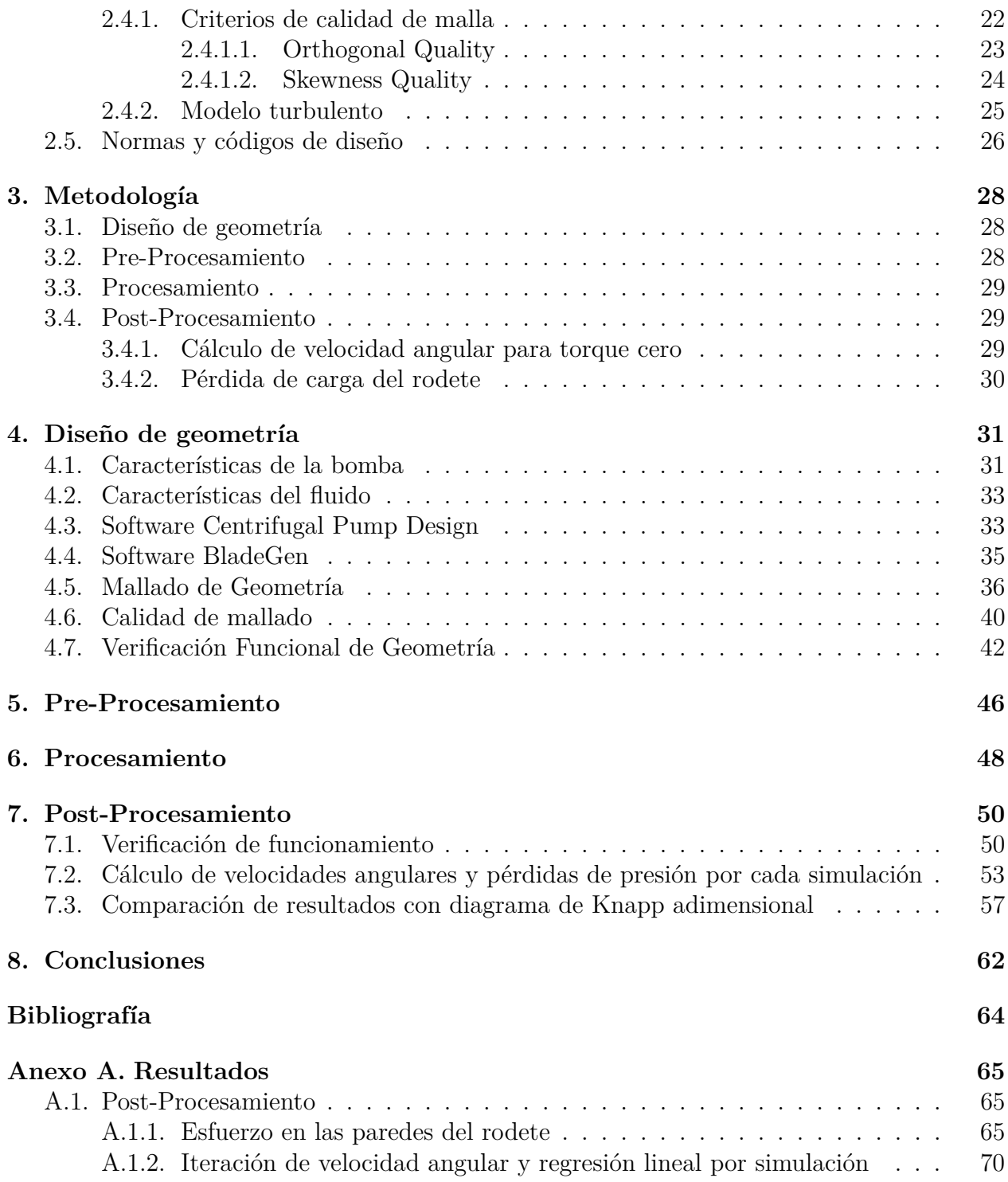

# **Índice de Tablas**

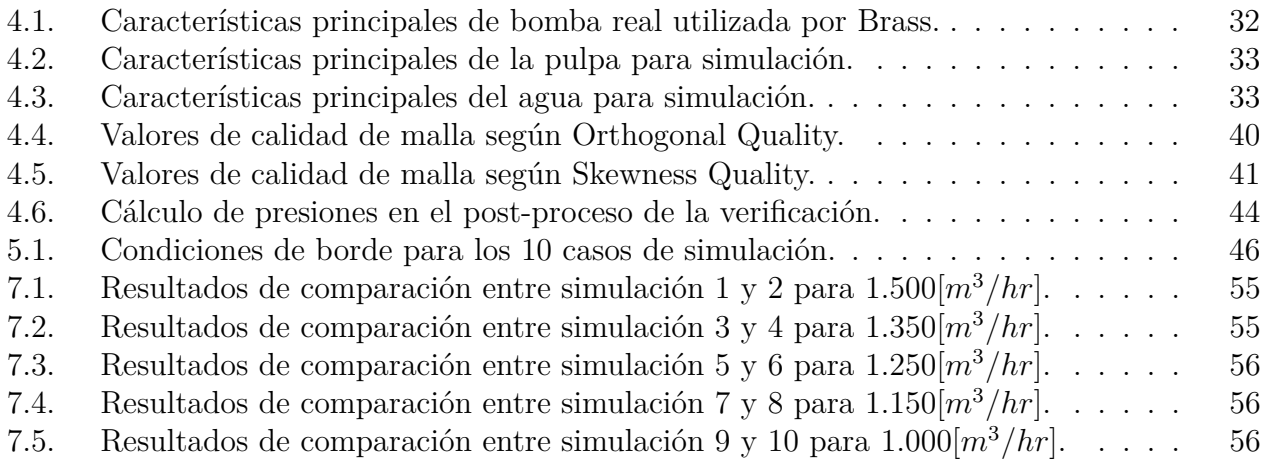

# **Índice de Ilustraciones**

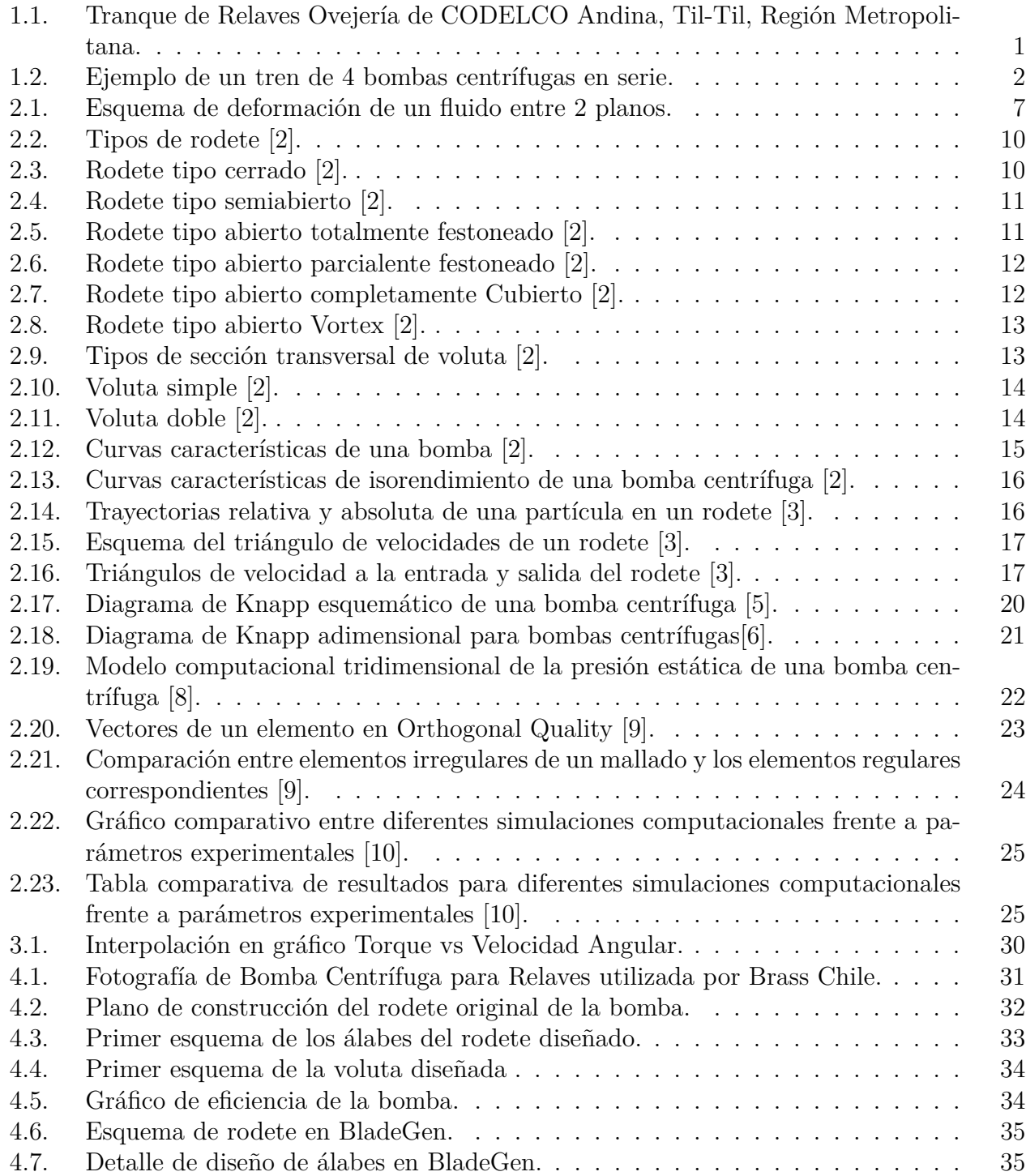

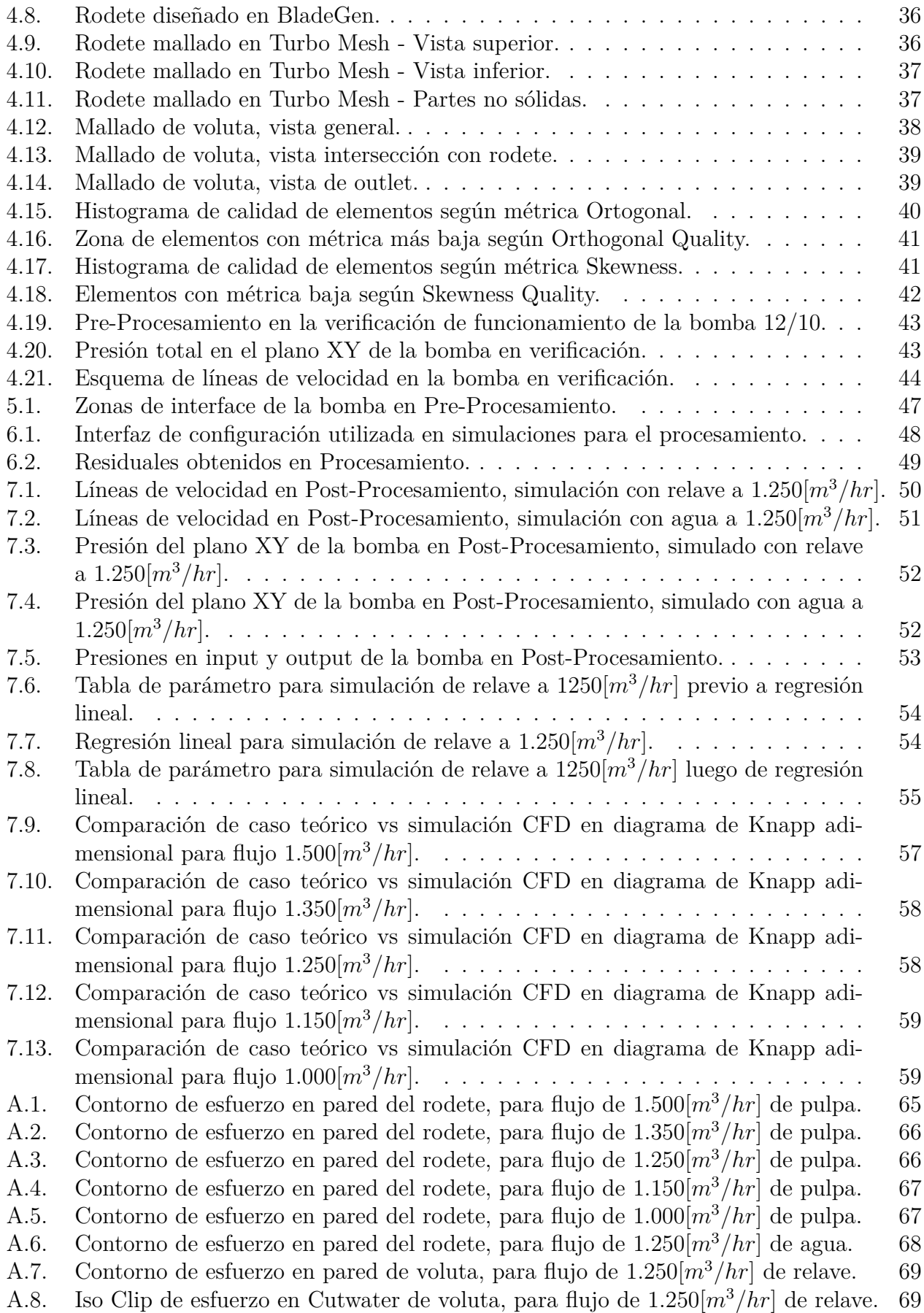

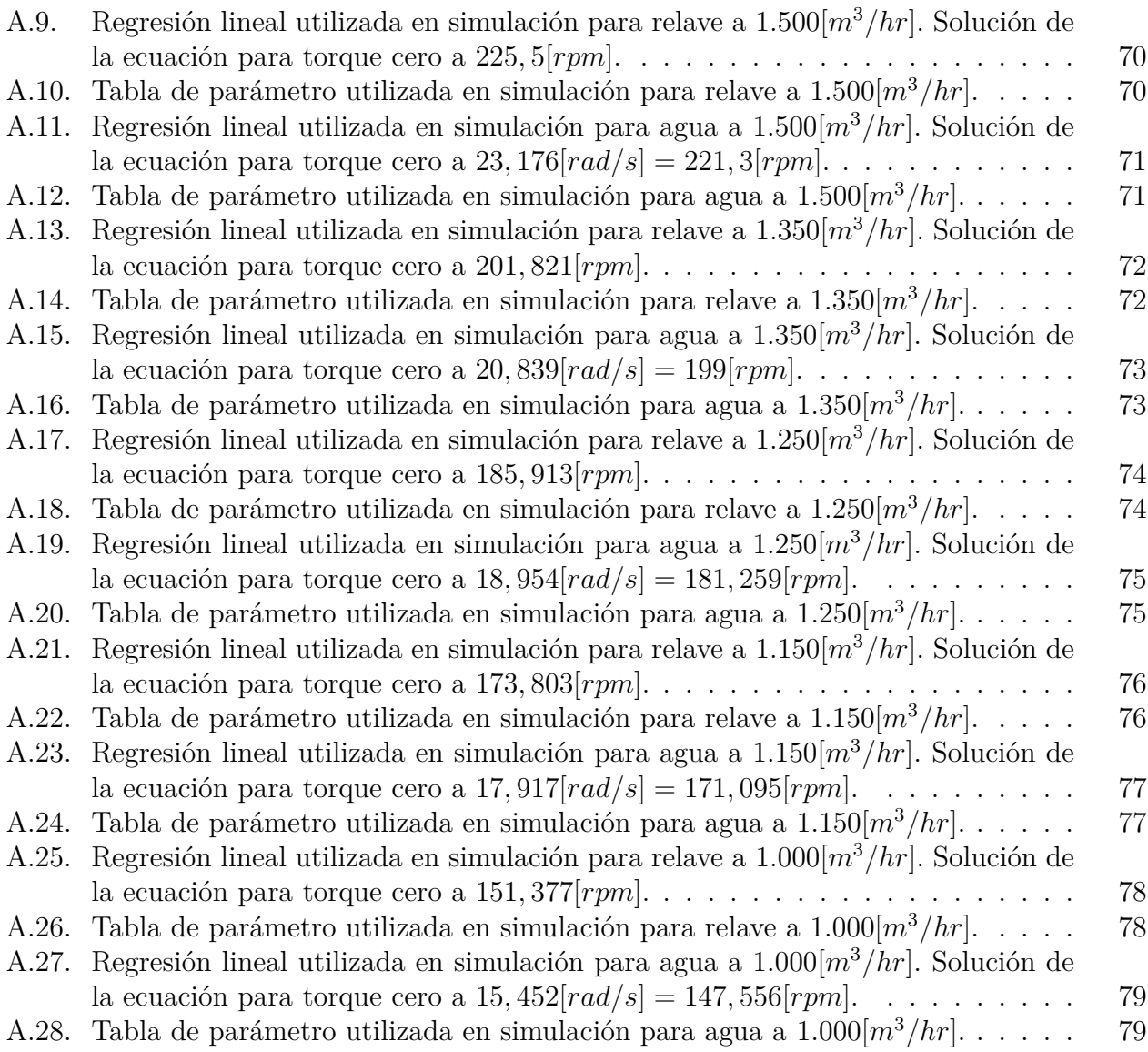

# <span id="page-11-0"></span>**Capítulo 1 Introducción**

La minería del cobre es una de las principales actividades industriales en Chile y una de las que genera mayores ingresos para el país. En la actualidad, Chile es el mayor productor de cobre del mundo con alrededor del 28 % del total y unos 5,8 millones de toneladas anuales. Además, se estima que el país andino tiene el 28 % de las reservas mundiales del metal rojo, es decir, unos 190 millones de toneladas, lo que hace ver la gran importancia del estudio y avance tecnológico en la extracción este mineral [\[1\]](#page-74-8).

El proceso de extracción del cobre, a partir del mineral, da lugar a grandes volúmenes de relaves como desecho del proceso, correspondiendo a la mayor parte de la producción (95 % a 99 % del tonelaje tratado). Los relaves tienen la opción de ser depositados sin espesar  $(28\%$  al 30 % de concentración de sólidos en peso), como relaves espesados  $(50\%$  a 60 % de concentración de sólidos en peso) o como relaves pasta (dependiendo de los componentes del relave, puede ser de 60 % concentración en peso hacia arriba). Hoy en día es prioridad que los proyectos consideren la eficiencia hídrica en sus procesos, por lo que es anormal ver operaciones en chile sin relaves espesados.

<span id="page-11-1"></span>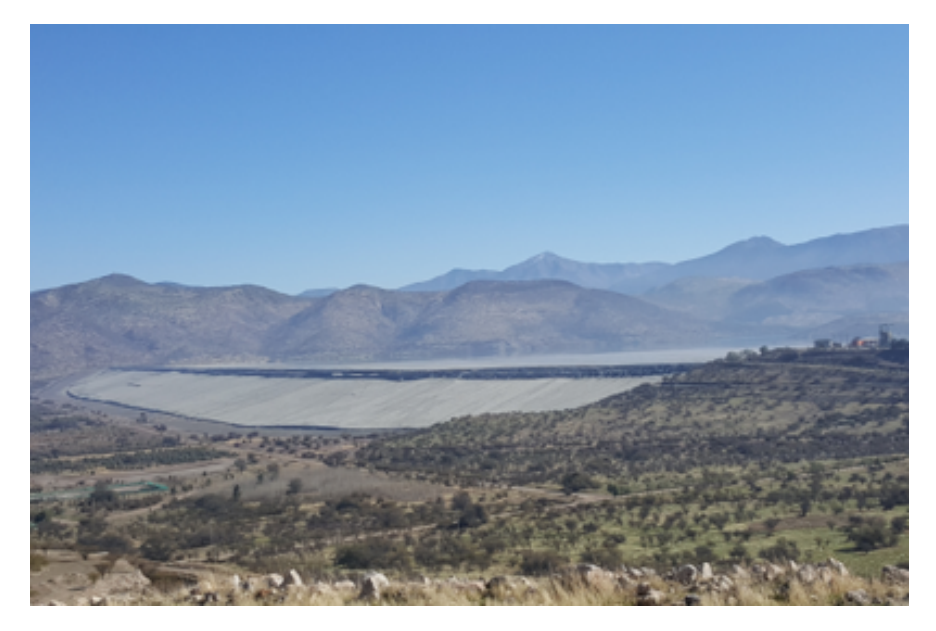

Figura 1.1: Tranque de Relaves Ovejería de CODELCO Andina, Til-Til, Región Metropolitana.

Debido a la proporción de relaves, el depósito debe tener una gran dimensión, normalmente se aprovechan cuencas cercanas donde los muros artificiales sean los menos posibles (Ver Figura [1.1\)](#page-11-1). Hay ocasiones en que estas cuencas pueden estar cerca de la faena, como otras en donde se requieren impulsiones para transportar los relaves.

Por la magnitud del flujo a transportar, en el caso de requerir equipos de bombeo, normalmente se prefiere bombas centrífugas sobre otro tipo de equipos (relación precio/capacidad). Sin embargo, por los límites propios de estos equipos (altura dinámica total cercana a 55 metros como máximo para un relave clase 3 acorde a ANSI HI 12.1-12.6) es común observar varios equipos en serie (Ver Figura [1.2\)](#page-12-1) destinados a proveer la altura total necesaria. Existen condiciones de operación, en donde por la misma variabilidad del flujo producido de relaves se requiere tener un subconjunto de los equipos en serie operativos.

<span id="page-12-1"></span>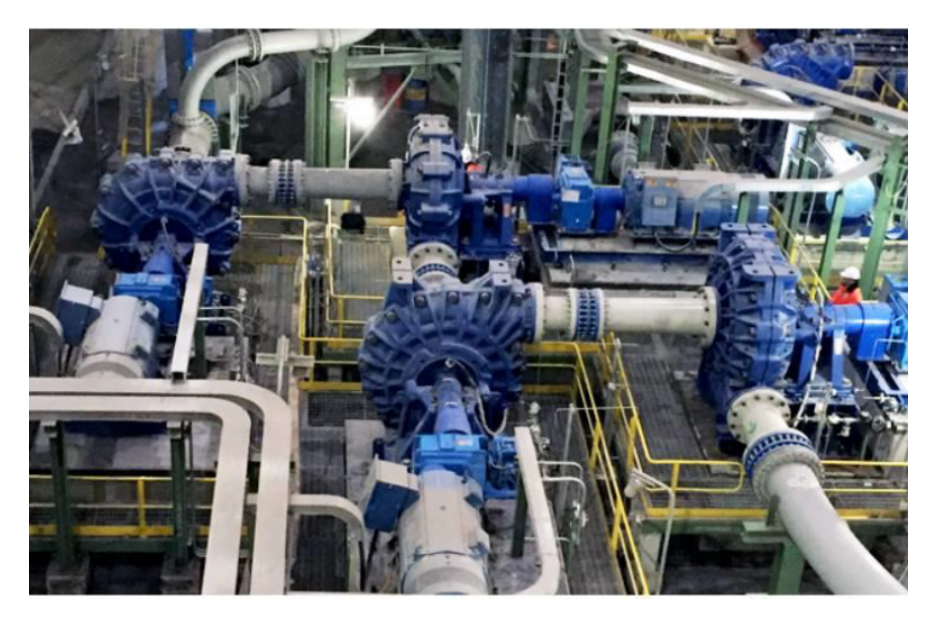

Figura 1.2: Ejemplo de un tren de 4 bombas centrífugas en serie.

El problema de estos trenes de bombas en serie es que cuando no se requiere tener todos los equipos funcionando, los no operativos generan una resistencia al paso del fluido, es decir, una pérdida de carga que no ha sido cuantizada para relaves. En la bibliografía existen estudios llamados diagramas de Knapp que dan a conocer lo dicho para bombas que impulsan agua, o bombas "tipo" (Bombas puestas a prueba para diferentes rangos de inercia y velocidad específica), pero estos casos tienen mayor eficiencia que en el caso de una bomba para relaves, es más, no se usa el mismo tipo de rodete (Normalmente cerrado para bombas de agua y normalmente abiertos o semi abierto para una bomba centrífuga de relaves).

<span id="page-12-0"></span>A partir de lo dicho es que la empresa de ingeniería BRASS, especialista en transporte de fluidos, encomienda la misión de estudiar y analizar el comportamiento de una bomba centrífuga de relaves no operativa ante diferentes de flujo, sin recibir ni generar trabajo. El detalle del trabajo se expone a continuación.

## **1.1. Objetivos**

## <span id="page-13-0"></span>**1.1.1. Objetivo General**

Estudiar el comportamiento de una bomba centrífuga de relaves no operativa ante diferentes flujos volumétricos.

## <span id="page-13-1"></span>**1.1.2. Objetivos Específicos**

- Diseñar una bomba centrífuga para relaves que cumpla con los parámetros requeridos por Brass.
- Simular el comportamiento del fluido y la bomba no operativa en software CFD tipo CFX, Fluent o similar.
- Determinar la velocidad angular del rodete y la pérdida de carga del fluido ante diferentes flujos de operación.
- Comparar lo predicho en los diagramas de Knapp adimensionales para agua con lo obtenido en las simulaciones para relaves.

## <span id="page-13-2"></span>**1.2. Alcances**

- Por simplicidad, y sin pérdida de validez, la simulación se hará considerando una condición de borde de flujo constante, pero para diferentes flujos.
- El estudiante recomendará acciones sobre proyectos de la empresa que encomienda el trabajo, excluyendo la implementación de un by-pass sobre la bomba no operativa. Se entregará un valor de energía perdida del fluido al pasar por la bomba no operativa y Brass decidirá su posible utilización.
- El rodete de la bomba será diseñado por el estudiante en base a las especificaciones y requerimientos de la empresa, para un estudio fluidodinámico, no se considerarán materiales de construcción de la bomba. Se estimará una geometría con un desempeño similar al de una curva comercial.
- El fluido de trabajo será relave obtenido del proceso de concentrado de cobre, considerado como un fluido Newtoniano de propiedades homogéneas.

## <span id="page-14-0"></span>**Capítulo 2**

## **Antecedentes**

En el presente capítulo se dan a conocer los antecedentes bibliográficos más relevantes para el estudio, abarcando las bases teóricas y técnicas necesarias para impulsar relaves con bombas centrífugas.

### <span id="page-14-1"></span>**2.1. Comportamiento del fluido**

Es relevante dar a conocer las bases teóricas que describen el comportamiento de un fluido, ya que estarán muy presentes a la hora de modelar computacionalmente las situaciones descritas anteriormente.

#### <span id="page-14-2"></span>**2.1.1. Ecuación de continuidad**

Por el principio de conservación de la masa, es posible conocer la ecuación de continuidad que, asumiendo un flujo estacionario, relaciona la entrada de fluido a una tubería con la salida. Para este caso en específico, se relaciona el fluido en el flange de la succión con el fluido en el flange de la descarga de la bomba.

$$
(\rho \cdot A \cdot v)_{in} = (\rho \cdot A \cdot v \cdot)_{out} \tag{2.1}
$$

Donde:

- *ρ*: Densidad del fluido.
- *A*: Área de sección de tubería.
- *v*: Velocidad del fluido.

#### <span id="page-14-3"></span>**2.1.2. Número de Reynolds**

Esta es una ecuación matemática que hace una comparación entre las fuerzas inerciales y viscosas involucradas, para caracterizar el comportamiento del fluido que está siendo transportado.

$$
Re = \frac{\rho \cdot v \cdot D}{\mu} = \frac{FuerzasInerciales}{FuerzasViscosas}
$$
\n(2.2)

Donde:

- *ρ*: Densidad del fluido.
- *v*: Velocidad del fluido.
- *D*: Diámetro de la tubería.
- *µ*: Viscosidad del fluido.

A partir del resultado, se puede categorizar el comportamiento del fluido en 3 tipos:

- 1. Flujo laminar: Es cuando el fluido se mueve de manera ordenada, en láminas paralelas que no se entrecruzan entre sí. Es la condición ideal y que siempre es buscada por los ingenieros. Para alcanzar este régimen, el número de Reynolds debe ser <2000.
- 2. Flujo turbulento: Es cuando el movimiento del fluido se da de forma caótica, es decir, sin un orden identificable. Se da cuando el número de Reynolds es >4000.
- 3. Flujo de transición: Es una mezcla entre los 2 regímenes descritos anteriormente. El fluido no tiene la estabilidad de un flujo laminar, pero se mantiene encasillado en un grosor que hace que no sea totalmente turbulento. La condición para tener este flujo es un número de Reynolds entre 2000 y 4000.

#### <span id="page-15-0"></span>**2.1.3. Teorema de Bernoulli**

El teorema de Bernoulli corresponde a una derivación del principio de conservación de la energía, pero aplicado a fluidos. En él se relaciona la altura geográfica, presión, velocidad, densidad y pérdidas de carga entre 2 puntos de una tubería, como se muestra en la siguiente fórmula:

$$
Z_1 + \frac{P_1}{\rho_1 g} + \frac{v_1^2}{2g} = Z_2 + \frac{P_2}{\rho_2 g} + \frac{v_2^2}{2g} + h \tag{2.3}
$$

Donde:

- *Z*: Altura relativa.
- *P*: Presión en la tubería.
- *ρ*: Densidad del fluido.
- *g*: Aceleración de gravedad.
- *v*: Velocidad del fluido.
- *h*: Pérdidas de carga.

#### <span id="page-15-1"></span>**2.1.4. Concentración de sólidos**

<span id="page-15-2"></span>Cuando se trabaja con pulpas, se hace necesario expresar la proporción del mineral en el líquido. Se usa típicamente 2 formas de evaluar esta concentración:

#### **2.1.4.1. Concentración de sólidos en peso**

Se refiere al peso del sólido seco respecto al peso de la pulpa total, expresado en términos porcentuales:

$$
C_p = \frac{\text{Peso del sólido seco}}{\text{Peso total de la pulpa}} \cdot 100\tag{2.4}
$$

<span id="page-16-0"></span>Esta forma es la más usada de las 2 cuando se habla de concentrados o relaves mineros.

#### **2.1.4.2. Concentración de sólidos en volumen**

Relación del volumen del sólido seco respecto al de la pulpa, expresado en términos porcentuales:

$$
C_v = \frac{\text{Volume of in the 1.500}}{\text{Volume of total de la pulpa}} \cdot 100\tag{2.5}
$$

#### <span id="page-16-1"></span>**2.1.5. Densidad de pulpa**

La densidad de una pulpa es una relación entre la densidad del líquido y del sólido:

$$
\rho_{pulpa} = \frac{100}{\frac{C_p}{\rho_{\text{solido}}} + \frac{(100 - C_p)}{\rho_{\text{liquid}}}}
$$
\n(2.6)

Donde:

- *ρpulpa*: Densidad de la pulpa.
- $C_p$ : Concentración de sólidos en peso.
- **■**  $\rho_{\text{sólido}}$ : Densidad del sólido.
- *ρ*líquido: Densidad del líquido.

#### <span id="page-16-2"></span>**2.1.6. Viscosidad**

Se define como la resistencia que opone el fluido a deformarse como producto de un esfuerzo cortante:

$$
\mu = \frac{\tau}{\frac{du}{dy}} = \frac{\tau}{\frac{d\gamma}{dt}}
$$
\n(2.7)

Donde:

- $\blacksquare$ <br/> $\mu$  : Densidad.
- $$
- *u*: Velocidad del fluido tangencial a la superficie.
- *y*: Distancia entre planos que envuelven el el fluido.

*γ*: Deformación angular.

<span id="page-17-2"></span>La deformación angular en el fluido se puede ver gráficamente en la siguiente figura:

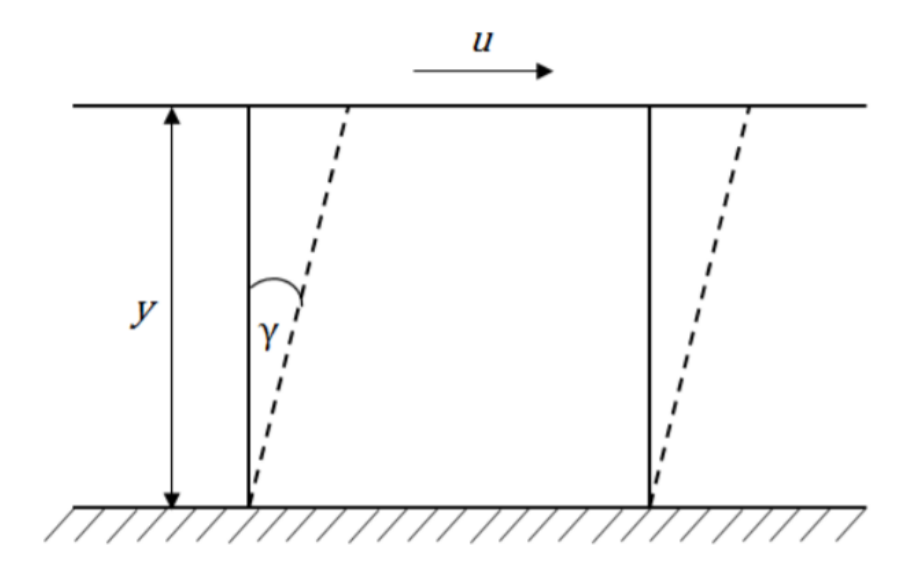

Figura 2.1: Esquema de deformación de un fluido entre 2 planos.

Una forma de calcular la viscosidad en función de la concentración de sólidos en volumen es la ecuación de Wellman:

$$
\mu_{pulpa} = \mu_{\text{liquido}} \cdot \frac{e^{-10, 4C_v}}{\left(1 - \frac{C_v}{0, 62}\right)^8} \tag{2.8}
$$

Donde:

- *µpulpa*: Densidad de la pulpa.
- $\mu$ <sub>líquido</sub>: Densidad del líquido.
- $C_v$ : Concentración de sólidos en volumen.

En fluidos Newtonianos, como la pulpa que se utiliza en este estudio, la viscosidad es siempre constante.

#### <span id="page-17-0"></span>**2.1.7. Pérdidas de Carga**

<span id="page-17-1"></span>Pérdida de carga (o pérdida de altura) se entiende como la disipación de energía de un fluido en movimiento por roce, turbulencia o por otros factores asociados al movimiento del fluido. En el caso de estudio actual, la pérdida de carga generada por el rodete no operativo será la caída de presión del fluido al pasar por éste. Las pérdidas pueden clasificarse en 2 tipos: Friccionales y Singulares.

#### **2.1.7.1. Pérdidas de Carga Friccionales**

Las pérdidas friccionales se deben al roce con las paredes de las tuberías. La rugosidad está directamente relacionada y se puede ver en la siguiente fórmula:

$$
h_f = \frac{f \cdot L \cdot v^2}{2 \cdot g \cdot D} \tag{2.9}
$$

Donde:

- $h_f$ : Pérdida de carga friccional.
- *f*: Factor de fricción.
- *L*: Largo de tubería.
- *v*: Velocidad del fluido.
- *g*: Aceleración de gravedad.
- *D*: Diámetro de tubería.

El factor de fricción se determina de la siguiente forma:

$$
f = \left[ \left( \frac{64}{Re} \right)^8 + 9, 5 \left[ ln \left( \frac{\epsilon}{3, 7D} + \frac{5, 74}{Re^0, 4} \right) - \left( \frac{2500}{Re} \right)^6 \right]^{-16} \right]^{0,125}
$$
(2.10)

Donde:

- *f*: Factor de fricción.
- *Re*: Número de Reynolds.
- $\epsilon$ : Rugosidad de la tubería.
- *D*: Diámetro de tubería.

#### <span id="page-18-0"></span>**2.1.7.2. Pérdidas de Carga Singulares**

Las pérdidas singulares se deben al contacto con elementos presentes en el piping (No incluyendo tuberías) tales como válvulas, fittings, flanges, etc. La ecuación es:

$$
h_s = k_f \frac{v^2}{2g} \tag{2.11}
$$

Donde:

- *hs*: Pérdida singulares.
- $\blacksquare$  *k*<sub>*f*</sub>: Coeficiente de resistencia.
- *v*: Velocidad del fluido.
- *g*: Aceleración de gravedad.

<span id="page-18-1"></span>El coeficiente de resistencia depende del tipo de elemento presente en el sistema y generalmente es entregado por el proveedor.

#### **2.1.8. Ecuaciones de Navier-Stokes**

Las ecuaciones de Navier-Stokes, o también llamadas ecuaciones de conservación de momentum, son expresiones que rigen el comportamiento de los fluidos en base a sus parámetros más importantes (Densidad, velocidad, presión, entre otros). Éstas existen en su forma cartesiana, pero para el caso de estudio actual resulta más práctico presentarlas en términos de coordenadas cilíndricas, como se muestra a continuación:

(Coordenada r)

$$
\rho \left( \frac{dv_r}{dt} + v_r \frac{dv_r}{dr} + \frac{v_\theta}{r} \frac{dv_r}{d\theta} - \frac{v_\theta^2}{r} + v_z \frac{dv_r}{dz} \right) =
$$

$$
-\frac{dp}{dr} + \rho g_r + \mu \left[ \frac{1}{r} \frac{d}{dr} \left( r \frac{dv_r}{dr} \right) - \frac{v_r}{r^2} + \frac{1}{r^2} \frac{d^2 v_r}{d\theta^2} - \frac{2}{r^2} \frac{dv_\theta}{d\theta} + \frac{d^2 v_r}{dz^2} \right]
$$
(2.12)

(Coordenada *θ*)

$$
\rho \left( \frac{dv_{\theta}}{dt} + v_r \frac{dv_{\theta}}{dr} + \frac{v_{\theta}}{r} \frac{dv_{\theta}}{d\theta} + \frac{v_r v_{\theta}}{r} + v_z \frac{dv_{\theta}}{dz} \right) =
$$

$$
-\frac{1}{r} \frac{dp}{d\theta} + \rho g_{\theta} + \mu \left[ \frac{1}{r} \frac{d}{dr} \left( r \frac{dv_{\theta}}{dr} \right) - \frac{v_{\theta}}{r^2} + \frac{1}{r^2} \frac{d^2 v_{\theta}}{d\theta^2} - \frac{2}{r^2} \frac{dv_r}{d} + \frac{d^2 v_{\theta}}{dz^2} \right] \tag{2.13}
$$

(Coordenada *z*)

$$
\rho \left( \frac{dv_z}{dt} + v_r \frac{dv_r}{dr} + \frac{v_\theta}{r} \frac{dv_z}{d\theta} + v_z \frac{dv_r}{dz} \right) =
$$
  

$$
-\frac{dp}{dz} + \rho g_z + \mu \left[ \frac{1}{r} \frac{d}{dr} \left( r \frac{dv_z}{dr} \right) + \frac{1}{r^2} \frac{d^2 v_z}{d\theta^2} + \frac{d^2 v_r}{dz^2} \right]
$$
(2.14)

## <span id="page-19-0"></span>**2.2. Bombas Centrífugas**

Las bombas centrífugas son turbomáquinas diseñadas para entregar energía a un fluido. Dos de sus componentes más importantes son el rodete y la voluta, que en conjunto se encargan de proyectar el fluido hacia la descarga con la energía necesaria para alcanzar la altura deseada. Los parámetros más relevantes para seleccionar una bomba son el caudal a transportar y la altura que se quiere lograr, pero también existen otros muy importantes que describen el equipo como la potencia, rendimiento, torque del eje, velocidad angular del rodete, etc.

#### <span id="page-19-1"></span>**2.2.1. Rodete**

Es el elemento rotatorio de la bomba que se encarga de transmitir energía mecánica al fluido. Está compuesta por una cantidad determinada de álabes que varían su forma y ángulo dependiendo del caudal de trabajo. El fluido llega al rodete por su centro (u ojo del rodete) y a través del giro de la pieza, que es provocado por un eje, es proyectado hacia la periferia en <span id="page-20-2"></span>forma tangencial (en acción conjunta con la carcasa o voluta). El rodete puede ser clasificado en 3 tipos: Cerrado, semi abierto y abierto (Ver Figura [2.2\)](#page-20-2).

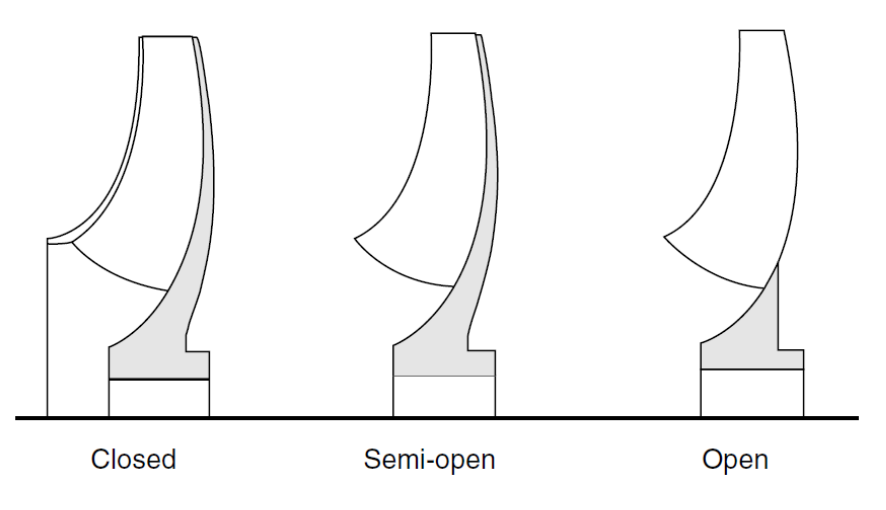

Figura 2.2: Tipos de rodete [\[2\]](#page-74-1).

#### <span id="page-20-0"></span>**2.2.1.1. Rodetes Tipo Cerrado**

Los tipo cerrado constan de álabes radiales encasillados a ambos lados por unos discos denominados obenques. Pueden tener anillos de desgaste en el ojo de succión y/o en la cubierta posterior. Suelen ser usados para transportar agua, aunque también tienen gran presencia en el transporte de pulpas, pues por lo general entregan una alta eficiencia.

<span id="page-20-3"></span>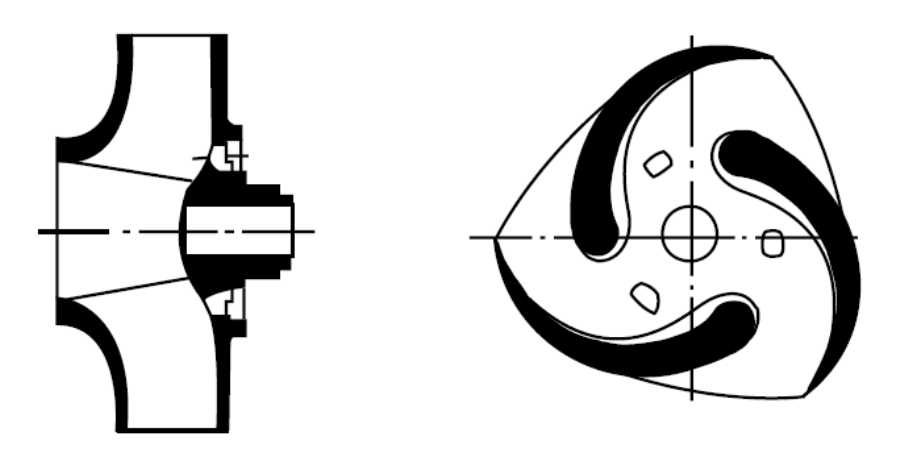

Figura 2.3: Rodete tipo cerrado [\[2\]](#page-74-1).

#### <span id="page-20-1"></span>**2.2.1.2. Rodetes Tipo Semiabierto**

Los rodetes tipo semi abierto son similares a los anteriormente nombrados, pero sin disco de fricción en la parte frontal, por lo tanto, suelen tener una mayor eficiencia. Se usan cuando el fluido presenta algunas partículas sólidas en suspensión. También, logran generar mayor impulsión que los tipo cerrado.

<span id="page-21-1"></span>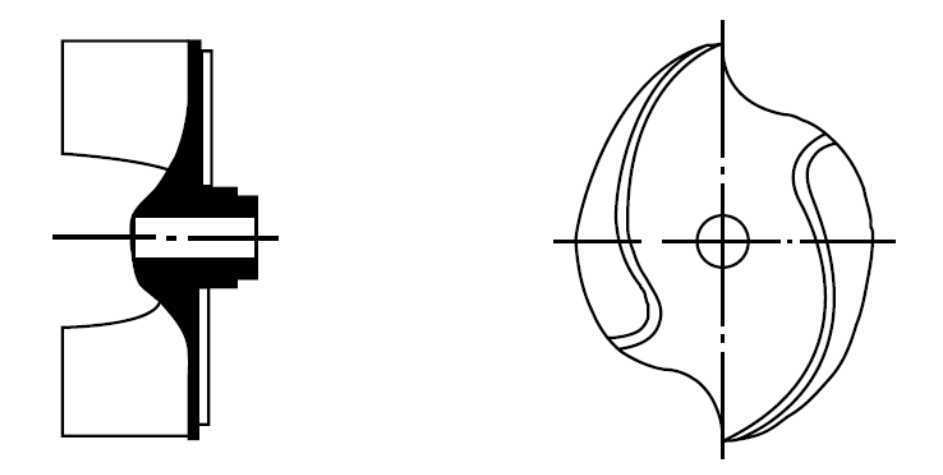

Figura 2.4: Rodete tipo semiabierto [\[2\]](#page-74-1).

#### <span id="page-21-0"></span>**2.2.1.3. Rodetes Tipo abierto**

Los rodetes tipo abierto existen en múltiples variedades. El primero que se describirá es el "totalmente festoneado". Su cubierta superior está casi completamente retirada, lo que hace que se elimine el empuje axial casi en su totalidad. Su morfología se representa en la Figura [2.5](#page-21-2) a continuación:

<span id="page-21-2"></span>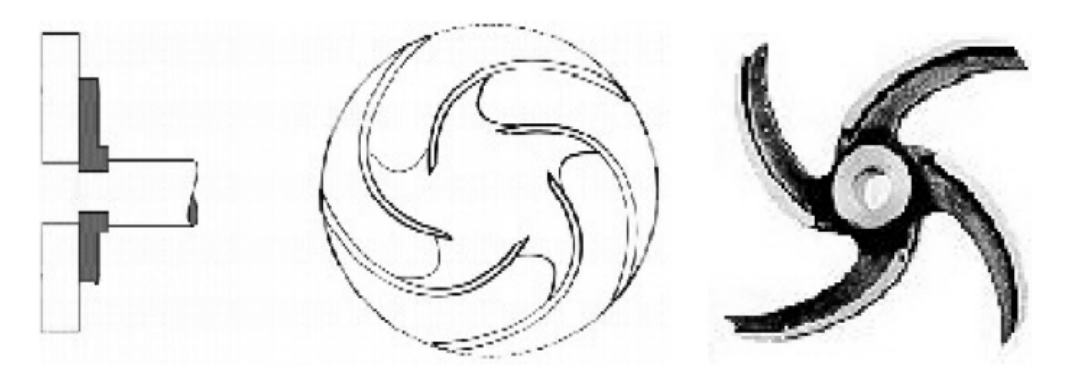

Figura 2.5: Rodete tipo abierto totalmente festoneado [\[2\]](#page-74-1).

El siguiente rodete es el "parcialmente festoneado". Este impulsor presenta un mayor empuje axial y una eficiencia un poco superior que el componente descrito anteriormente. La Figura [2.6](#page-22-0) muestra un esquema del rodete descrito:

<span id="page-22-0"></span>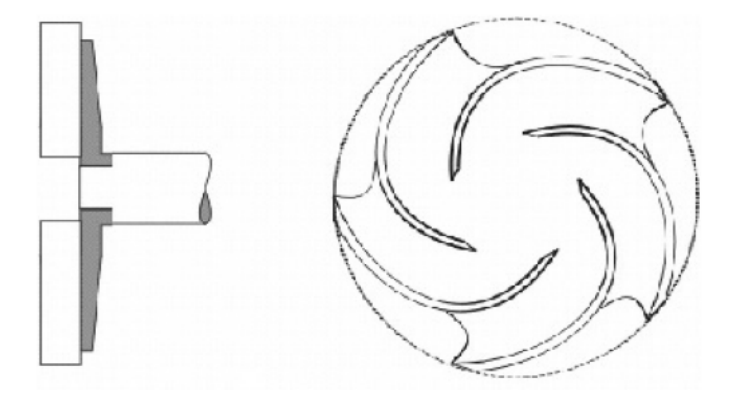

Figura 2.6: Rodete tipo abierto parcialente festoneado [\[2\]](#page-74-1).

<span id="page-22-1"></span>Otro tipo de rodete es el "completamente cubierto", mostrado en la Figura [2.7.](#page-22-1) Éstos experimentan el máximo empuje axial entre los rodetes tipo abierto, a causa de poseer álabes traseros que alivian la presión hidráulica que genera el empuje axial.

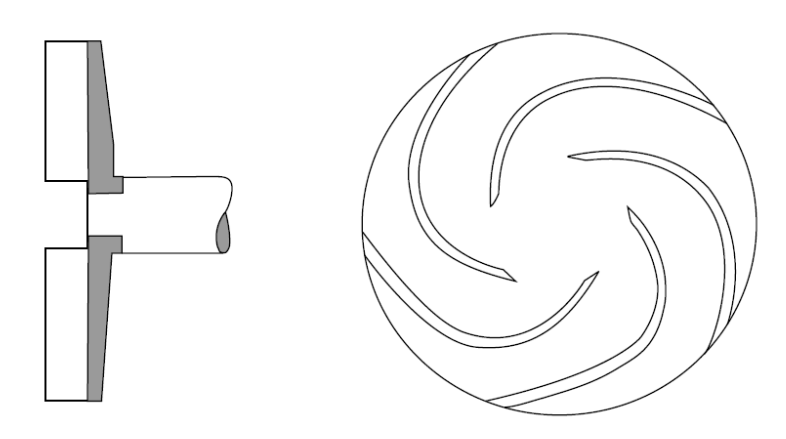

Figura 2.7: Rodete tipo abierto completamente Cubierto [\[2\]](#page-74-1).

El último tipo descrito es el rodete vortex o sin obstrucción. Se trata de un tipo de rodete usado en algunas aplicaciones, donde el tamaño de partícula es muy grande o cuando el tipo de partícula es cristales o fibras. El método en que actúa es generando remolinos (vórtices) que impulsan el líquido, es decir no se produce un intercambio de energía directo entre el rodete. Cabe recalcar que las bombas con este tipo de impulsor prácticamente no presentan fuerzas radiales, ya que el rodete está por encima de la voluta. Una imagen representativa del componente descrito se puede ver en la figura siguiente:

<span id="page-23-2"></span>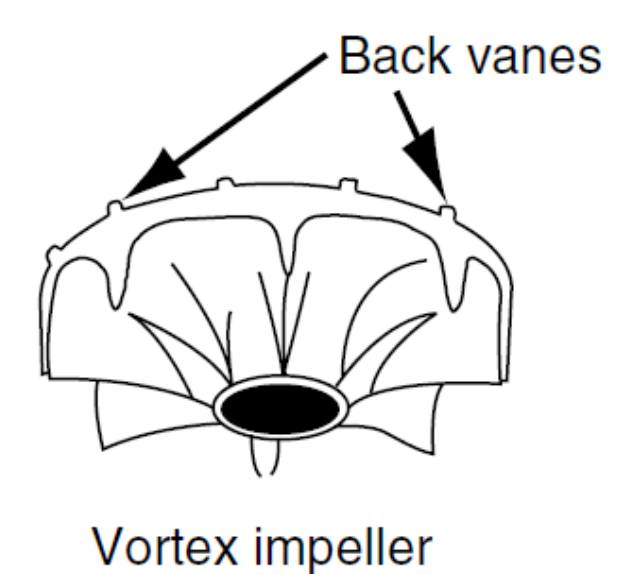

Figura 2.8: Rodete tipo abierto Vortex [\[2\]](#page-74-1).

#### <span id="page-23-0"></span>**2.2.2. Voluta**

<span id="page-23-3"></span>La voluta es la carcasa en forma de espiral que envuelve el rodete. Se encarga de guiar el fluido proyectado radialmente por el rodete hacia la descarga de la bomba. Este componente puede tener variadas secciones transversales, como las que se muestran a continuación:

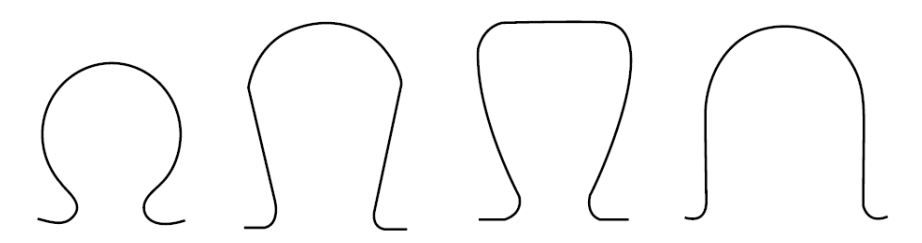

Figura 2.9: Tipos de sección transversal de voluta [\[2\]](#page-74-1).

Las 2 primeras secciones de la figura [2.9](#page-23-3) pueden ser denominadas como circulares y son las típicamente usadas para la impulsión de relaves. El tercer esquema es una sección transversal, usada para bombas de una etapa, y la última es la sección rectangular que se suele usar para bombas pequeñas de una etapa y bombas de múltiples etapas.

<span id="page-23-1"></span>Las volutas se fabrican en varios tipos, la clasificación más importante es la siguiente:

#### **2.2.2.1. Voluta simple**

Se trata del diseño más común y los más eficientes bajo la base de velocidad constante. Una razón para su gran uso es que se prefieren por su bajo costo de fabricación.

En este caso, la distribución de presión se equilibrada solo en el punto de mayor eficiencia (BEP, del ingles Best efficiency point). En los demás puntos de funcionamiento, el desbalance de presiones lleva a una carga radial residual en el eje de la bomba, es máxima en la condición de cierre y casi nula en el BEP.

<span id="page-24-1"></span>A velocidades de flujo bajas, la distribución de presión es tal que las superficies del rodete que están más cercanas a la descarga se ven afectadas por altas presiones. Los puntos contrarios a la descarga, en el cutwater (Ver figura [2.10\)](#page-24-1), son afectados por presiones comparativamente bajas.

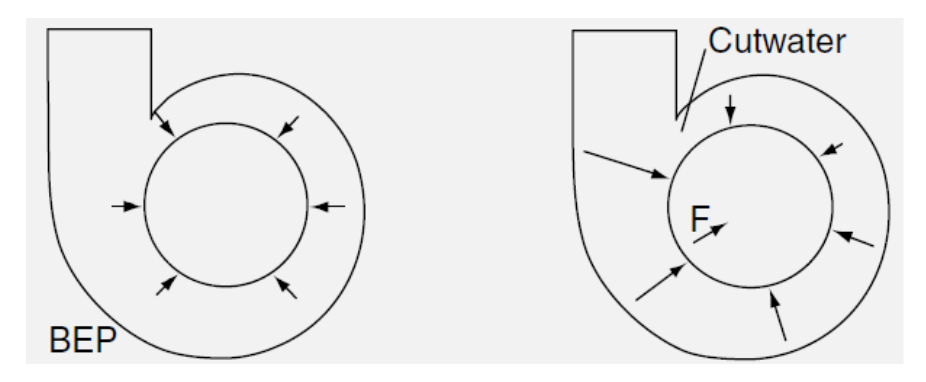

Figura 2.10: Voluta simple [\[2\]](#page-74-1).

Las bombas con este tipo de voluta pueden ser usadas en toda la gama de velocidades específicas, sin embargo, se usan con mayor medida en bombas de bajo caudal y para manipular pulpas y sólidos, por este motivo la bomba a estudiar será de este tipo.

#### <span id="page-24-0"></span>**2.2.2.2. Voluta doble**

<span id="page-24-2"></span>Este diseño es muy parecido al de una voluta simple, con la diferencia de que el conducto hacia la descarga está dividido en 2 partes. El objetivo de esto último es disminuir la carga radial en el eje.

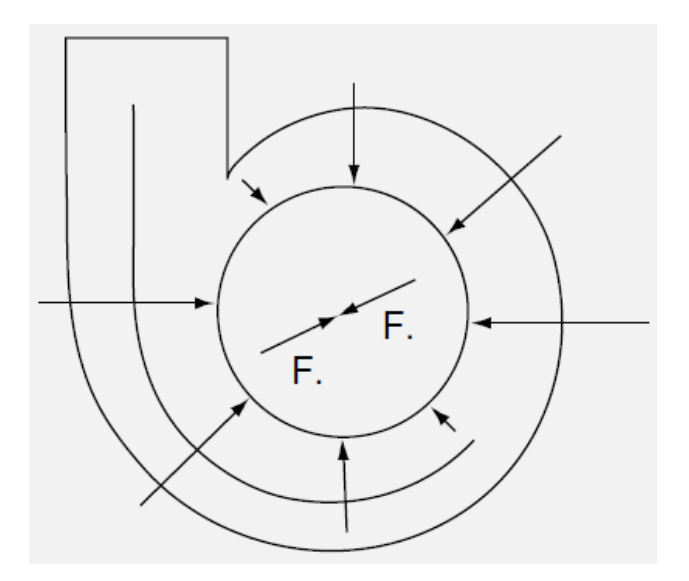

Figura 2.11: Voluta doble [\[2\]](#page-74-1).

El rendimiento hidráulico de una voluta doble es similar al de una simple. El criterio para

la selección de una de estas voluta va en los costos que involucra en los casos de bajos caudales (menores a 125*m*<sup>3</sup>*/h*), además de la dificultad que se agrega en la fabricación y la limpieza.

#### <span id="page-25-0"></span>**2.2.3. Curvas Características**

Cada bomba está determinada por un conjunto de gráficas que relacionan los distintos parámetros propios del equipo ante diferentes condiciones de operación. Estas curvas son entregadas por los proveedores y contienen toda la información necesaria para la selección de bombas. Son 4 curvas características:

- 1. *Q* vs *Ht,*<sup>∞</sup>: Caudal versus altura
- 2. *Q* vs *η*: Caudal versus Eficiencia
- 3. *Q* vs *NP SH*: Caudal versus Altura requerida de succión positiva
- 4. *Q* vs *P oteje*: Caudal vs Potencia de eje

En la Figura [2.12](#page-25-1) se puede ver un ejemplo de curvas características de una bomba de la empresa Ingersoll Dresser Pump en su forma compacta, extraído del libro de Paresh Girdhar y Octo Moniz "Practical Centrifugal Pumps" [\[2\]](#page-74-1):

<span id="page-25-1"></span>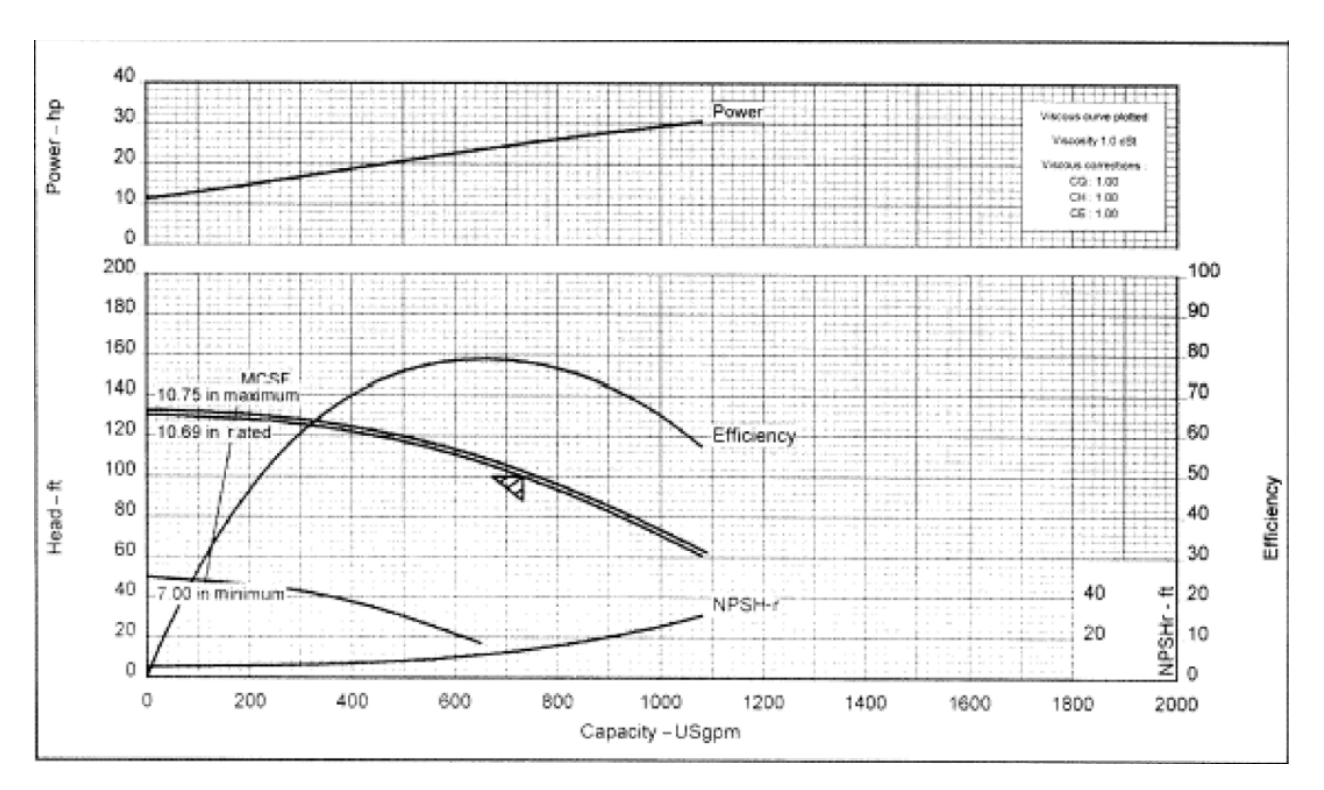

Figura 2.12: Curvas características de una bomba [\[2\]](#page-74-1).

También existen curvas de nivel similares al gráfico anterior, que incluyen información útil para determinar el rendimiento del equipo ante diferentes condiciones de flujo (Ver Figura [2.13\)](#page-26-1):

<span id="page-26-1"></span>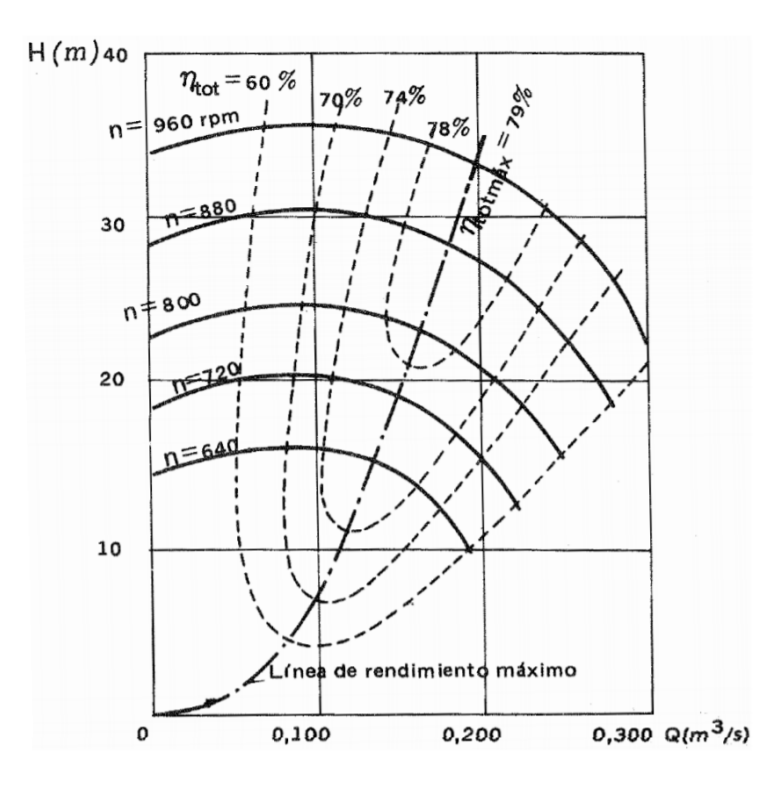

Figura 2.13: Curvas características de isorendimiento de una bomba centrífuga [\[2\]](#page-74-1).

#### <span id="page-26-0"></span>**2.2.4. Triángulos de Velocidad**

<span id="page-26-2"></span>Los triángulos de velocidad son una herramienta muy certera para el estudio de las turbomáquinas y la determinación de la altura que genera la bomba a partir de la ecuación de Euler (Que se verá en la subsección siguiente). Las partículas de fluido que pasan por el rodete pueden ser representadas gráficamente de 2 formas, con una trayectoria relativa y una absoluta (Ver Figura [2.14\)](#page-26-2).

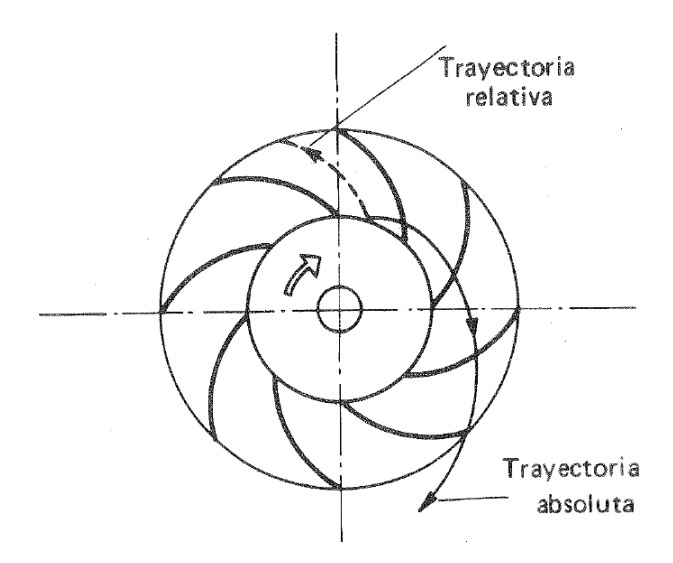

Figura 2.14: Trayectorias relativa y absoluta de una partícula en un rodete [\[3\]](#page-74-2).

<span id="page-27-1"></span>Estas trayectorias tienen velocidades asociadas que servirán para formar el denominado Triángulo de velocidades que se muestra en la figura siguiente:

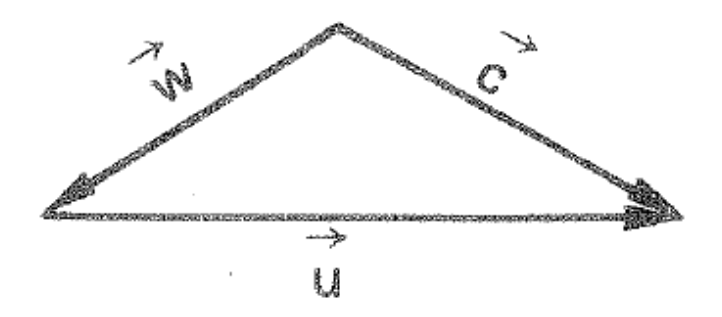

Figura 2.15: Esquema del triángulo de velocidades de un rodete [\[3\]](#page-74-2).

Este esquema, visto desde un punto de vista matemático, se representa con la siguiente ecuación:

$$
\vec{w} = \vec{c} + \vec{u} \tag{2.15}
$$

Donde:

- *w*: Velocidad del fluido respecto al rodete.
- *~c*: Velocidad absoluta del fluido.
- *~u*: Velocidad absoluta del rodete.

El triángulo dado a conocer aplica tanto para la entrada, como la salida del rodete, representados en la siguiente figura:

<span id="page-27-2"></span>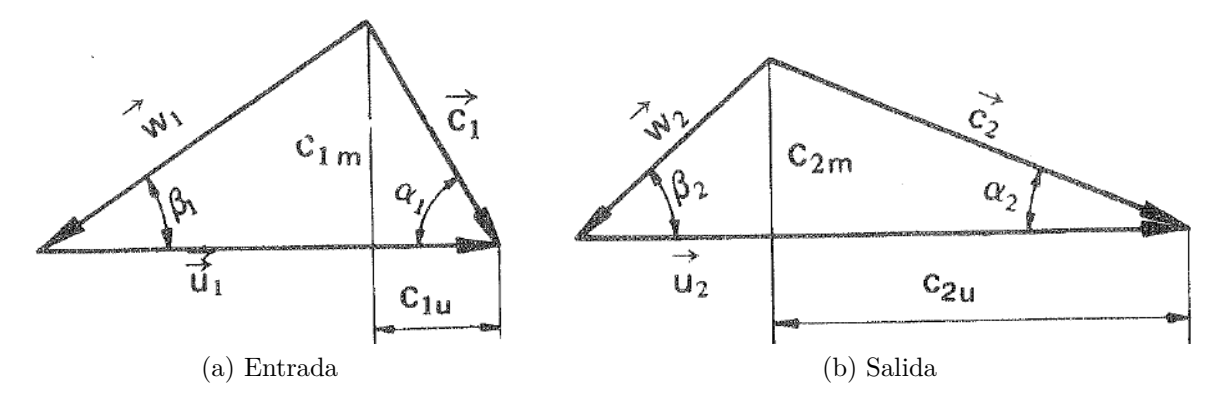

Figura 2.16: Triángulos de velocidad a la entrada y salida del rodete [\[3\]](#page-74-2).

<span id="page-27-0"></span>Tales componentes serán los elementos claves para la determinación de la ecuación que se expone a continuación.

#### **2.2.5. Ecuación de Euler**

La ecuación de Euler, o ecuación fundamental de las turbomáquinas, expresa la energía por unidad de masa que transfieren los álabes del rodete al fluido de trabajo (en el caso de una bomba hidráulica). Existe en 2 formas, las cuales son expuestas en las siguientes ecuaciones:

1° Forma

$$
H_{t,\infty} = \frac{u_2 c_{2u - u_1 C_{1u}}}{g} \tag{2.16}
$$

2° Forma

$$
H_{t,\infty} = \frac{u_2^2 - u_1^2}{2g} + \frac{w_1^2 - w_2^2}{2g} + \frac{c_2^2 - c_1^2}{2g} \tag{2.17}
$$

Donde:

- $H_{t,\infty}$ : Altura.
- *u*: Velocidad absoluta del rodete.
- *w*: Velocidad del fluido respecto al rodete.
- *c*: Velocidad absoluta del fluido.
- $c<sub>u</sub>$ : Componente periférica de la velocidad absoluta.
- *g*: Aceleración de gravedad.

#### <span id="page-28-0"></span>**2.2.6. Potencia Hidráulica**

Representa la potencia del fluido proyectado en funciones del tipo de líquido, el caudal y la altura que es posible alcanzar.

$$
Pot_h = Q \cdot \rho \cdot g \cdot H_{t,\infty} \tag{2.18}
$$

Donde:

- $\blacksquare$  *Pot<sub>h</sub>*: Potencia hidráulica
- *Q*: Caudal de operación
- *ρ*: Densidad de fluido
- *g*: Aceleración de gravedad
- *Ht,*<sup>∞</sup>: Altura

#### <span id="page-28-1"></span>**2.2.7. Potencia al eje de la bomba**

Con la siguiente ecuación se puede determinar la potencia al eje de la bomba, la cual es una relación entre la potencia hidráulica y el rendimiento del equipo.

$$
Pot_{eje} = \frac{Pot_h}{\eta_{eq}}\tag{2.19}
$$

Donde:

- *P oteje*: Potencia al eje de la bomba
- *P oth*: Potencia hidráulica
- *ηeq*: Rendimiento del equipo

#### <span id="page-29-0"></span>**2.2.8. Potencia Eléctrica**

Conociendo la eficiencia eléctrica del equipo, es posible determinar la potencia eléctrica requerida para que los motores eléctricos involucrados puedan funcionar. Tal potencia es calculada de la siguiente forma:

$$
Pot_{elec} = \frac{Pot_h}{\eta_{eq} \cdot \eta_{elec}} \tag{2.20}
$$

Donde:

- *Pot<sub>elec</sub>*: Potencia eléctrica
- *P oth*: Potencia hidráulica
- *ηeq*: Rendimiento del equipo
- *ηelec*: Rendimiento eléctrico

#### <span id="page-29-1"></span>**2.2.9. Velocidad Específica**

La velocidad específica es un parámetro que relaciona velocidad de giro de rodete, caudal y TDH (Los 3 parámetros de diseño) utilizado para comparar diferentes modelos de bombas. Si la velocidad específica entre 2 bombas es similar, significa que las geometrías son relativamente similares y pueden usar el mismo set de curvas/gráficos característicos. La ecuación es la siguiente:

$$
N_s = \frac{N_R \cdot (Q_R)^{0,5}}{(H_R)^{0,75}}\tag{2.21}
$$

Donde:

- $N_s$ : Velocidad Específica
- *N<sub>R</sub>*: Velocidad de giro de diseño
- *QR*: Caudal de diseño
- *HR*: TDH de diseño

<span id="page-29-2"></span>Se debe tener especial cuidado en las unidades de medida, pues la velocidad específica puede ser entregada en medidas inglesas o del SI (Sistema Internacional).

## **2.3. Diagrama de Knapp**

El diagrama de Knapp es un gráfico que representa todas las condiciones posibles de operación de una bomba, es decir, comportamiento de una bomba en sus cuatro cuadrantes (4Q). Dependiendo del sentido del caudal y del giro del rodete, es que se pueden definir estas 4 divisiones que determinarán si la turbomáquina se comporta como una bomba o como una turbina. En la Figura [2.17](#page-30-0) se puede ver una representación esquemática de lo dicho:

<span id="page-30-0"></span>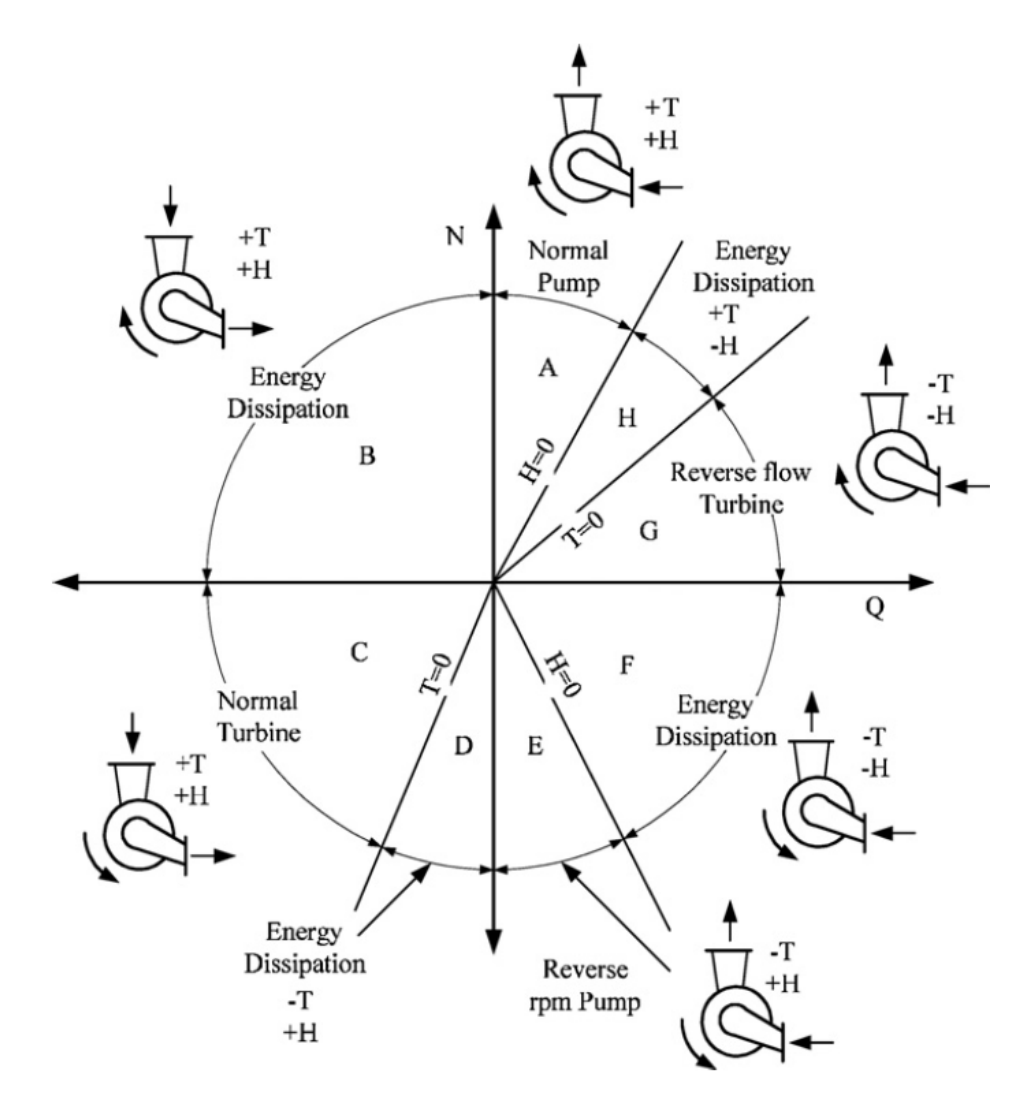

Figura 2.17: Diagrama de Knapp esquemático de una bomba centrífuga [\[5\]](#page-74-3).

En la figura, se puede apreciar los 4 cuadrantes señalados, donde el cuadrante 1 es el compuesto por las zonas A, H y G, el cuadrante 2 por la zona B, cuadrante 3 por las zonas E y F, y el cuadrante 4 compuesto por las zonas C y D. También se debe hacer la distinción entre las zonas de altura positiva (Zonas A, B, C, D y E) y negativa (F, G y H), ya que será relevante en el estudio. De manera análoga, se tiene un segmento del gráfico con torque positivo (Zonas A, B, C y H) y negativo (D, E, F y J). Para efectos de esta investigación, el enfoque estará en una bomba centrífuga con caudal positivo, altura negativa y torque igual a cero, es decir, la zona H del gráfico. La figura anterior es una versión esquemática de los diagramas de Knapp, pues éstos resultan ser mucho más complejos en su forma aplicable. En

<span id="page-31-1"></span>Complete Pump Characteristics  $1.5$ Ś Ó á 1  $\parallel$ ф 6 L يكلي Å ф  $\overline{\mathbf{z}}$  $0.5$ Flow ratio 0 :ت  $-0.5$ 2 ०२ es. IV Ш 0.4 1 æ b. உ⊕െ് 1.8 ≫ 4

la siguiente figura se puede apreciar un Diagrama de Knapp hecho en forma adimensional:

Figura 2.18: Diagrama de Knapp adimensional para bombas centrífugas[\[6\]](#page-74-4).

0

Speed Ratio

 $0.5$ 

 $1.5$ 

1

El diagrama de la figura [2.18,](#page-31-1) más conocido como Diagrama Circular de Karman-Knapp, contempla un ratio entre el caudal de diseño de la bomba y el caudal de operación. De igual forma se calcula un ratio para la velocidad angular del rodete, y con tales parámetros se puede estimar torque y altura según el punto de operación. Cabe destacar que el diagrama mostrado fue hecho en base al transporte de agua y para una bomba de velocidad específica baja.

## <span id="page-31-0"></span>**2.4. Modelamiento en Software CFD**

 $-0.5$ 

- 1

 $-1.5$ <br> $-1.5$ 

La dinámica de fluidos computacional (CFD del inglés Computational Fluid Dydamics) corresponde a la resolución de las ecuaciones de Navier-Stokes utilizando métodos numéricos y elementos finitos. Permite observar fenómenos que de manera experimental es muy difícil de lograr y entrega resultados con un alto nivel de detalle. Los softwares más usados son CFD tipo Fluent y CFX, siendo este último el elegido para este estudio por su másiva presencia en otras investigaciones de bombas centrífugas y por las facilidades que entrega a la hora de trabajar estos equipos.

En una primera etapa, de pre-procesamiento, se debe generar la geometría del problema, para posteriormente realizar un mallado. Luego se debe establecer un criterio de convergencia, en el cual el método iterativo de resultados debe aproximarse a la solución de la ecuación diferencial en un rango adecuado. Para terminar esta etapa se crea el setup del problema, en el cual se dan las condiciones propias del problema, características del fluido, condiciones de borde, entre otros.

La segunda etapa es la de procesamiento. Para comenzarla se requiere una suposición inicial de la solución. Aquí se realiza la ejecución del software e iteración a doble precisión y utilizando todos los núcleos disponibles por el computador, hasta que se cumple con los criterios de convergencia aclarados en la etapa anterior.

La última etapa es el post-procesamiento para la visualización de resultados. Se pueden realizar múltiples operaciones sobre el conjunto de datos obtenidos y así mostrar de buena forma lo que se busca, en el formato que se desee (Diagramas, gráficos, vectores, etc.). Se deberá calcular torque en los álabes del rodete, pues de esta forma se podrá determinar la velocidad angular del rodete. También se deberá exponer valores de presión a la entrada y salida del sistema, con el fin de hacer una comparación y entregar un valor de caída de presión. En la Figura [2.19](#page-32-2) se muestra un ejemplo de modelamiento computacional de una bomba centrífuga en CFD con resultados de presión estática en sus contornos:

<span id="page-32-2"></span>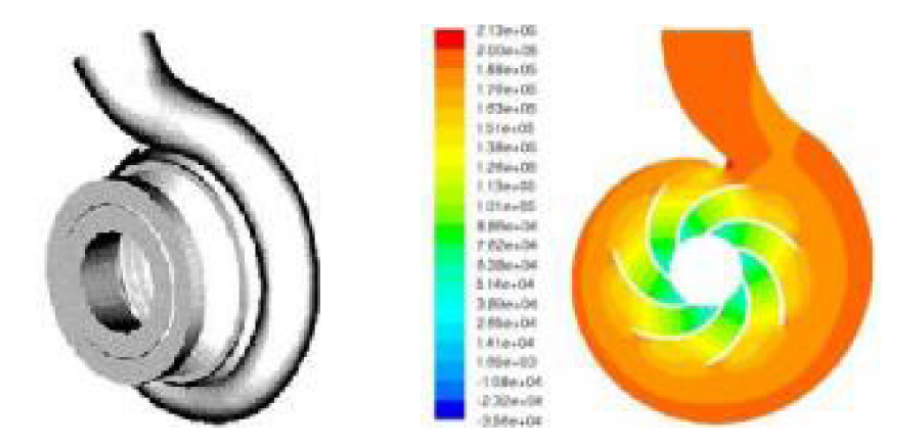

Figura 2.19: Modelo computacional tridimensional de la presión estática de una bomba centrífuga [\[8\]](#page-74-5).

#### <span id="page-32-0"></span>**2.4.1. Criterios de calidad de malla**

La calidad de la malla no solo se mide por el número de nodos y elementos, la forma de estos últimos también influye en los resultados. Existen distintos criterios que miden la calidad de un mallado según distintos aspectos como la perpendicularidad, semejanza con el elemento regular, semejanza de aristas, entre muchos otros.

<span id="page-32-1"></span>En esta oportunidad se utilizarán 2 criterios para la evaluación de la malla de la voluta de la bomba. El rodete es excluido de este análisis, pues la extensión turbogrid asegura una calidad de malla óptima para el rodete de la turbomáquina entregado al software.

#### **2.4.1.1. Orthogonal Quality**

<span id="page-33-0"></span>Orthogonal Quality es un método que mide la perpendicularidad del elemento respecto a sus elementos adyacentes. Los vectores importantes son los siguientes:

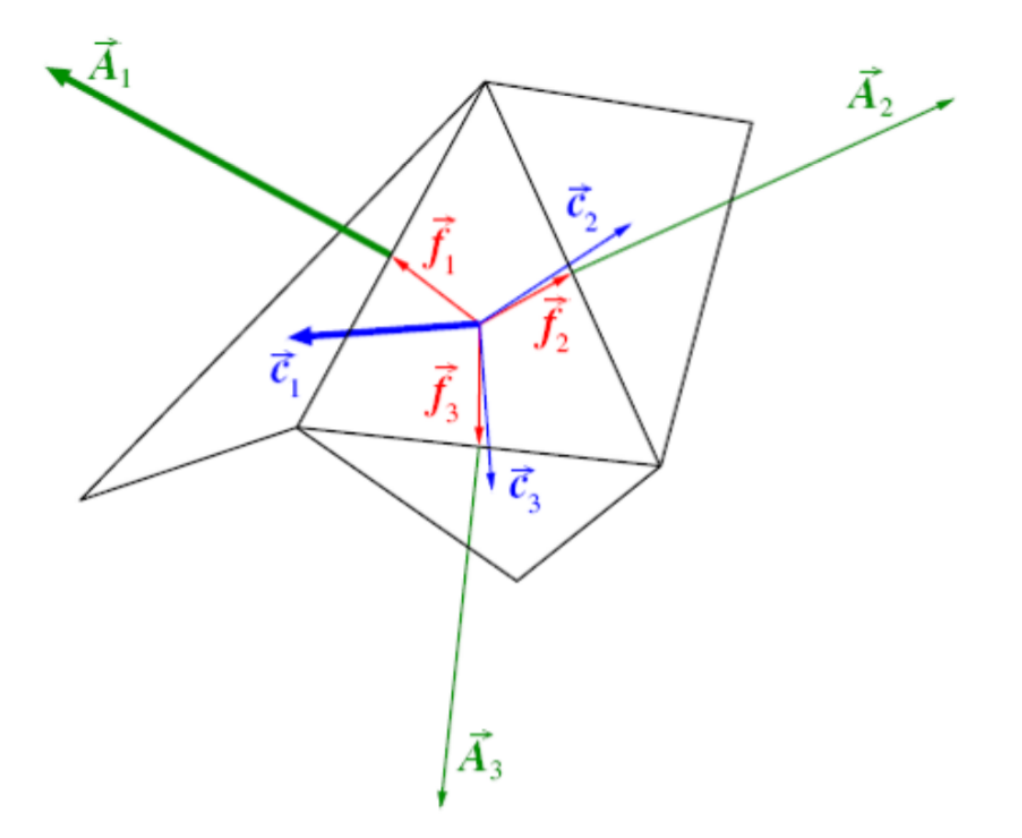

Figura 2.20: Vectores de un elemento en Orthogonal Quality [\[9\]](#page-74-6).

Se define los vectores como:

- 1. $\vec{A}_i$ : Vector de área normal a la cara i.
- 2.  $\vec{f}_i$ : Vector desde el centroide del elemento al centroide de cara i.
- 3.  $\vec{c_i}$ : Vector desde el centroide del elemento al centroide del elemento adyacente a la cara i.

Entonces, la calidad ortogonal del elemento se define como el mínimo entre las siguientes expresiones:

$$
\frac{\vec{A}_i \cdot \vec{f}_i}{|\vec{A}_i| \cdot |\vec{f}_i|}
$$
\n(2.22)

$$
\frac{\vec{A}_i \cdot \vec{c}_i}{|\vec{A}_i| \cdot |\vec{c}_i|}
$$
\n(2.23)

Se evalúa i en cada cara del elemento (En otras palabras, se evalúa el mínimo entre todas las caras del elemento).

A partir de estas definiciones, se tiene que el mejor valor de un elemento es 1, y el peor es 0 (Cero). Como regla general se busca que todos los elementos sean mayores a 0,01, aunque este valor varía entre 0,01 y 0,05 según la bibliografía.

#### <span id="page-34-0"></span>**2.4.1.2. Skewness Quality**

Esta métrica evalúa la semejanza de un elemento con respecto al elemento regular de su misma cantidad de caras o lados (Para un elemento de 4 lados, se evalúa respecto a un cuadrado perfecto, o en el caso de un elemento de 3 lados, se evalúa respecto a un triángulo equilátero). Un ejemplo más claro se ve en la siguiente figura:

<span id="page-34-2"></span>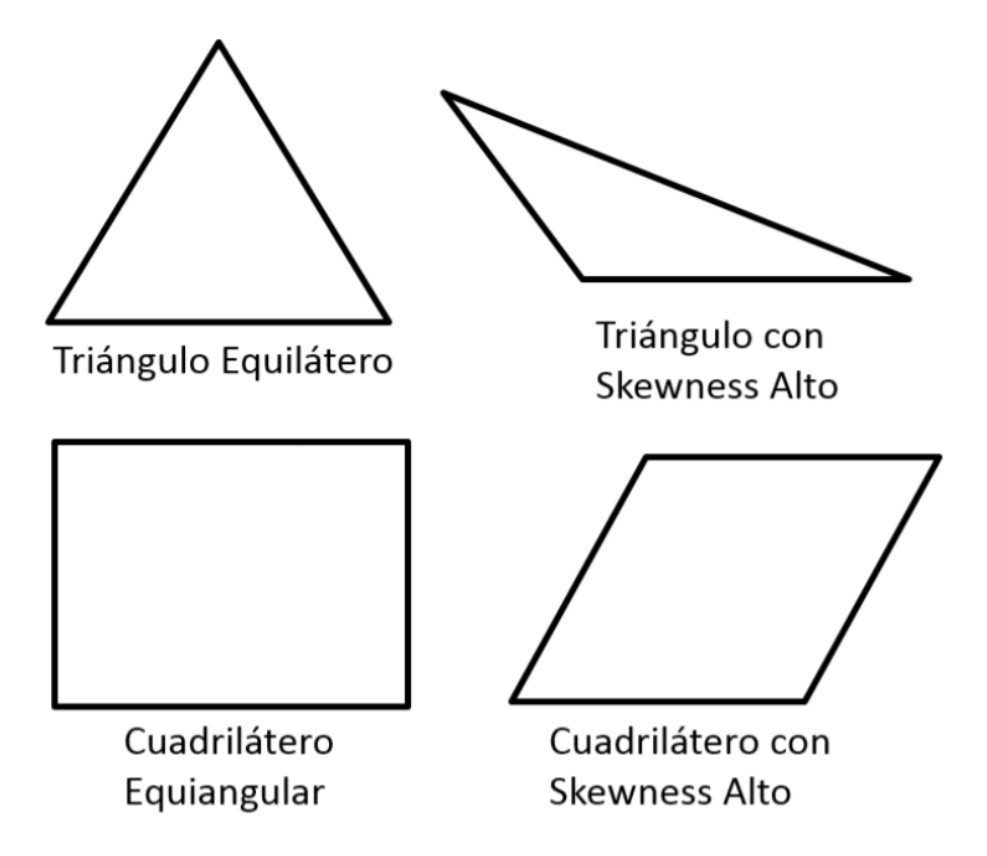

Figura 2.21: Comparación entre elementos irregulares de un mallado y los elementos regulares correspondientes [\[9\]](#page-74-6).

Una forma simple de definir el valor del Skewness Quality para cada elemento es la ecuación [2.24](#page-34-3) mostrada a continuación:

<span id="page-34-3"></span>
$$
Skewness = \frac{TER - TEE}{TER}
$$
\n
$$
(2.24)
$$

Donde:

- *T ER*: Tamaño de elemento regular.
- *T EE*: Tamaño del elemento evaluado.

<span id="page-34-1"></span>En este caso, al contrario del método ortogonal, se tiene que el mejor valor es 0 (Cero) y el peor es 1. Se busca que el mayor valor de la malla sea menor que 0,95, y que el promedio de valores de la malla no supere el 0,33.

#### **2.4.2. Modelo turbulento**

En la publicación "Applications of different turbulence models in simulations of a large annular volute-type pump with the diffuser" [\[10\]](#page-74-7), se muestra una comparación entre diferentes modelos, donde se exponen sus resultados en forma de gráfico (Figura [2.22\)](#page-35-0) y tabla (Figura [2.23\)](#page-35-1). Es importante aclarar que todas las formas del modelo son modelos de viscosidad de remolino lineal.

<span id="page-35-0"></span>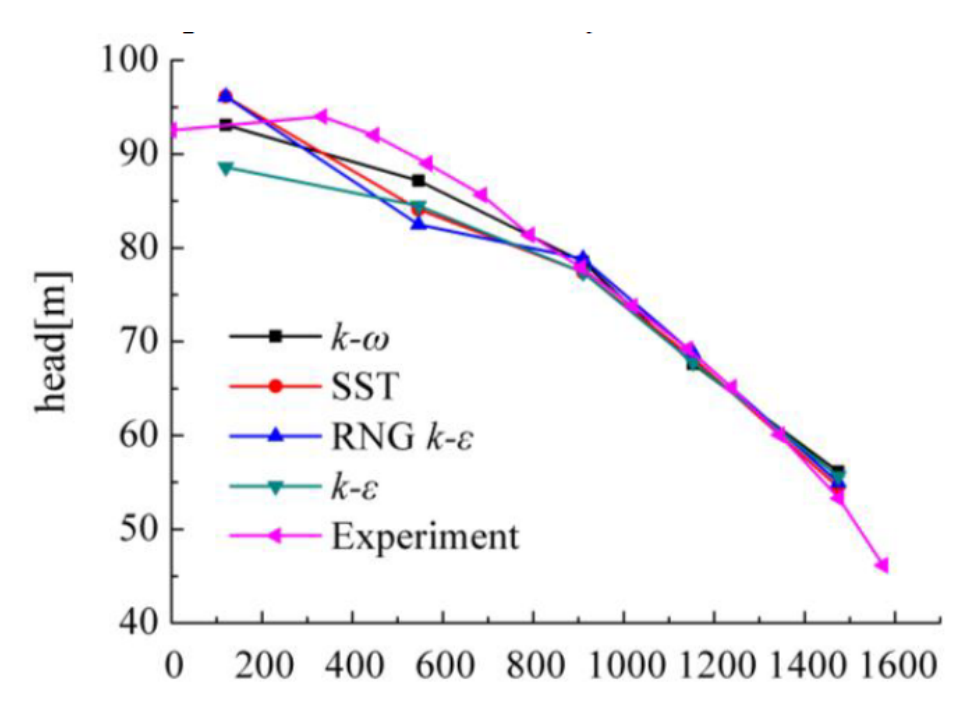

Figura 2.22: Gráfico comparativo entre diferentes simulaciones computacionales frente a parámetros experimentales [\[10\]](#page-74-7).

<span id="page-35-1"></span>

|                 | $k$ - $\omega$ |                            | <b>SST</b> |                            | RNG $k-\varepsilon$ |                            | k-ε   |                            |              |
|-----------------|----------------|----------------------------|------------|----------------------------|---------------------|----------------------------|-------|----------------------------|--------------|
| Flow            | Head           | Head                       | Head       | Head                       | Head                | Head                       | Head  | Head                       | Experimental |
| rate/ $(m^3/h)$ | $\rm /m$       | $\text{error}/\frac{6}{6}$ | /m         | $\text{error}/\frac{6}{6}$ | /m                  | $\text{error}/\frac{9}{6}$ | /m    | $\text{error}/\frac{0}{6}$ | head/m       |
| 120             | 93.11          | $-0.36$                    | 96.13      | 2.88                       | 96.1                | $-2.85$                    | 88.59 | $-5.19$                    | 93.44        |
| 546             | 87.16          | $-2.07$                    | 84.09      | $-5.51$                    | 82.47               | 7.33                       | 84.48 | $-5.08$                    | 88           |
| 910             | 78.51          | 1.97                       | 77.37      | 0.48                       | 78.84               | $-2.39$                    | 77.39 | 0.50                       | 77           |
| 1153            | 67.62          | $-2.00$                    | 68.26      | $-1.08$                    | 68.76               | 0.34                       | 67.81 | $-1.73$                    | 69           |
| 1475            | 56.15          | 5.35                       | 54.49      | 2.24                       | 54.98               | $-3.15$                    | 55.64 | 4.39                       | 53.3         |

Figura 2.23: Tabla comparativa de resultados para diferentes simulaciones computacionales frente a parámetros experimentales [\[10\]](#page-74-7).

Se utilizará un modelo turbulento SST, el cual es una mezcla entre los modelos *k* − *ω* y *k* − , 2 métodos muy conocidos y utilizados. Específicamente, el modelo *k* − *ω* se usa para la capa límite y el *k* − cuando se está en flujo libre. Este modelo (SST) es ampliamente preferido en las simulaciones de bombas centrífugas por su bajo error porcentual respecto a los parámetros obtenidos de forma experimental, como se explicó anteriormente.

Las ecuaciones que rigen el modelo son las siguientes [\[11\]](#page-74-9):
$$
\frac{d(\rho k)}{dt} + \frac{d(\rho u_j k)}{dx_j} = P - \beta^* \rho \omega k + \frac{d}{dx_j} \left[ (\mu + \sigma_k \mu_t) \frac{dk}{dx_j} \right]
$$
(2.25)

$$
\frac{d(\rho\omega)}{dt} + \frac{d(\rho u_j\omega)}{dx_j} = \frac{\gamma}{v_t}P - \beta\rho\omega^2 + \frac{d}{dx_j}\left[ (\mu + \sigma_\omega\mu_t) \frac{d\omega}{dx_j} \right] + 2(1 - F_1)\frac{\rho\sigma\omega^2}{\omega} \frac{dk}{dx_j} \frac{d\omega}{dx_j} \tag{2.26}
$$

Con:

$$
P = \tau_{ij} \frac{du_i}{dx_j} \tag{2.27}
$$

$$
\tau_{ij} = \mu_t \left( 2S_{ij} - \frac{2}{3} \frac{du_k}{dx_k} \delta_{ij} \right) - \frac{2}{3} \rho k \delta_{ij} \tag{2.28}
$$

$$
S_{ij} = \frac{1}{2} \left( \frac{du_i}{dx_j} + \frac{du_j}{dx_i} \right) \tag{2.29}
$$

$$
u_t = \frac{\rho a_1 k}{\max\left(a_1 \omega, \Omega F_2\right)}\tag{2.30}
$$

$$
F_1 = \tanh\left(\arg_1^4\right) \tag{2.31}
$$

$$
arg_1 = min\left[ max\left(\frac{\sqrt{k}}{\beta^* \omega d}, \frac{500\nu}{d^2 \omega}\right), \frac{4\rho \sigma_{\omega^2} k}{CD_{k\omega} d^2} \right]
$$
(2.32)

$$
CD_{k\omega} = max \left( 2\rho \sigma_{\omega^2} \frac{1}{\omega} \frac{dk}{dx_j} \frac{d\omega}{dx_j}, 10^{-20} \right)
$$
 (2.33)

$$
F_2 = \tanh(\arg_2^2) \tag{2.34}
$$

$$
arg_2 = max\left(2\frac{\sqrt{k}}{\beta^*\omega d}, \frac{500\nu}{d^2\omega}\right)
$$
\n(2.35)

Además, se tienen las siguientes constantes:

$$
\gamma_1 = \frac{\beta_1}{\beta^*} - \frac{\sigma_{\omega 1} k^2}{\sqrt{\beta^*}}; \, \gamma_2 = \frac{\beta_2}{\beta^*} - \frac{\sigma_{\omega 2} k^2}{\sqrt{\beta^*}}
$$

 $\sigma_{k1} = 0,85; \ \sigma_{k2} = 1; \ \sigma_{\omega}1 = 0,5; \ \sigma_{\omega}2 = 0,856; \ \beta^* = 0,09; \ \beta_1 = 0,075; \ \beta_2 = 0,0828;$  $k = 0, 41; a_1 = 0, 31$ 

## **2.5. Normas y códigos de diseño**

A continuación, se muestran algunas de las normas y códigos que rigen el diseño y funcionamiento de las bombas centrífugas:

ANSI HI 9.1-9.5: Pumps - General Guidelines for Types, Definitions, Application, Sound

Measurement and Decontamination [\[12\]](#page-74-0).

- ANSI HI 12.1-12.6: Rotodynamic Centrifugal Slurry Pumps for Nomenclature, Definitions, Applications, And Operation [\[13\]](#page-74-1).
- ANSI HI 14.6: Rotodynamic Pumps for Hydraulic Performance Acceptance Tests [\[14\]](#page-74-2).

## **Capítulo 3 Metodología**

#### A continuación, se describirá la metodología del trabajo a realizar, abarcando el modelamiento del problema y la obtensión de resultados.

#### **3.1. Diseño de geometría**

Para comenzar a diseñar el problema, se debe conocer previamente las características de la bomba centrífuga y el fluido de trabajo. Estos serán dados a conocer y formarán el punto de partida del diseño.

El primer software en ser usado es "Centrifugal Pump Design", una extensión de Ansys con la que se puede exportar una primera geometría tanto del rodete como de la voluta de la bomba, solo recibiendo algunos de los parámetros generales de la bomba y el fluido.

Luego, es posible exportar la geometría del rodete a "BladeGen", una segunda extensión con la que se puede cambiar algunas dimensiones y ajustarlas a las de la bomba real. Este software proporciona una malla automáticamente al rodete generado. Al mismo tiempo, se puede exportar una geometría de voluta que también es mallada automáticamente, pero éste si es verificado bajo los criterios de mallado de ansys que se explicaron previamente en las secciones [2.4.1.1](#page-32-0) y [2.4.1.2,](#page-34-0) poniendo énfasis en los puntos críticos del diseño.

A manera de verificación, se realizan simulaciones en Ansys con la bomba en funcionamiento normal para comprobar su correcto funcionamiento. Se imponen las condiciones de diseño y se espera obtener la altura de fluido para la que es comprada la bomba. Se revisan los campos de velocidad y presión, y si todo funciona con normalidad, se vuelve al pre-procesamiento y se comienza con el trabajo descrito a las secciones siguientes.

#### **3.2. Pre-Procesamiento**

Con la geometría creada, se procede a dar las condiciones iniciales y de borde, tales como la presión de entrada, flujo de salida, condiciones de pared, modelo turbulento, entre otros, con los que el software podrá calcular lo que se desea. Desde el pre-procesamiento se trabaja con el conjunto rodete/voluta.

La velocidad angular del rodete debe ser impuesta en esta sección del trabajo, pero luego será modificada según como se explica más adelante. Los parámetros de entrada que son claves para modelar distintas condiciones de flujo, son guardados como "expresiones" y luego seleccionados como "input parameter", ya que de esta forma pueden ser variados en una tabla de parámetros de Ansys, y así obtener resultados para las distintas configuraciones.

#### **3.3. Procesamiento**

Se comienza la simulación del problema en base a las condiciones dadas. Se utiliza doble precisión y todos los núcleos disponibles en los computadores del laboratorio de Mecánica Computacional del DIMEC.

#### **3.4. Post-Procesamiento**

En este punto se buscan los resultados que demanda la investigación. Está dividido principalmente en dos partes: Cálculo de velocidad angular para torque cero y pérdida de carga en rodete. Este último es el más importante, ya que el cálculo de velocidad angular está en función de conocer la pérdida de carga, pero se hace la separación ya que es un punto que demanda bastante trabajo.

#### **3.4.1. Cálculo de velocidad angular para torque cero**

Para el cálculo de la velocidad angular se realiza una iteración guiada por la relación torque/rpms, la cual tiene un comportamiento casi lineal.

Se entrega un vector de velocidades angulares en un rango que intuitivamente contenga el punto donde el torque en los álabes se hace cero. Esto significa que en ese punto el rodete estará siendo guiado por el fluido, y no opone una resistencia o entrega un impulso antinatural. Con el vector de torques resultantes, se realiza una interpolación (Generalmente lineal) que entrega las rpm para condición de flujo entregada al software. Un ejemplo de interpolación se puede ver en la figura [3.1:](#page-40-0)

<span id="page-40-0"></span>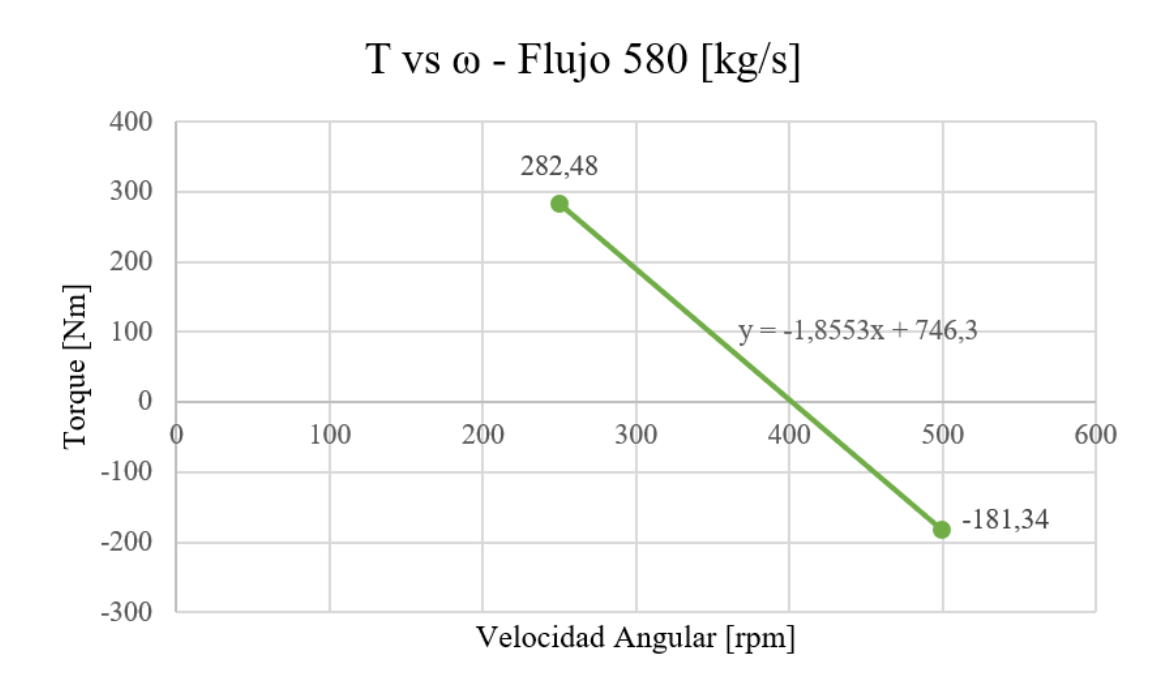

Figura 3.1: Interpolación en gráfico Torque vs Velocidad Angular.

Al resolver la ecuación de la recta, se tiene un valor que se acerca al punto de torque cero con un error muy bajo. Se mantiene como criterio de iteración que el torque esté en el rango ±0*,* 5[*Nm*], lo que se traduce en un error de menos del 0*,* 1[*m*] en la pérdida de altura de la bomba.

#### **3.4.2. Pérdida de carga del rodete**

La velocidad angular calculada para cada condición de flujo guiará el cálculo de la pérdida de carga generada por el rodete. En el post-procesamiento se selecciona algunas expresiones como "output parameter" con el fin de iterarlas en la tabla de parámetros. Estas son las presiones resultantes a la entrada y salida de la bomba, es decir, la presión entre flanges.

La diferencia entre estos 2 puntos entregará la pérdida de presión que se genera dentro de la bomba no operativa, con una velocidad angular de rodete acorde a lo calculado previamente como se explica en la subsección anterior. Esta diferencia de presión es transformada a unidades de metro de columna de fluido, el cual es calculado según la densidad del relave.

Todo el proceso descrito anteriormente es realizado en agua y relave. Es de total importancia tener la comparación entre fluidos, ya que la gran mayoría de las pruebas en bombas por proveedores se realiza con agua. De esta forma se puede tener una mejor aproximación de lo que sucede en la bomba al operar con el fluido real, es decir, relave del proceso de extracción de cobre.

# **Capítulo 4 Diseño de geometría**

Para el diseño del equipo, en primer lugar se deben conocer ciertos parámetros que guiarán el uso de softwares.

### **4.1. Características de la bomba**

<span id="page-41-0"></span>El equipo sobre el que se buscarán los resultados modelando una máquina equivalente es una bomba centrífuga para relaves típicamente usada por la empresa Brass Chile en sus proyectos (Ver Figura [4.1\)](#page-41-0). En la tabla [4.1](#page-42-0) se exponen sus características principales:

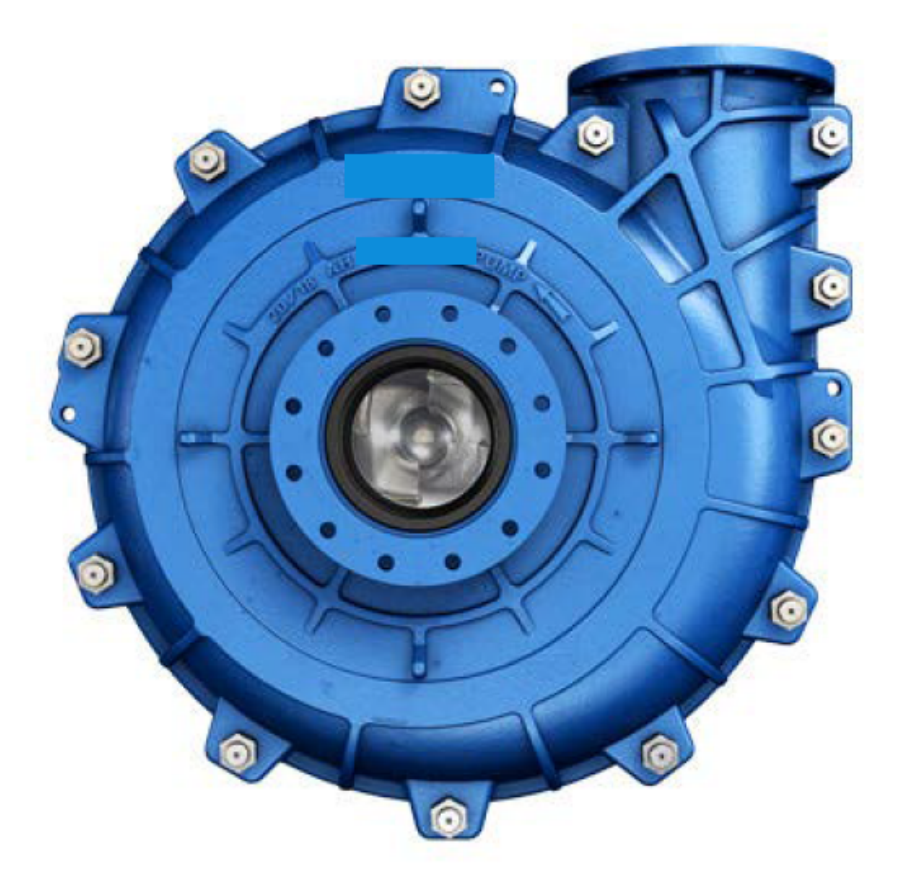

Figura 4.1: Fotografía de Bomba Centrífuga para Relaves utilizada por Brass Chile.

| Parámetro                   | Valor              |
|-----------------------------|--------------------|
| Diámetro de succión         | $12$ [ <i>in</i> ] |
| Diámetro de descarga        | $10$ [in]          |
| Eficiencia de la bomba      | $75, 2[\%]$        |
| Flujo de diseño             | $1.250 [m^3/hr]$   |
| <b>NPSHr</b>                | $3,7$ [ $mcf$ ]    |
| Presión de descarga (BEP)   | 46,8[mcf]          |
| Número de álabes del rodete |                    |
| Velocidad de giro de diseño | 702 [rpm]          |

<span id="page-42-0"></span>Tabla 4.1: Características principales de bomba real utilizada por Brass.

Estos parámetros fueron extraídos de una ficha técnica proporcionada por un proveedor de Brass para un proyecto minero donde se involucra el transporte de relaves del proceso de concentración de cobre con porcentaje de sólidos en peso del 63 %.

De acuerdo a los parámetros de diseño, se puede determinar la velocidad específica de la bomba utilizando la ecuación [2.21.](#page-29-0) En medidas del SI (*m*<sup>3</sup>*/s*, mca y rad/s) se tiene una velocidad específica de 1*,* 64, que traducido en medidas US (gpm, ft y rpm) se obtiene 810*,* 17, un valor comparativamente bajo si se revisa valores de otras bombas centrífugas del mercado.

<span id="page-42-1"></span>El rodete será tipo cerrado y poseerá un ojo de succión que determinará el diámetro de entrada. Además, según como se muestra en el planos de construción del rodete (Ver figura [4.2\)](#page-42-1), no habrá presencia del eje en la succión de la bomba, por lo que la entrada de fluido es directa al rodete.

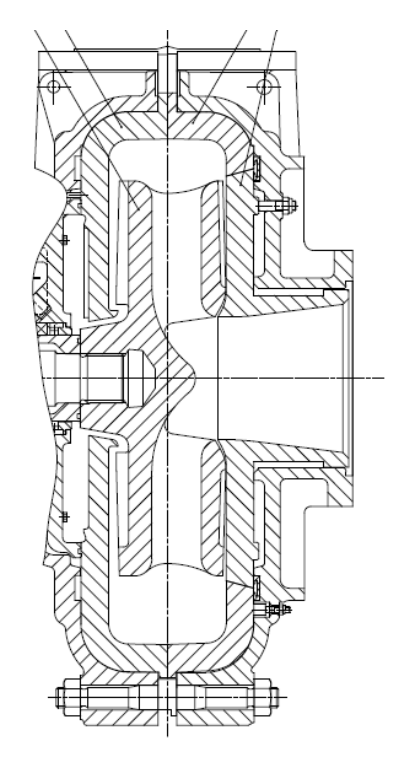

Figura 4.2: Plano de construcción del rodete original de la bomba.

#### **4.2. Características del fluido**

<span id="page-43-0"></span>Las principales características los 2 fluido de trabajo (Relave y agua) se muestran en las tabla siguientes:

| Parámetro                     | Valor             |
|-------------------------------|-------------------|
| Tipo de Fluido                | Relave de Cobre   |
| Porcentaje de sólidos en peso | $63\%$            |
| Densidad de pulpa             | $1.672[kg/m^3]$   |
| Viscosidad                    | $0,03[Pa\cdot s]$ |

Tabla 4.2: Características principales de la pulpa para simulación.

Tabla 4.3: Características principales del agua para simulación.

| Parámetro                     | Valor                   |
|-------------------------------|-------------------------|
| Tipo de Fluido                | Agua                    |
| Porcentaje de sólidos en peso | $0\%$                   |
| Densidad                      | $997 [kg/m^3]$          |
| Viscosidad                    | $0,0008899[Pa \cdot s]$ |

#### **4.3. Software Centrifugal Pump Design**

<span id="page-43-1"></span>Este software recibe algunos de los parámetros expuestos en las tablas [4.1](#page-42-0) y [4.2,](#page-43-0) para dar una primera imagen del equipo. Las figuras [4.3,](#page-43-1) [4.4](#page-44-0) y [4.5](#page-44-1) son una representación de lo entregado en este punto:

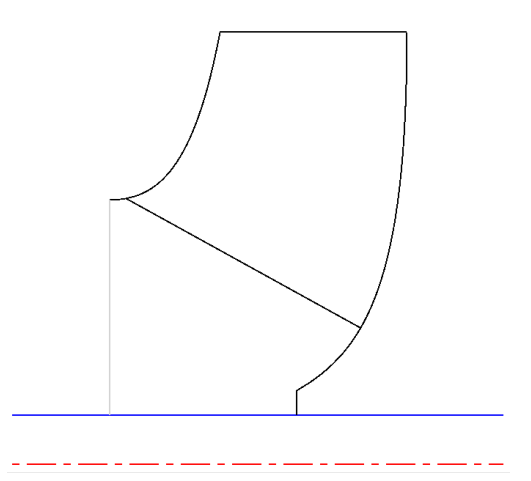

Figura 4.3: Primer esquema de los álabes del rodete diseñado.

<span id="page-44-0"></span>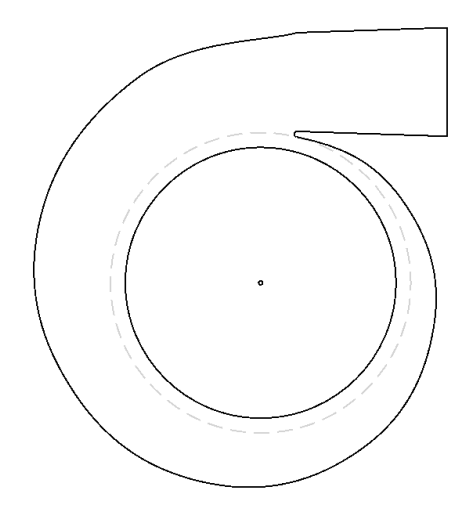

Figura 4.4: Primer esquema de la voluta diseñada

<span id="page-44-1"></span>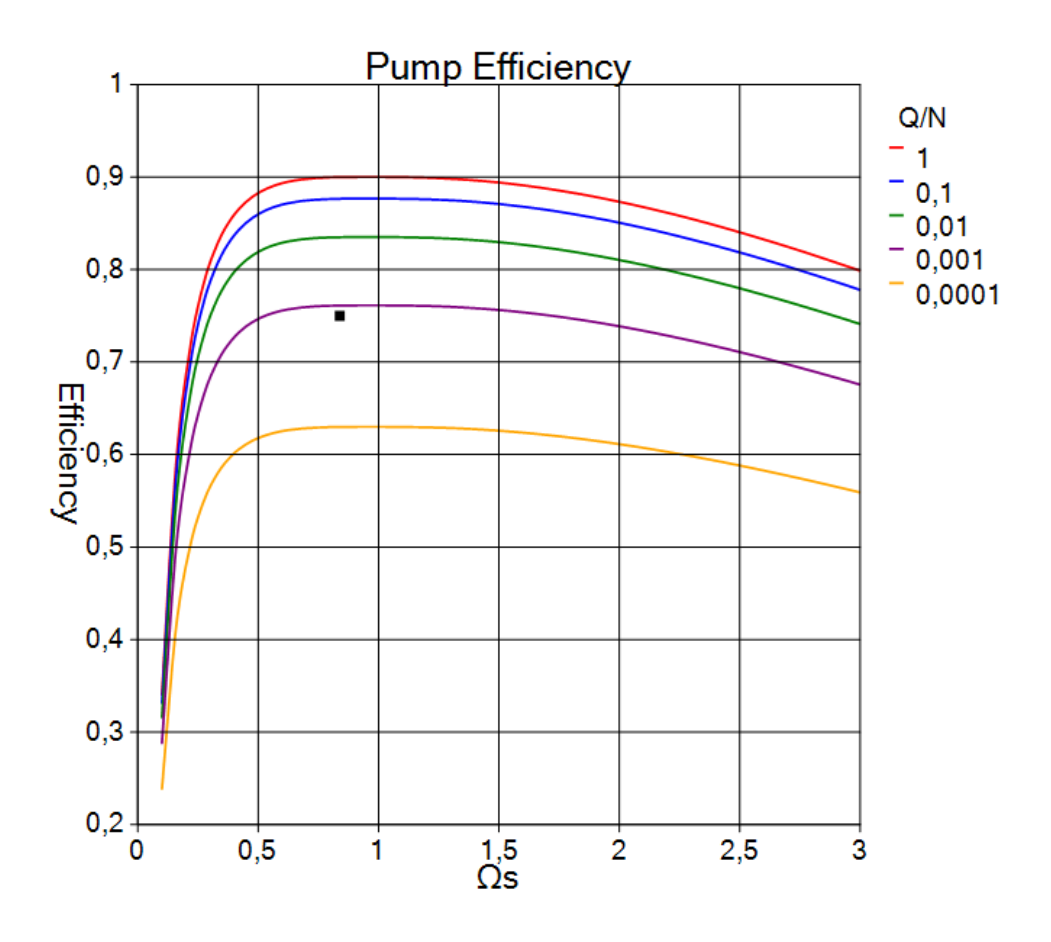

Figura 4.5: Gráfico de eficiencia de la bomba.

El esquema de rodete contempla el número de álabes y una aproximación del tamaño, pero éste último no es exacto aún, por lo que el diseño debe ser exportado a un segundo software que es visto con mayor detalle a continuación.

## **4.4. Software BladeGen**

<span id="page-45-0"></span>BladeGen es una segunda extensión de Ansys que ajusta las dimensiones del rodete con mayor detalle. En él se elimina el eje en el ojo del rodete, se da el diámetro correcto, el largo y ángulo de álabes según ficha técnica del equipo. En las figuras [4.6,](#page-45-0) [4.8](#page-46-0) y [4.7](#page-45-1) se muestra el interfaz del software y sus resultados.

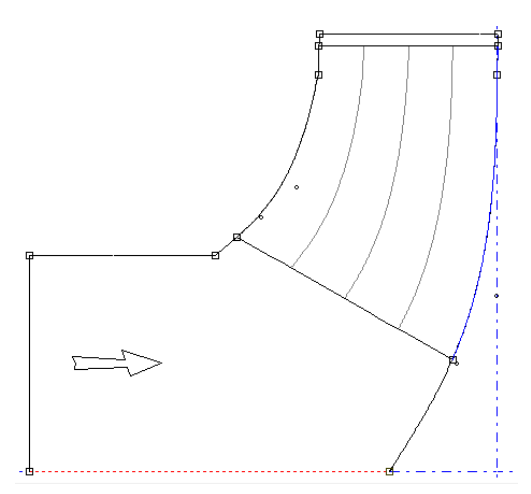

Figura 4.6: Esquema de rodete en BladeGen.

<span id="page-45-1"></span>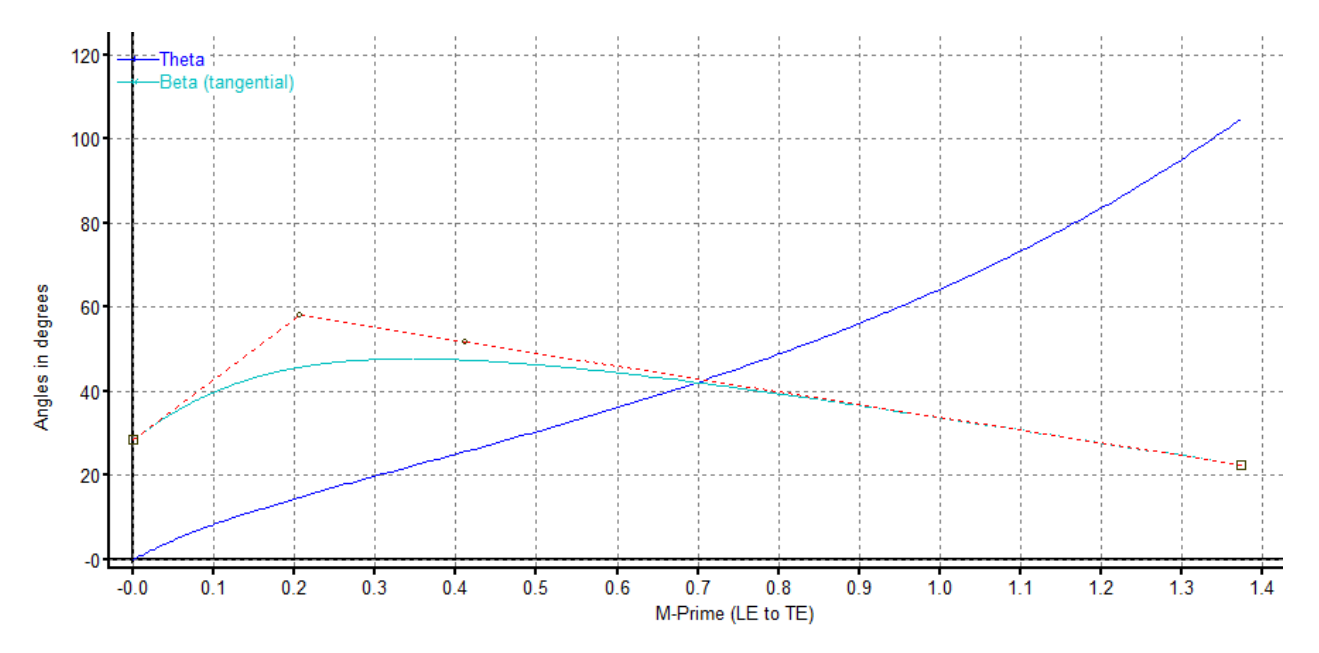

Figura 4.7: Detalle de diseño de álabes en BladeGen.

<span id="page-46-0"></span>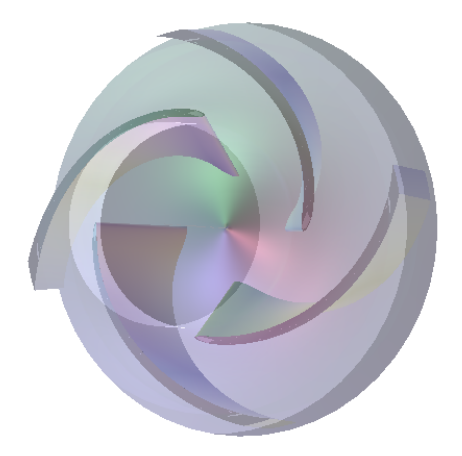

Figura 4.8: Rodete diseñado en BladeGen.

## **4.5. Mallado de Geometría**

<span id="page-46-1"></span>Luego, es posible mallar el rodete y la voluta, con ayuda del software "TurboGrid", el cual es muy útil para el mallado óptimo de turbomáquinas en su modo "Turbo Mesh".

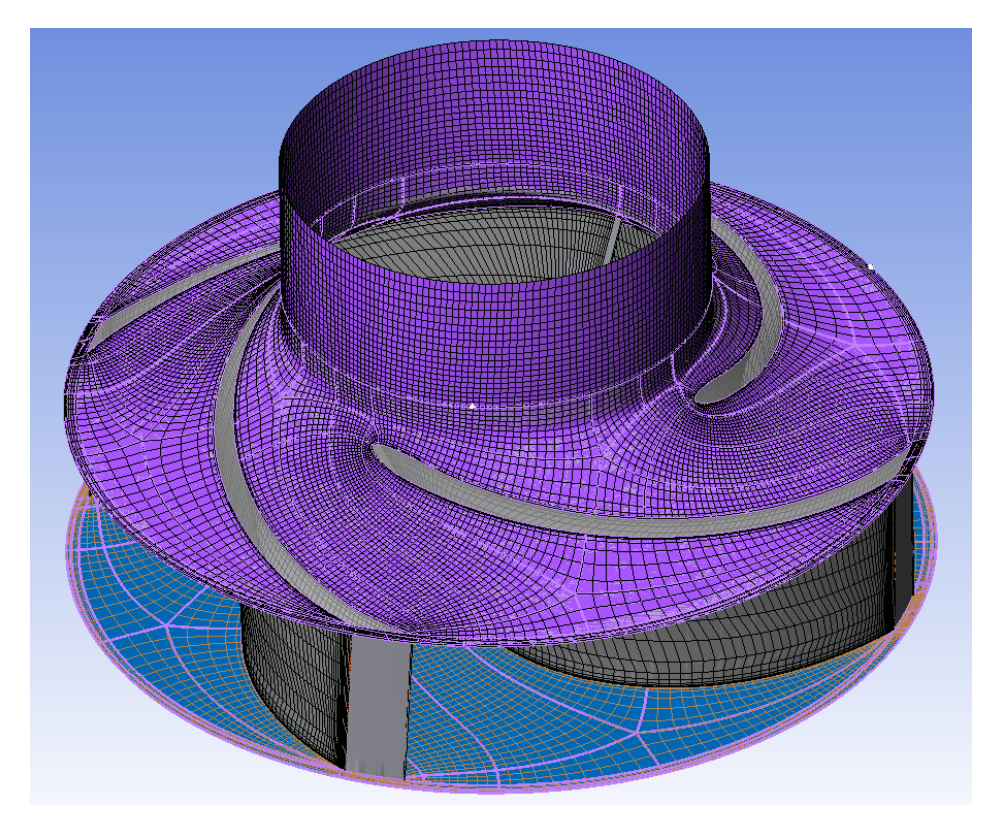

Figura 4.9: Rodete mallado en Turbo Mesh - Vista superior.

<span id="page-47-0"></span>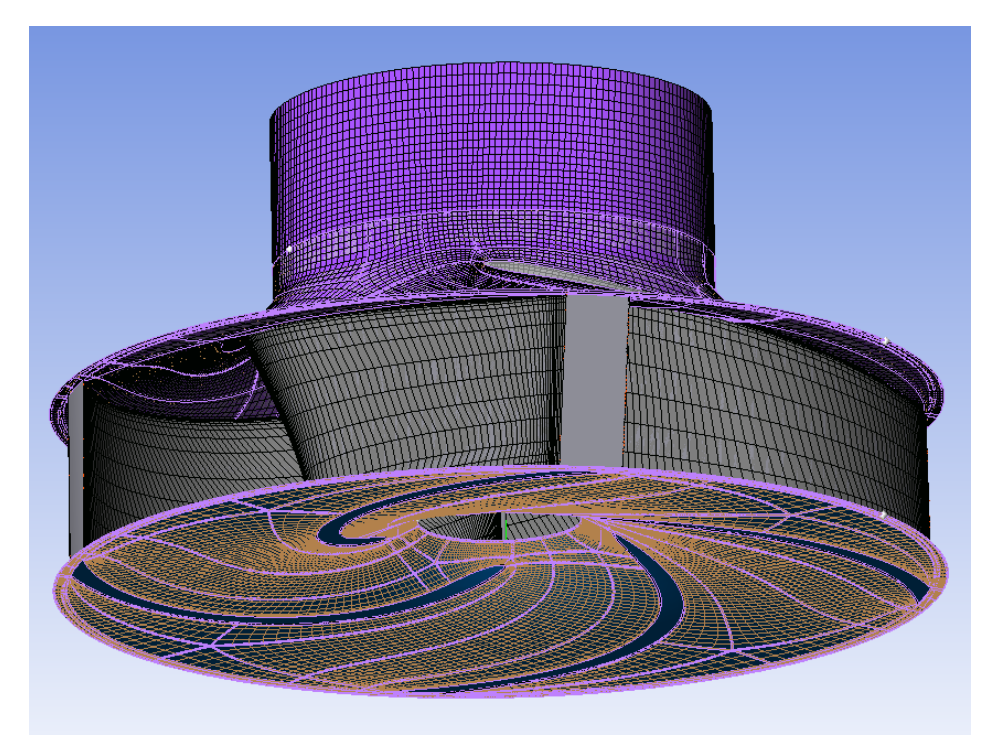

Figura 4.10: Rodete mallado en Turbo Mesh - Vista inferior.

La figuras [4.9](#page-46-1) y [4.10](#page-47-0) muestran el interfaz de turbo mesh con las partes sólidas del rodete. También son discretizadas las partes no sólidas del rodete por donde pasará el fluido desde el inlet hasta el outlet, como se muestra en la siguiente figura.

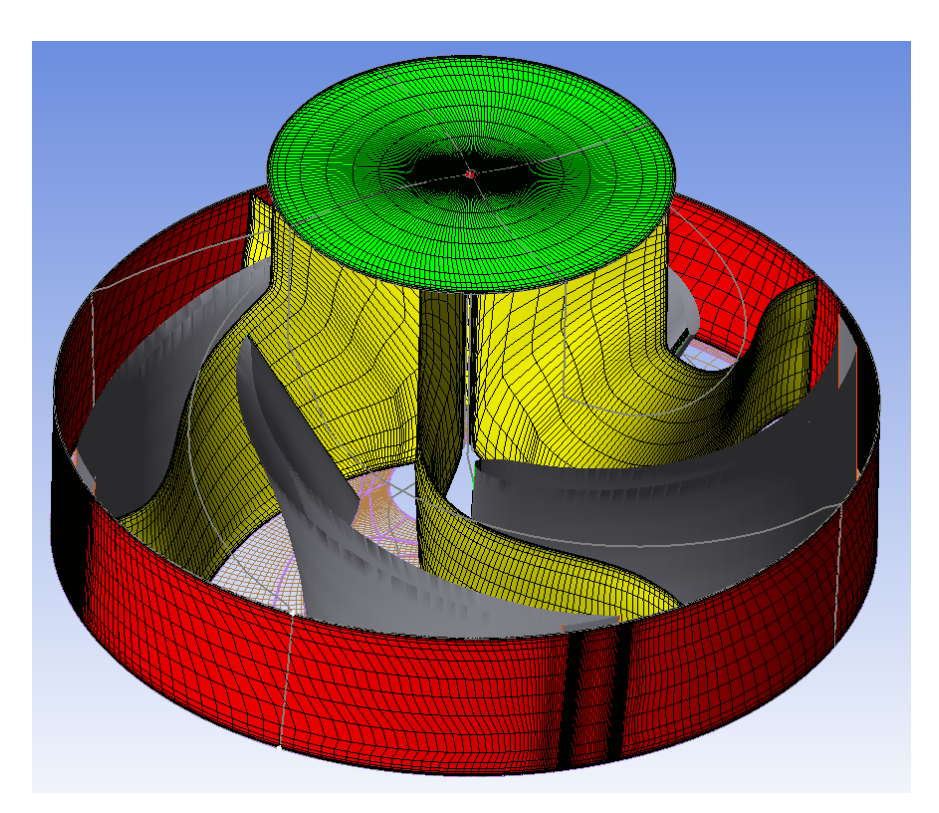

Figura 4.11: Rodete mallado en Turbo Mesh - Partes no sólidas.

Posterior a esto, se exporta la voluta directamente desde el software "Centrifugal Pump Design", donde también es mallado automáticamente y con bastante énfasis en los puntos más críticos del diseño. Algunos de estos puntos se detallan en las siguientes figuras:

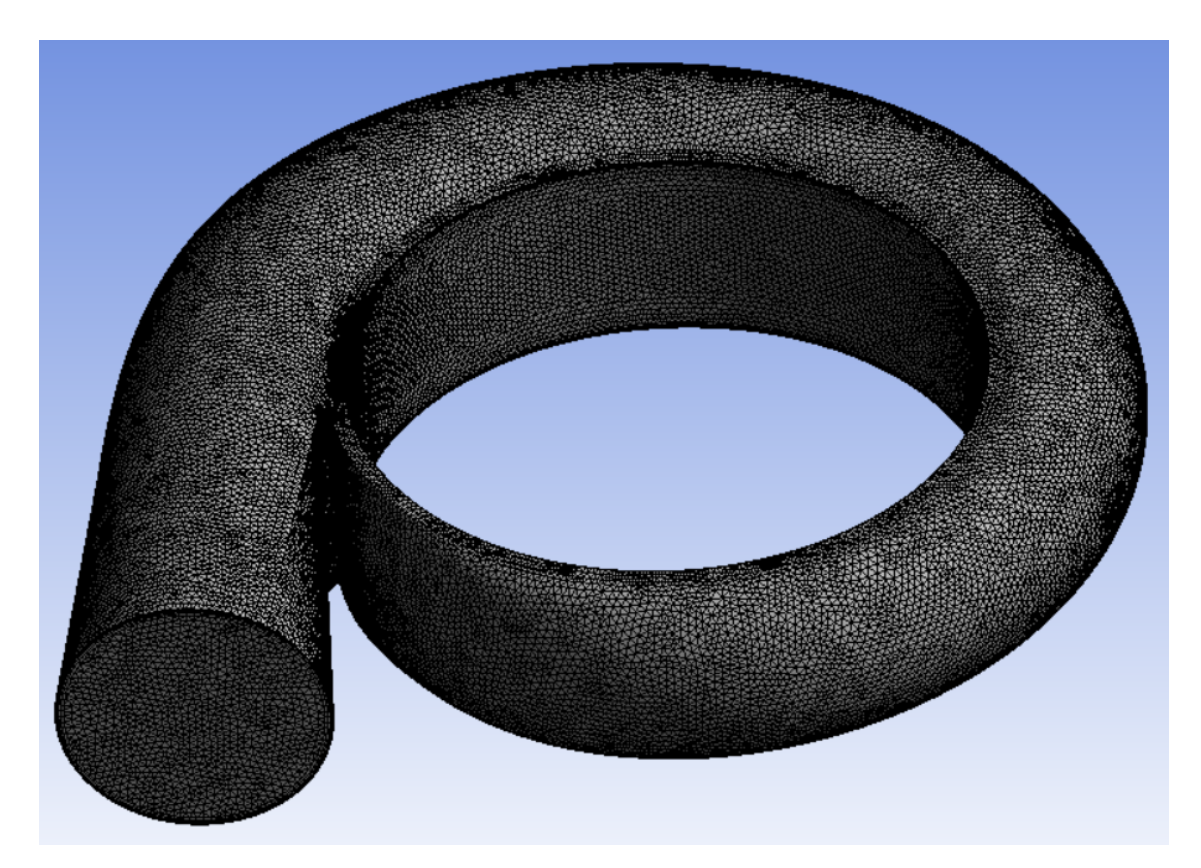

Figura 4.12: Mallado de voluta, vista general.

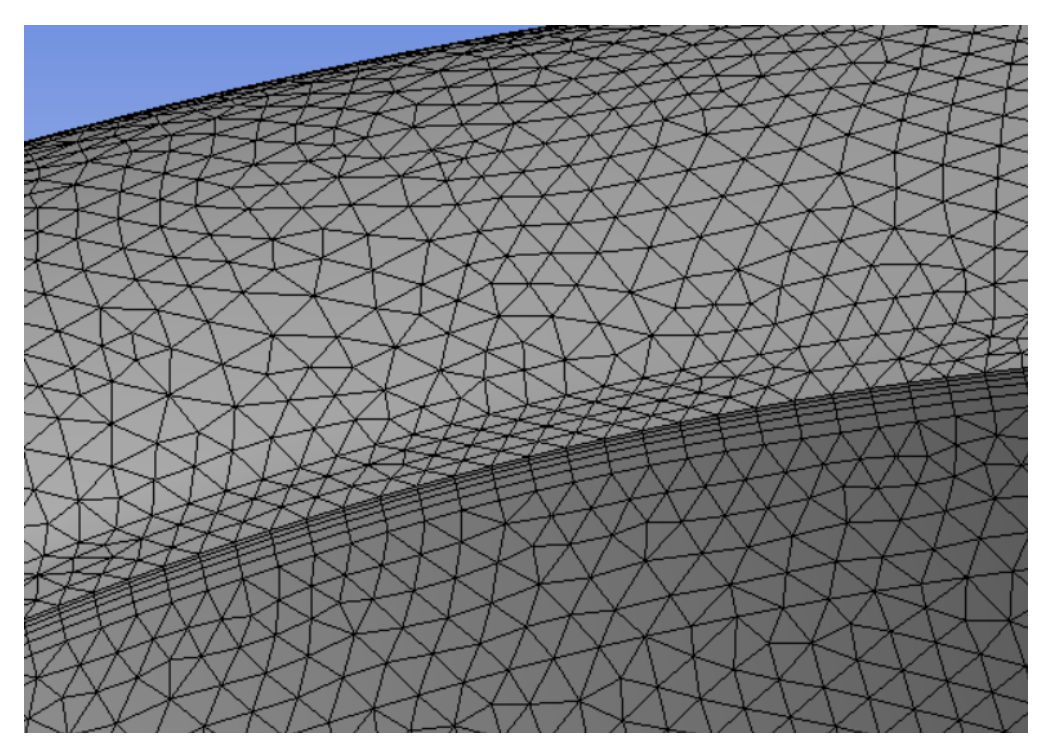

Figura 4.13: Mallado de voluta, vista intersección con rodete.

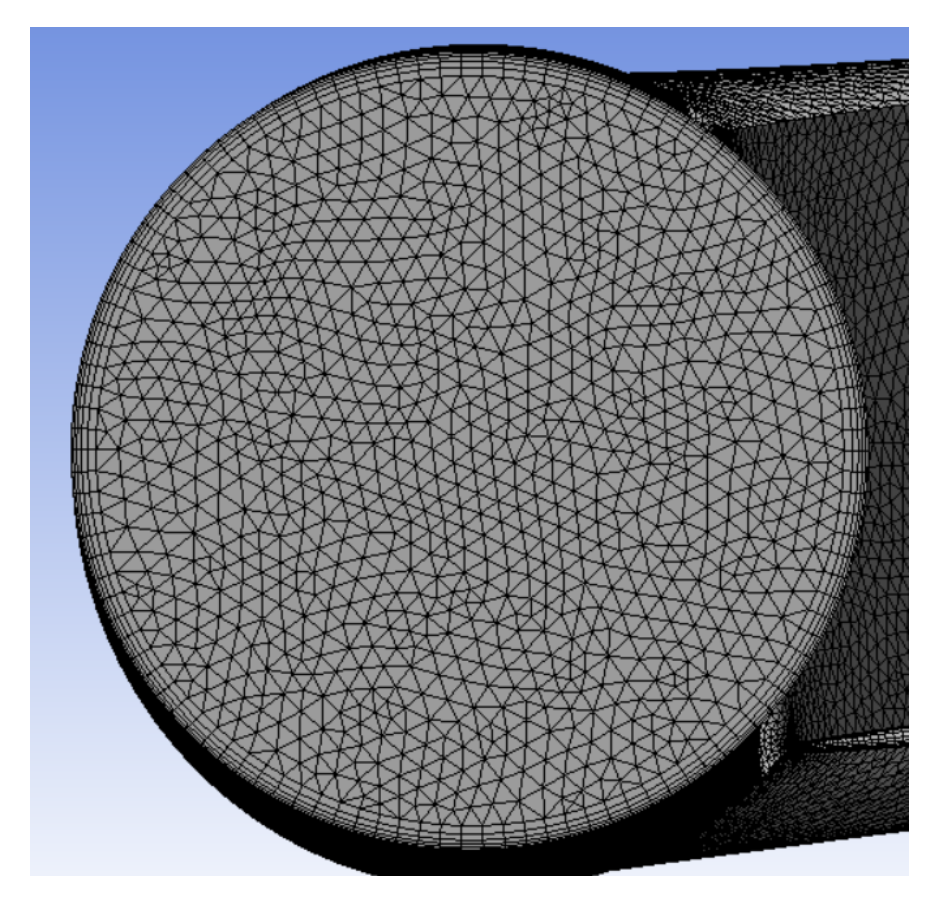

Figura 4.14: Mallado de voluta, vista de outlet.

El total de elementos que constituyen el rodete es de 168.425 con 185.172 nodos y la voluta está discretizada por 849.745 elementos y 263.259 nodos. El total de elementos que compone el sistema es de 1.018.170 elementos, un número exigente en términos computacionales, pero adecuado para la obtención de buenos resultados.

#### **4.6. Calidad de mallado**

<span id="page-50-0"></span>La calidad ortogonal de la voluta está demarcada por los valores de la tabla [4.4](#page-50-0) y el histograma de la figura [4.15:](#page-50-1)

Tabla 4.4: Valores de calidad de malla según Orthogonal Quality.

| Parámetro           | Valor     |
|---------------------|-----------|
| Mínimo              | 6,7317e-3 |
| Máximo              | 0,99439   |
| Promedio            | 0,75177   |
| Desviación Estándar | 0,14017   |

<span id="page-50-1"></span>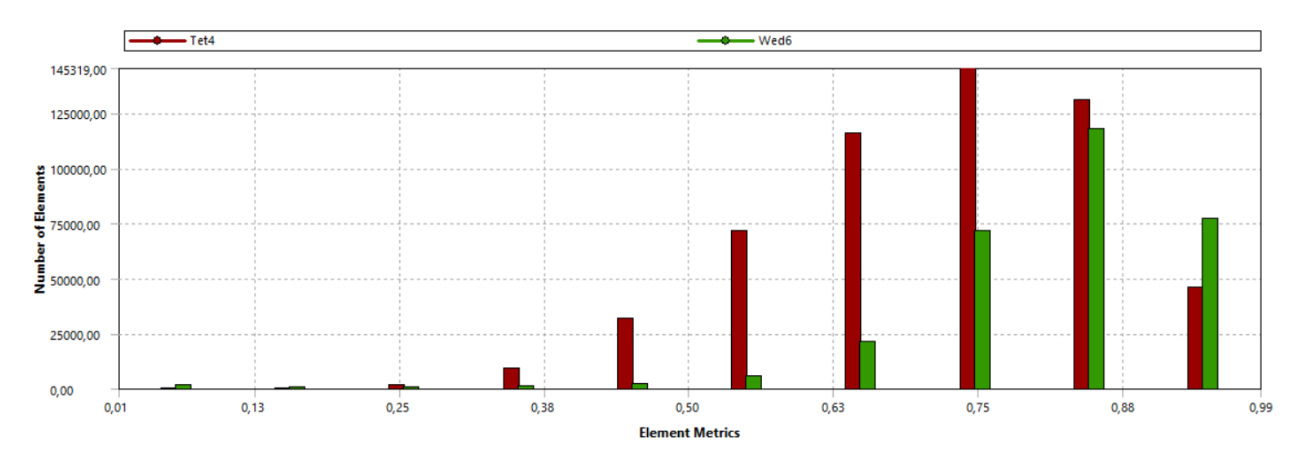

Figura 4.15: Histograma de calidad de elementos según métrica Ortogonal.

La figura [4.15](#page-50-1) muestra el número de elementos que hay con cada valor de calidad ortogonal, y diferencia los tetraedros de los hexaedros. Se puede ver que todos los elementos concentrados en las 6 primeras barras del histograma, es decir, las pertenecientes a valores menores a 0,25, están concentradas en el sección de la voluta más cercana al rodete (Cutwater), como se especifica en la figura [4.16.](#page-51-0) La curvatura y complejidad del diseño en esta área hace casi imposible mallar de manera regular, pero los datos indicativos de la tabla [4.4](#page-50-0) muestran que se cumple con los parámetros de buen mallado establecidos en la sección [2.4.1.1](#page-32-0) pues todos los elementos, a excepción de 1, poseen una métrica mayor a 0,01 y el promedio está por sobre el 0,7.

<span id="page-51-0"></span>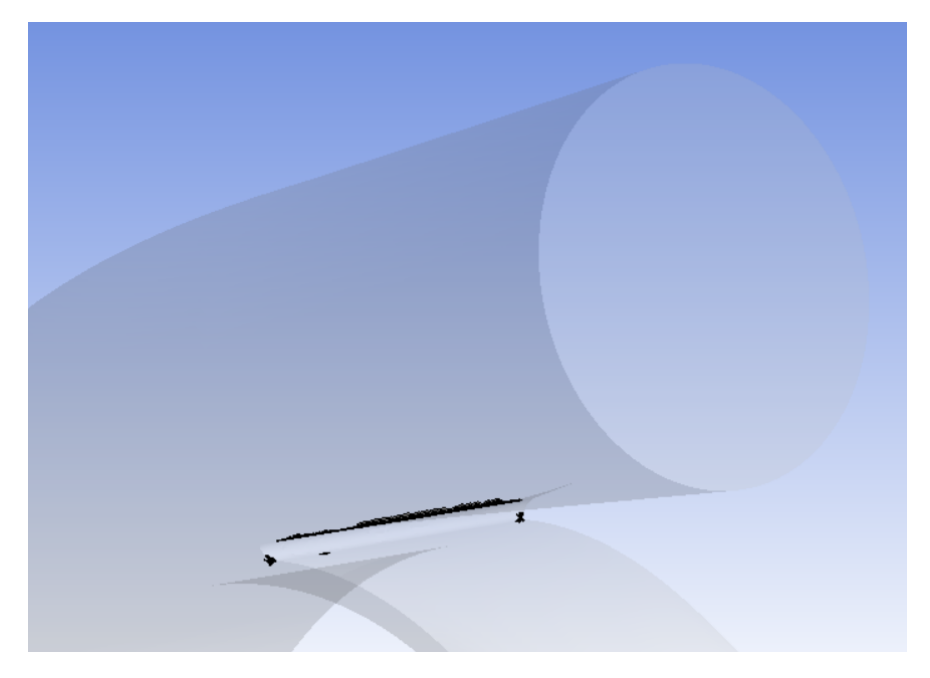

Figura 4.16: Zona de elementos con métrica más baja según Orthogonal Quality.

<span id="page-51-1"></span>También, de manera análoga a Orthogonal Quality, se analiza el Skewness Quality con ayuda de la tabla [4.5](#page-51-1) y el histograma de la figura [4.17:](#page-51-2)

| Parámetro           | Valor     |
|---------------------|-----------|
| Mínimo              | 2,6076e-6 |
| Máximo              | 0,95423   |
| Promedio            | 0,24574   |
| Desviación Estándar | 0,13749   |

Tabla 4.5: Valores de calidad de malla según Skewness Quality.

<span id="page-51-2"></span>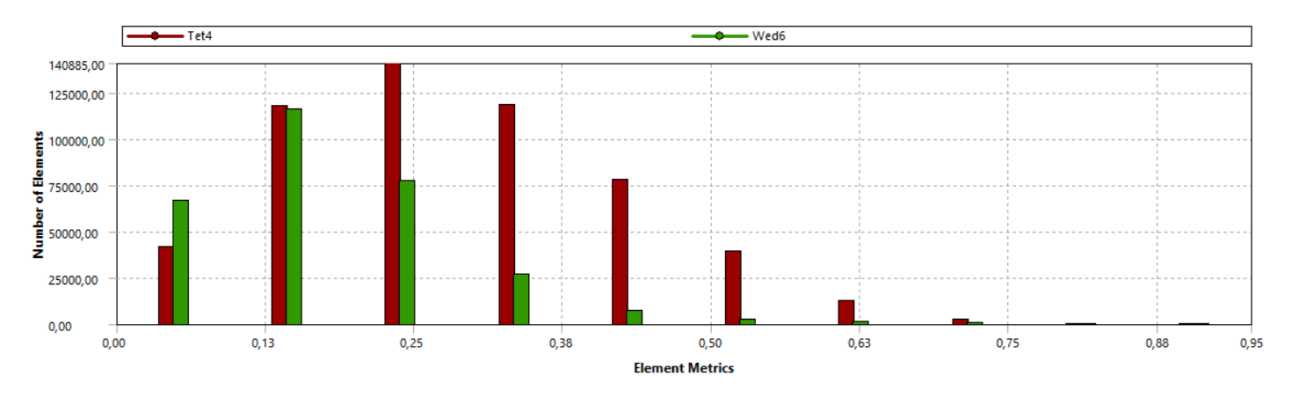

Figura 4.17: Histograma de calidad de elementos según métrica Skewness.

El análisis es similar a lo dicho para Orthogonal Quality, pues la zona con mayor cantidad de puntos bajos es la demarcada en la figura [4.16,](#page-51-0) pero bajo estos parámetros de medición aparecen unos cuantos puntos aleatorios con un valor de alrededor del 0,8, los cuales son

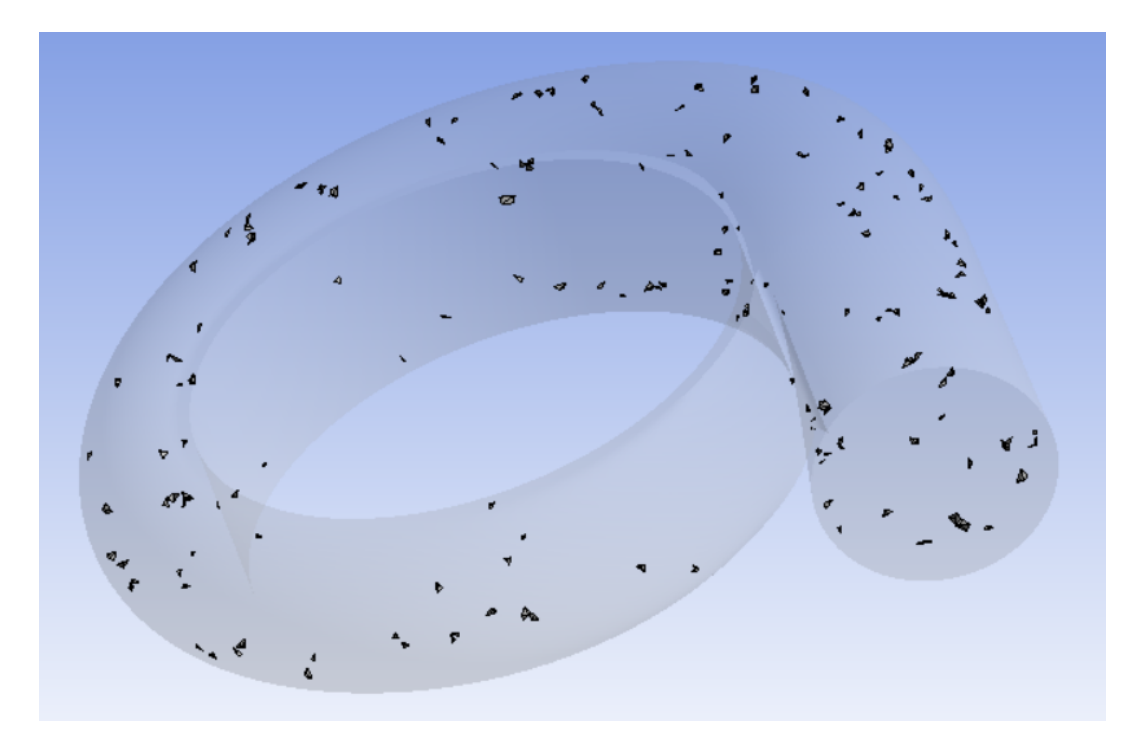

Figura 4.18: Elementos con métrica baja según Skewness Quality.

Desde este punto de vista, y según lo pedido en la sección [2.4.1.2,](#page-34-0) se cumple de mejor forma los criterios para un mallado correcto, puedes el elemento con mayor valor es 0,95423 (Muy cercano al 0,95 esperado), y el promedio de valores es 0,2457, mucho menor al 0,33 esperado y con una desviación estándar muy acotada.

Estos resultados aprueban el uso de la voluta para la simulación. La parte más conflictiva del diseño (Figura [4.16\)](#page-51-0) no está en contacto directo con el fluido por lo que no será relevante en los resultados finales. Además, la resistencia mecánica de la bomba, que se puede ver afectada por las altas presiones de esta zona, no es parte de los objetivos de esta investigación.

#### **4.7. Verificación Funcional de Geometría**

Se procede a hacer una verificación de funcionamiento. Se realiza una simulación completa, pero con los parámetros de entrada normal, es decir, bajo las condiciones de operación normal en la planta.

Los parámetros de entrada son el NPSHr y velocidad angular de la tabla [4.1,](#page-42-0) es decir, una presión de entrada de 60.850[Pa] equivalente a 3,7[mcf] y 702[rpm] del rodete. El fluido de trabajo es el descrito en la tabla [4.2.](#page-43-0)

Se busca obtener una altura de descarga similar a 46*,* 8[*mcf*], con un error que pueda ser considerado como despreciable.

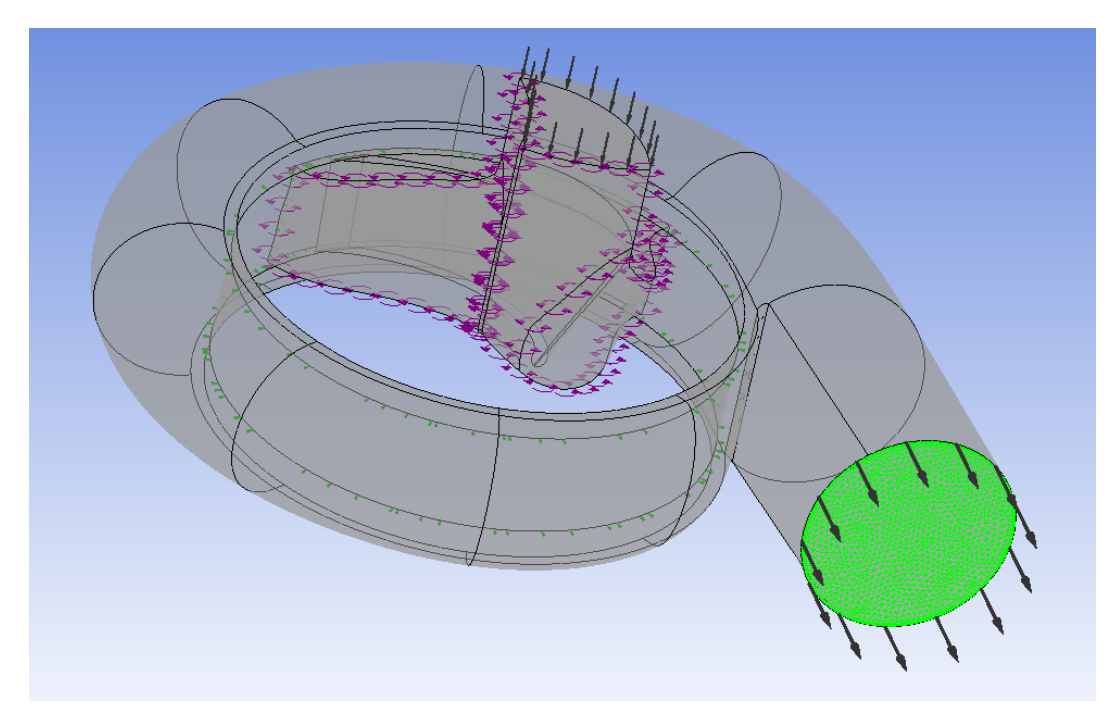

Figura 4.19: Pre-Procesamiento en la verificación de funcionamiento de la bomba 12/10.

Al simular lo dicho previamente se obtienen buenos resultados, pues la bomba cumple con el comportamiento esperado. En la figura [4.20](#page-53-0) y [4.21,](#page-54-0) se muestra un plano de presión transversal al eje Z y un esquema de líneas de velocidad desde "inlet" a "outlet" del equipo, respectivamente.

<span id="page-53-0"></span>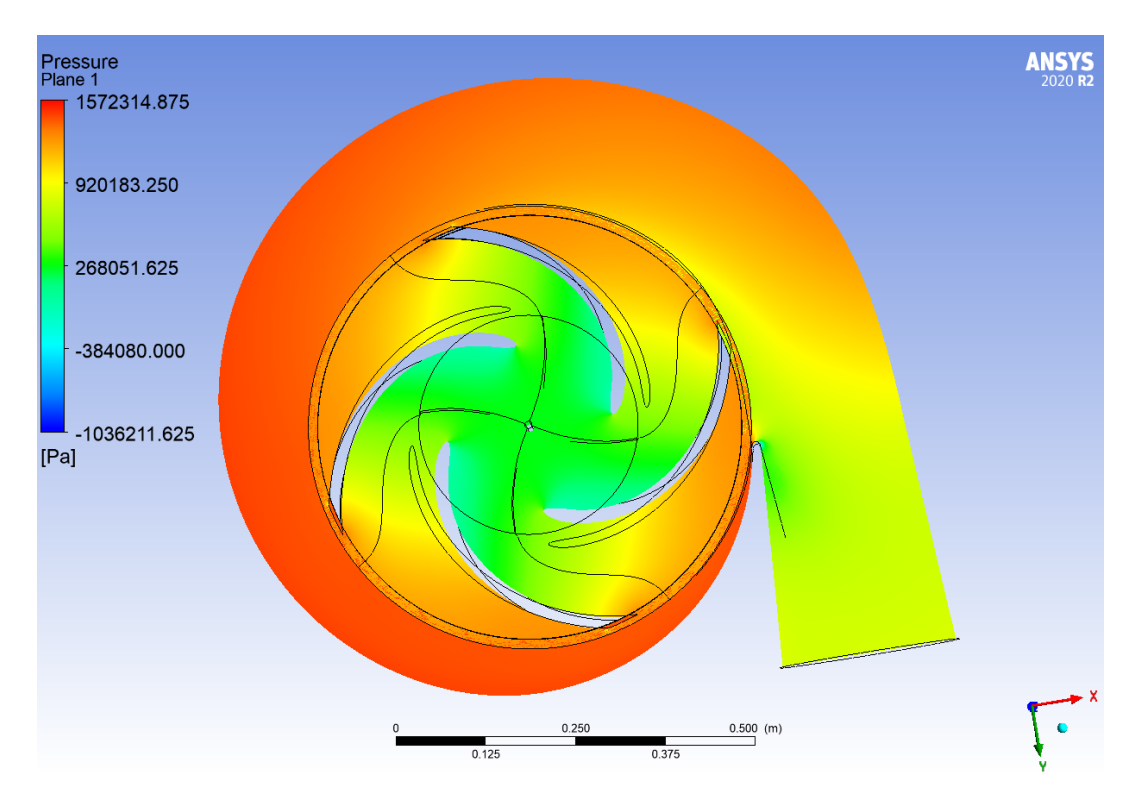

Figura 4.20: Presión total en el plano XY de la bomba en verificación.

<span id="page-54-0"></span>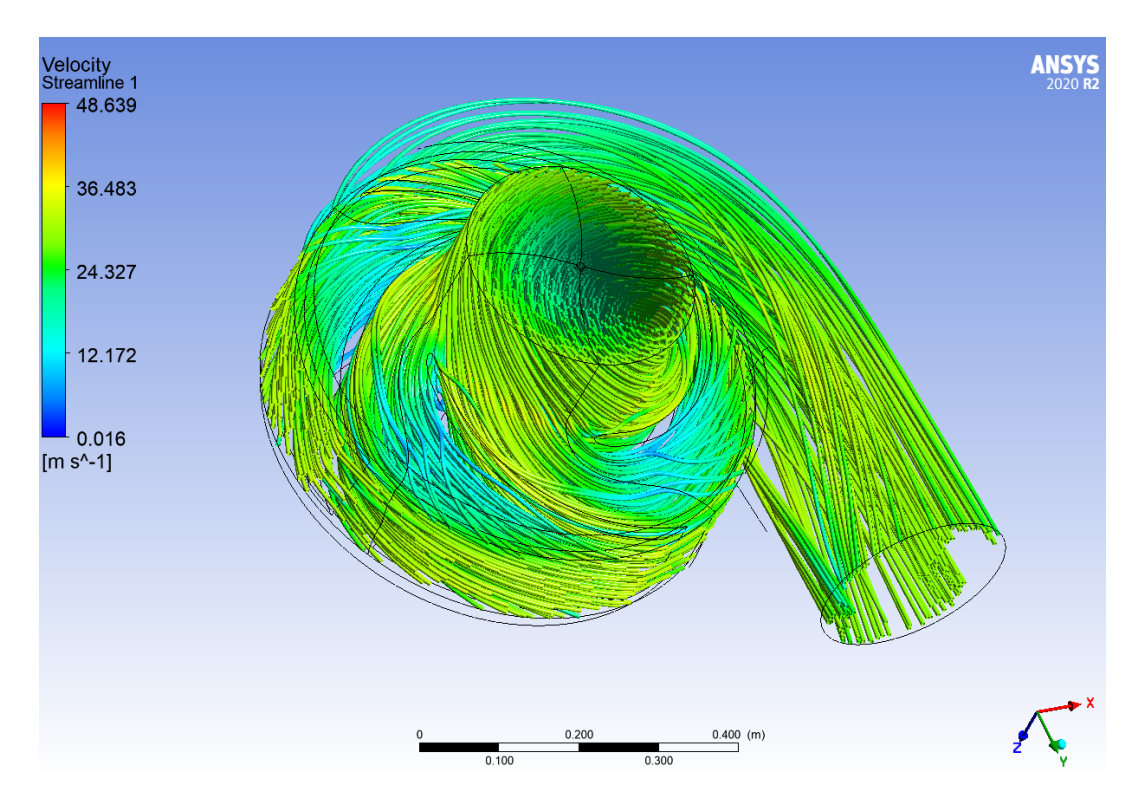

Figura 4.21: Esquema de líneas de velocidad en la bomba en verificación.

La figura [4.20](#page-53-0) muestra que la presión es menor en la zona cercana a la entrada de relave, dicho de otra forma, en el centro del rodete. Este fluido gana presión a medida que avanza por los álabes del rodete, siendo el punto máximo a la salida del rodete y en el punto más alejado de la salida de la bomba (Cutwater). La presión disminuye tenuemente a medida que se acerca al "outlet" o salida de la bomba, esto a consecuencia del aumento gradual de diámetro en la voluta.

<span id="page-54-1"></span>La presión de entrada y salida calculada luego del post-proceso de la verificación es expuesta en la tabla [4.6](#page-54-1) a continuación:

Tabla 4.6: Cálculo de presiones en el post-proceso de la verificación.

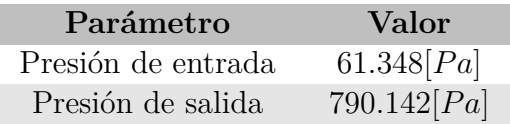

El valor de presión de entrada es muy cercano al NPSHr normal de la bomba, dado que fue entregado como parámetro de entrada a la simulación. El leve cambio se debe a un ajuste hecho por el mismo software y en base a las condiciones del problema. La presión de salida resultó en 790*.*142[*P a*], y la presión equivalente a la altura esperada de 46*,* 8[*mcf*] es de 769*.*675[*P a*], lo que da a notar un error porcentual respecto al valor esperado de 2*,* 65 %, un valor muy bajo considerando los órdenes de magnitud del problema.

Respecto a la figura [4.21,](#page-54-0) se ve a simple vista un comportamiento regular, las líneas de velocidad van desde la entrada de la bomba a la salida de la bomba, saliendo radialmente del rodete y siendo dirigidas por la voluta hacia el "outlet". (El software no muestra el recorrido completo de los 4 álabes de la bomba, solo el del álabe más cercano a la salida de la bomba. Sin embargo, en el cálculo total si están siendo contempladas).

A consecuencia de lo dicho, se verifica el buen funcionamiento de la bomba y su similitud con la bomba real con la que se ha estado modelando. Entonces, es posible seguir con los trabajos propios del estudio.

# **Capítulo 5 Pre-Procesamiento**

Para entregar los parámetros de entrada al software, primero se debe recordar las condiciones determinadas en los alcances de este trabajo. Se está estudiando la segunda bomba de un sistema de 2 bombas en serie, donde esta última no está operativa. Esto significa que la primera bomba actúa de manera normal, entonces los parámetros de entrada de la segunda bomba serán los de salida de la primera bomba.

Luego, dado que lo que se busca es conocer la pérdida de presión en la bomba, es necesario imponer una presión de entrada y calcular la presión de salida. El flujo de relave será impuesto en la salida de la bomba, de la misma forma como se hace en la investigación de Farid Ayad "Effect of semi-open impeller side clearance on the centrifugal pump performance using CFD"  $[15]$ .

Otro punto importante a tener en cuenta es que se harán distintas simulaciones para la misma bomba, variando el flujo másico en cada situación. A pedido de la empresa (BRASS Chile), se trabaja en 5 casos, los cuales rodean el caudal de diseño de la bomba (1250[*m*<sup>3</sup>*/hr*]). También se debe considerar que en cada caso se hará una simulación tanto para agua como para relave, es decir, el total de simulaciones será de 10.

Las condiciones de borde más importantes que se entregarán a estas 10 simulaciones se resumen en la siguiente tabla:

<span id="page-56-0"></span>

| Simulación     | Fluido | F. Volumétrico   | P. entrada  | F. másico salida  |
|----------------|--------|------------------|-------------|-------------------|
|                | Relaye | $1.500[m^3/hr]$  | 769.675[Pa] | 696, 667 $[kg/s]$ |
| 2              | Agua   | $1.500[m^3/hr]$  | 458.951[Pa] | 415, 417[kq/s]    |
| 3              | Relave | $1.350 [m^3/hr]$ | 769.675[Pa] | 627,000 [kg/s]    |
| $\overline{4}$ | Agua   | $1.350 [m^3/hr]$ | 458.951[Pa] | 373,875[kg/s]     |
| 5              | Relaye | $1.250[m^3/hr]$  | 769.675[Pa] | 580, 556[kq/s]    |
| 6              | Agua   | $1.250 [m^3/hr]$ | 458.951[Pa] | 346, 181 [kg/s]   |
| 7              | Relave | $1.150[m^3/hr]$  | 769.675[Pa] | 534, 111 $[kq/s]$ |
| 8              | Agua   | $1.150[m^3/hr]$  | 458.951[Pa] | 318,486[kq/s]     |
| 9              | Relaye | $1.000[m^3/hr]$  | 769.675[Pa] | 464, 444[kg/s]    |
| 10             | Agua   | $1.000[m^3/hr]$  | 458.951[Pa] | 276, 944[kq/s]    |

Tabla 5.1: Condiciones de borde para los 10 casos de simulación.

Se puede apreciar que en la tabla [5.1,](#page-56-0) la presión de entrada es igual para cada fluido, es decir, todos las simulaciones de relave tienen la misma presión de 769*.*675[*P a*] de entrada, y todas las simulaciones en agua tienen la misma presión de 458*.*951[*P a*] de entrada. Esto se debe a que se mantiene la altura en la succión para ambos fluidos, pero esto significa diferente presión de entrada pues las densidades son diferentes.

También es posible ver a simple vista que hay una simulación de agua y relave para el mismo flujo volumétrico, con objetivo de comparación. Donde se hace mayor diferencia es en el flujo másico de salida de la simulación, ya que la cantidad de agua en kilogramos varía según la cantidad de metros cúbicos.

Otras condiciones entregadas al software son la condición de pared para el rodete y para la carcasa de la bomba pero en dominios separados, dominio rotatorio para el rodete y dominio estacionario para la carcasa. Se establece un criterio de convergencia de 0,000001, modelo turbulento SST (Shear Stress Transport), escala de longitud "agresivo" y números de turbulencia de alta resolución.

Se tiene 3 zonas de interface, las cuales se encargan se unir los 4 álabes entre sí y hacer un paso de fluido suave entre el outlet del rodete y el inlet de la voluta. Tales zonas son mostradas en color verde en la figura [5.1.](#page-57-0)

<span id="page-57-0"></span>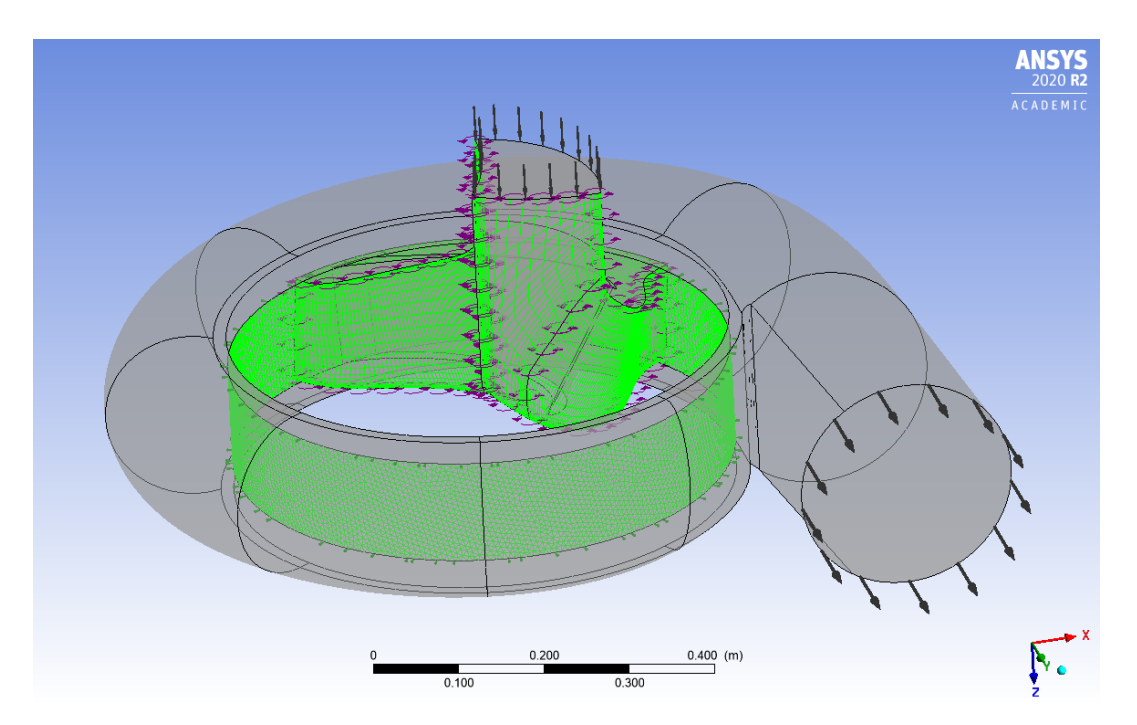

Figura 5.1: Zonas de interface de la bomba en Pre-Procesamiento.

El último punto a tener en cuenta es que todas las simulaciones comienzan con una velocidad angular menor (En casi todos los casos se comienza con 500[rpm]) a como se demarca en la ficha técnica del proveedor, pero este parámetro es seleccionado como "input parameter", pues de esta forma puede ser iterado en el post-proceso y se puede encontrar la velocidad angular para torque cero en el rodete, la cual es la velocidad a la que gira naturalmente un rodete en una bomba no operativa que recibe fluido.

# **Capítulo 6 Procesamiento**

CFX utiliza un solver basado en presión. Todas las simulaciones son trabajadas en los computadores dedicados del Laboratorio de Mecánica Computacional del Departamento de Ingeniería Mecánica de la Universidad de Chile, por lo que es posible utilizar todos los procesadores lógicos al mismo tiempo. Tales computadores tienen 8 procesadores lógicos de alto rendimiento disponibles.

<span id="page-58-0"></span>Se especifica "Doble Precisión" en la configuración del procesamiento para tener un mejor trabajo en el cálculo de decimales. En la figura [6.1](#page-58-0) se muestra la configuración de procesamiento utilizada en todas las simulaciones.

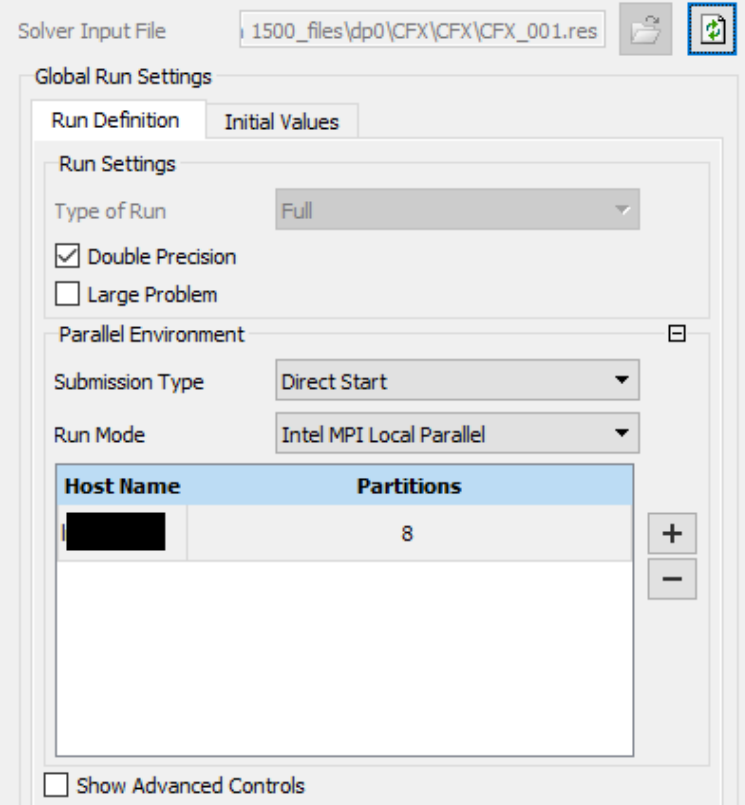

Figura 6.1: Interfaz de configuración utilizada en simulaciones para el procesamiento.

Todas las simulaciones e iteraciones realizadas en este trabajo tuvieron una duración aproximada de 3 horas con 57 minutos y residuales como se muestran en la figura [6.2:](#page-59-0)

<span id="page-59-0"></span>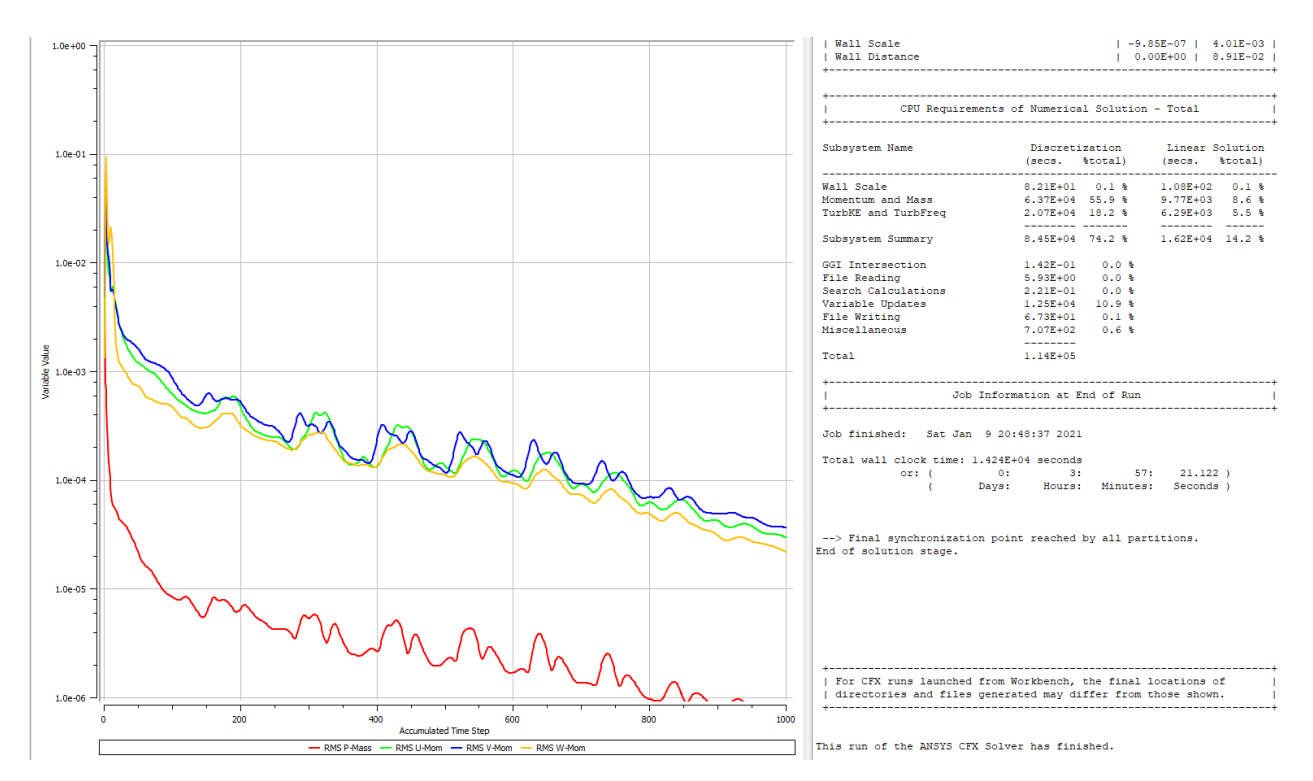

Figura 6.2: Residuales obtenidos en Procesamiento.

## **Capítulo 7**

## **Post-Procesamiento**

### **7.1. Verificación de funcionamiento**

Antes de ver los resultados más importantes, se realiza nuevamente una verificación de funcionamiento. Se analizan las líneas de velocidad como se muestra en las figuras [7.1](#page-60-0) y [7.2:](#page-61-0)

<span id="page-60-0"></span>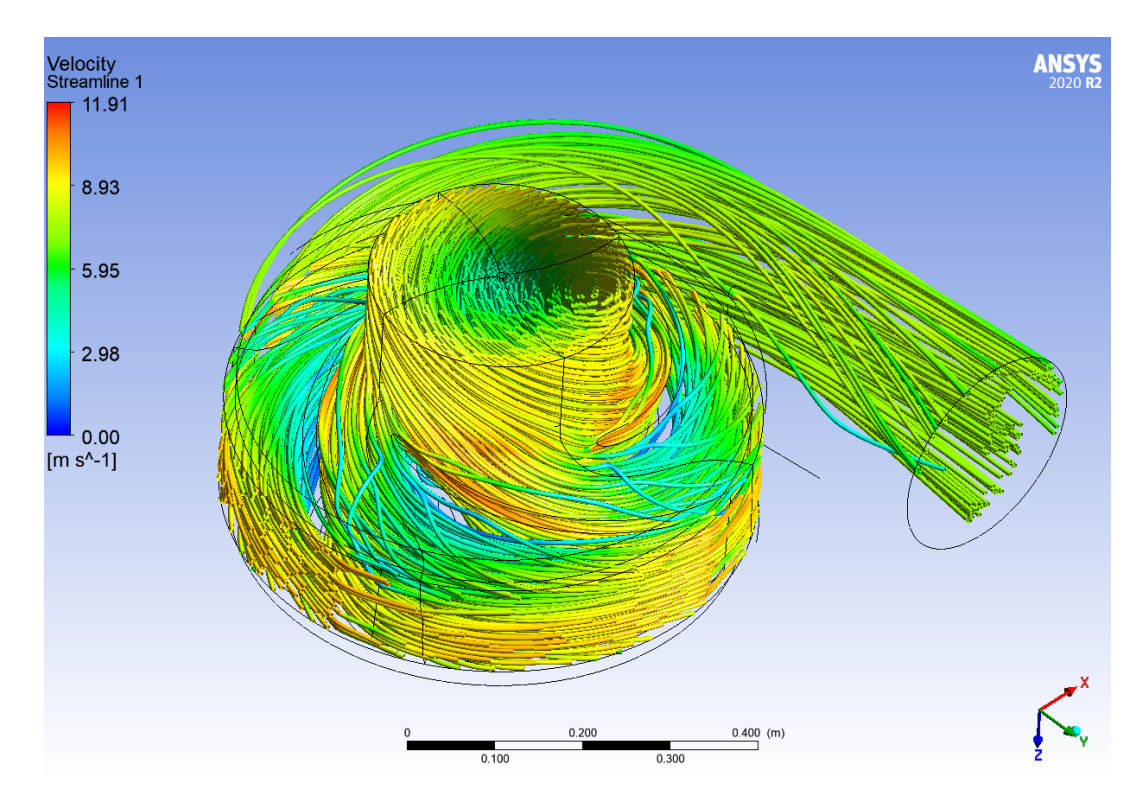

Figura 7.1: Líneas de velocidad en Post-Procesamiento, simulación con relave a  $1.250[m^3/hr]$ .

<span id="page-61-0"></span>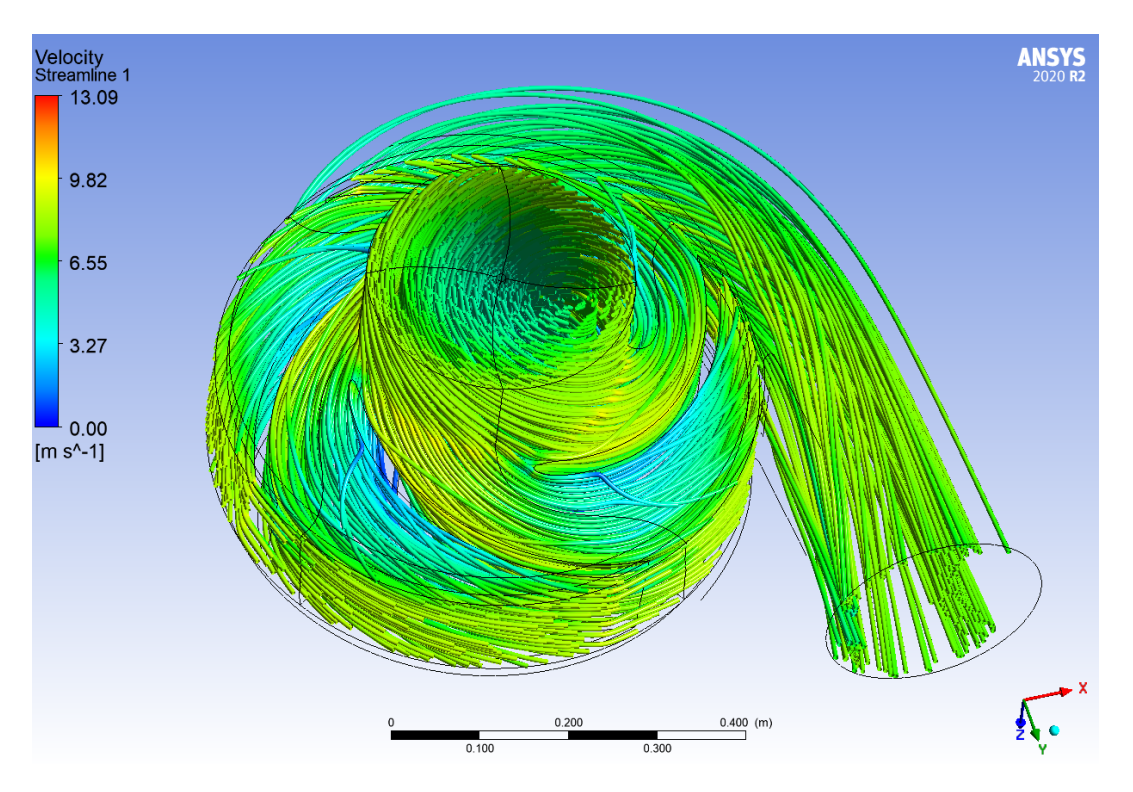

Figura 7.2: Líneas de velocidad en Post-Procesamiento, simulación con agua a  $1.250[m^3/hr]$ .

Se ve evidentemente que las líneas de flujo tienen un comportamiento adecuado van desde la entrada de la bomba a la descarga de la bomba en ambos casos. Se aprecia también los puntos de mayor velocidad en el recorrido, los cuales están en el outlet del rodete. Esta tendencia fue similar en todas las simulaciones.

La diferencia más clara entre las figuras [7.1](#page-60-0) y [7.2](#page-61-0) es los órdenes de velocidad, los cuales son levemente mayores en el relave que en el agua, pero con mayores diferencias en el relave. Este comportamiento se debe al mayor esfuerzo que se debe hacer con la bomba para relave, pues la cantidad de materia es mayor en el relave que en el agua, pero al mismo tiempo, el relave pierde energía mucho más fácil que el agua, lo que hace ver la mayor diversidad de colores en la figura [7.1](#page-60-0)

En las figuras [7.3](#page-62-0) y [7.4](#page-62-1) se muestra la presión en los planos XY de las bombas, los cuales hacem referencia a la primera iteración de una simulación, para una velocidad angular de rodete diferente a la que genera un torque cero (Misma aclaración para las figuras [7.1](#page-60-0) y [7.2\)](#page-61-0).

<span id="page-62-0"></span>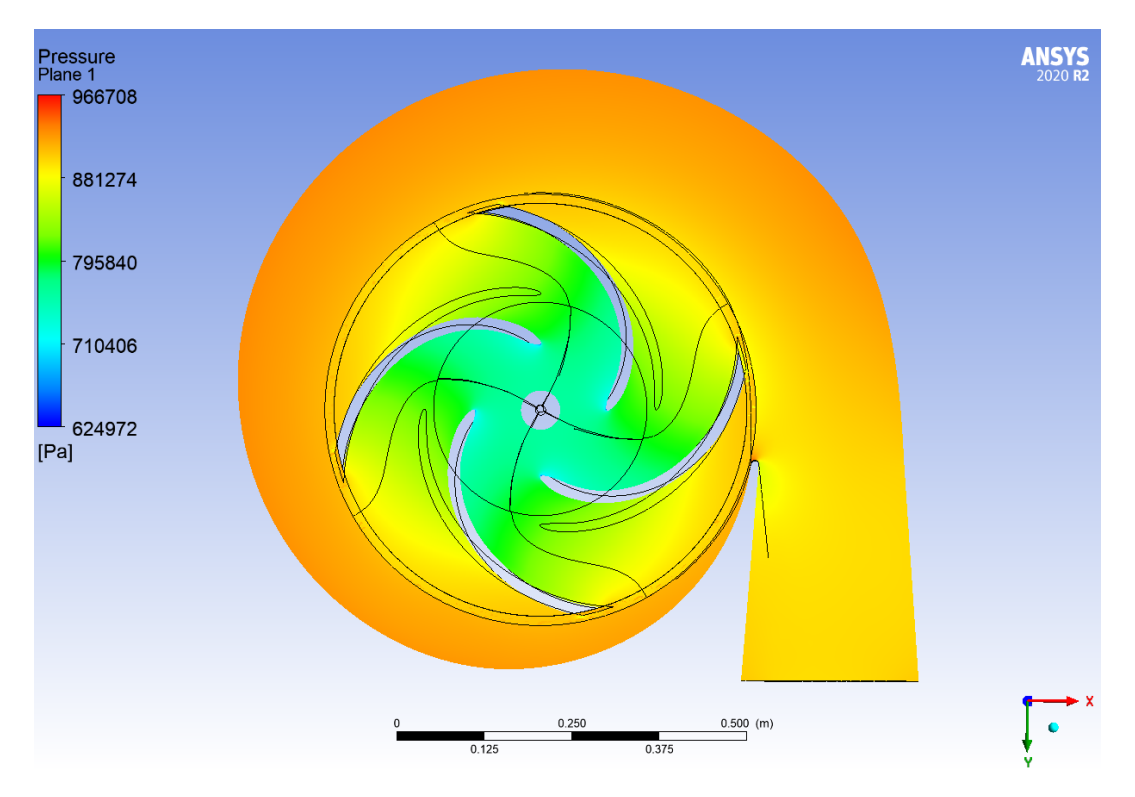

Figura 7.3: Presión del plano XY de la bomba en Post-Procesamiento, simulado con relave a  $1.250[m^3/hr]$ .

<span id="page-62-1"></span>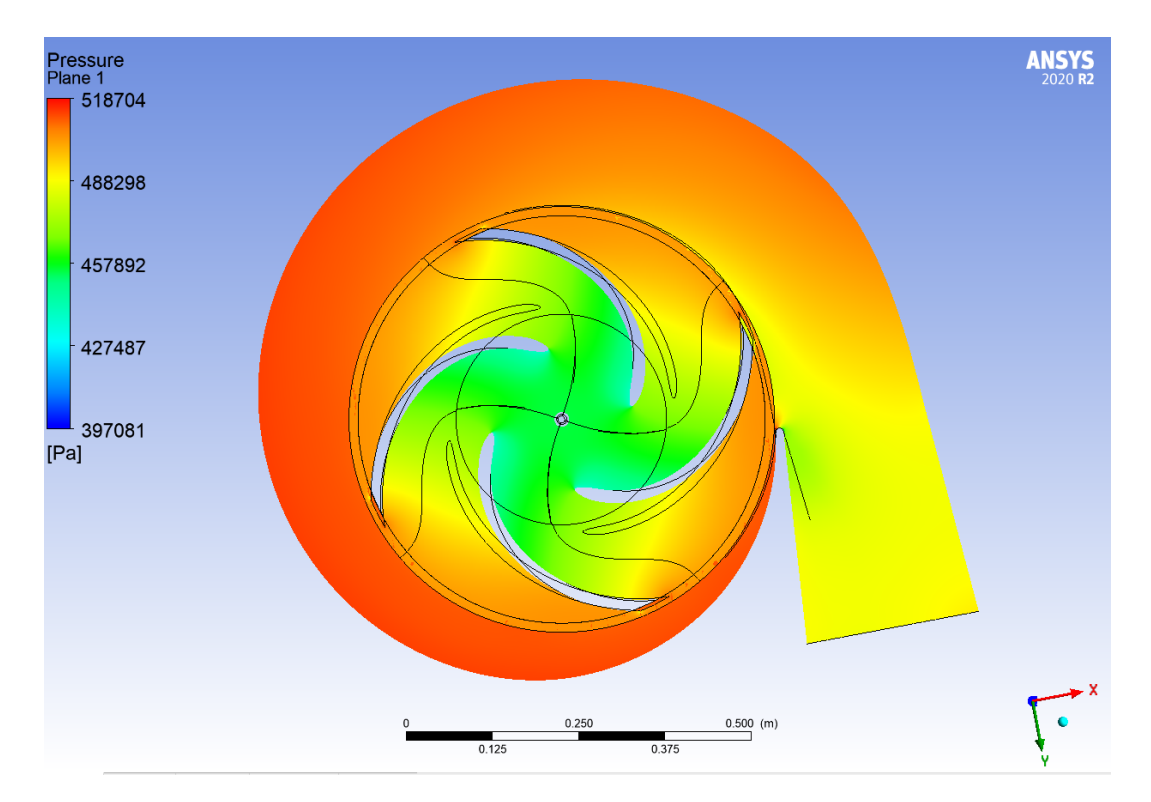

Figura 7.4: Presión del plano XY de la bomba en Post-Procesamiento, simulado con agua a 1*.*250[*m*<sup>3</sup>*/hr*].

Se aprecia una mayor diferencia en el caso para agua, pero valores mucho menores que en

el caso de relave.

En la figura [7.5](#page-63-0) se muestran 2 contornos de presión, en el inlet y en el outlet de la bomba. Se puede ver que en la descarga de la bomba, la presión es mayor en la periferia que en el centro, debido a la inercia con la que llega el fluido después de recorrer la voluta.

<span id="page-63-0"></span>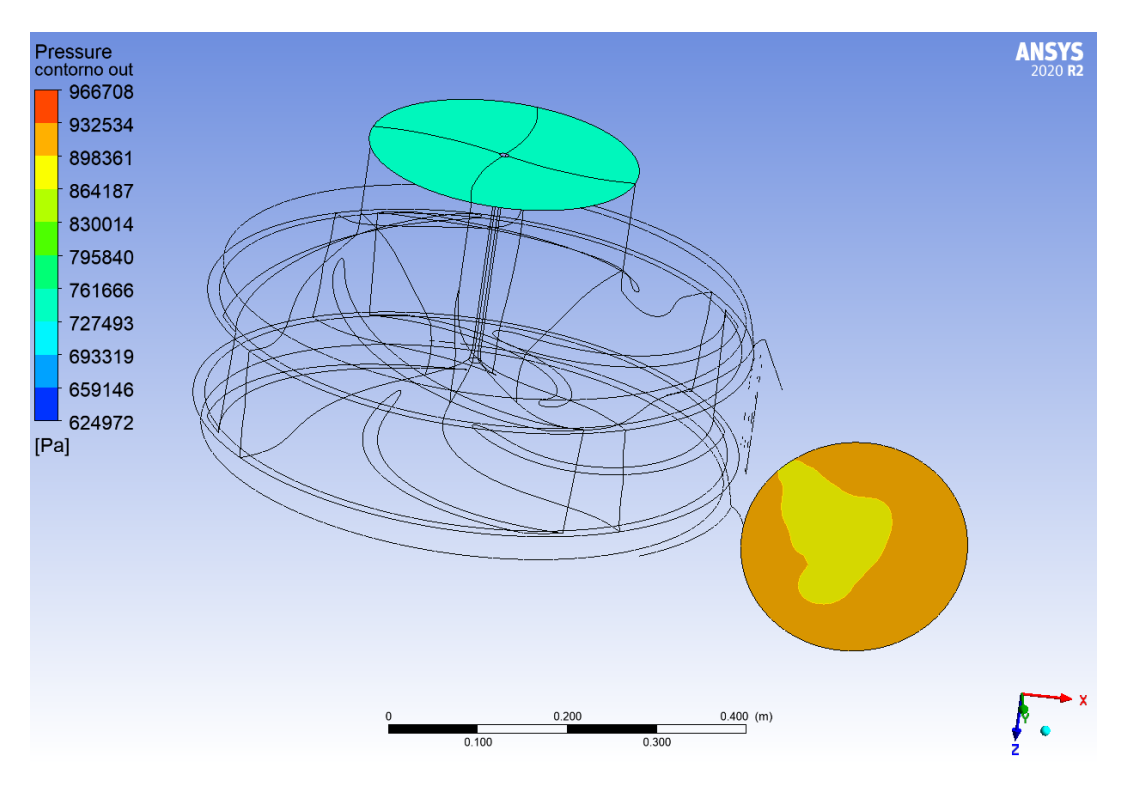

Figura 7.5: Presiones en input y output de la bomba en Post-Procesamiento.

La razón por la que se acentúa el inlet y el outlet es porque la presión de estas secciones son calculadas con un "AreaAve"(promedio en área) y seleccionadas como "Output Parameter" ya que de esta forma, al iterar la velocidad angular del rodete seleccionada en el Pre-Procesamiento como "Input Parameter", se puede tener las presiones resultantes para cada velocidad angular.

De forma adicional, se incluye un análisis sobre el esfuerzo en las paredes del rodete, el cual es directamente proporcional al desgaste debido a las partículas sólidas del fluido en cada simulación. Tal análisis se encuentra en el anexo [A.1.1.](#page-75-0)

### <span id="page-63-1"></span>**7.2. Cálculo de velocidades angulares y pérdidas de presión por cada simulación**

Al igual que la presión en inlet y outlet, se calcula el torque en el eje Z para los álabes del rodete y se selecciona como "Output Parameter", pues la velocidad angular que se espera encontrar, es la que hace el Torque en Z igual a cero. La razón por la que el cálculo de torque se hace en los álabes específicamente, es porque son las piezas que colisionan frontalmente con el fluido proveniente del Inlet, y que absorven la energía del relave. La primera iteración <span id="page-64-0"></span>que se realiza en la tabla de parámetros de Workbench (Ansys) previo a la regresión lineal, se muestra en la figura [7.6:](#page-64-0)

| P25 - OmegaZ $\boxed{F}$ | $P26$ - TorqueZ $\blacktriangledown$ | P27 - Pres In | P28 - Pres Out ▼ |
|--------------------------|--------------------------------------|---------------|------------------|
| rev min^-1               |                                      | Pa            | Pa               |
| 500                      | $-329.05$                            | 7,4897E+05    | 8,9979E+05       |
| 300                      | $-124,42$                            | 7,4899E+05    | 7,5071E+05       |
| 250                      | $-70.25$                             | 7,4899E+05    | 7.2343E+05       |
| 200                      | $-15,444$                            | 7.4899E+05    | 6,8923E+05       |

Figura 7.6: Tabla de parámetro para simulación de relave a 1250[*m*<sup>3</sup>*/hr*] previo a regresión lineal.

Luego, se seleccionan los puntos de operación que más se acercan o que rodean el torque cero para realizar una regresión lineal. En el caso de la figura [7.6,](#page-64-0) se elige los puntos de operación de 250 y 200[rpm] y se realiza la aproximación mostrada en la figura [7.7](#page-64-1) y resuelto en las ecuaciones [7.1](#page-64-2) y [7.2:](#page-64-3)

<span id="page-64-1"></span>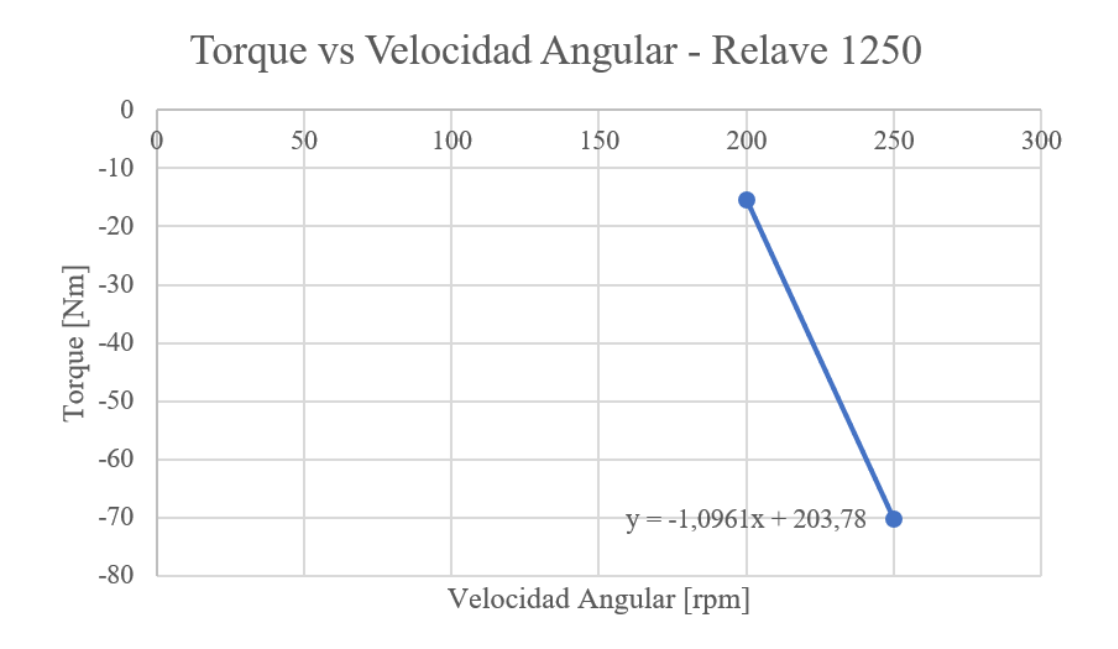

Figura 7.7: Regresión lineal para simulación de relave a 1*.*250[*m*<sup>3</sup>*/hr*].

<span id="page-64-2"></span>
$$
0 = -1,0961 \cdot x(y = 0) + 203,78 \tag{7.1}
$$

<span id="page-64-3"></span>
$$
x(y = 0) = 185,9137[rpm]
$$
\n(7.2)

Esta regresión es de mucha ayuda para encontrar el punto de cero torque, pues entrega una aproximación muy certera y si bien el comportamiento no es exactamente lineal, se evita la iteración de muchos casos, los cuales toman un tiempo aproximado de 2 horas por cada punto de operación.

<span id="page-65-0"></span>Una vez realizada la regresión lineal, se itera en las proximidades del punto encontrado. Se establece un criterio de fin de iteración de ±1[*Nm*] para el torque (Se debe tener presente que 1[*J*] = 1[*Nm*]). El resultado de la iteración post regresión lineal entrega un punto de operación de 187[*rpm*] como se muestra en la figura [7.8:](#page-65-0)

| Ę<br>P25 - OmegaZ | P26 - TorqueZ<br>− | P27 - Pres In | P28 - Pres Out<br>∣▼ |
|-------------------|--------------------|---------------|----------------------|
| rev min^-1        |                    | Pa            | Pa                   |
| 500               | $-329.05$          | 7,4897E+05    | 8,9979E+05           |
| 300               | $-124,42$          | 7,4899E+05    | 7,5071E+05           |
| 250               | $-70,25$           | 7,4899E+05    | 7,2343E+05           |
| 200               | $-15,444$          | 7,4899E+05    | 6,8923E+05           |
| 188               | $-1,9764$          | 7,4899E+05    | 6,7851E+05           |
| 187               | $-0,89585$         | 7,4899E+05    | 6,7789E+05           |
| 186               | 1,2586             | 7,4899E+05    | 6,7728E+05           |

Figura 7.8: Tabla de parámetro para simulación de relave a 1250[*m*<sup>3</sup>*/hr*] luego de regresión lineal.

La iteración y regresión lineal realizada para las 10 simulaciones de este estudio, se muestran en el anexo [A.1.2.](#page-79-0)

Con lo obtenido de las iteraciones y regresiones lineales, es posible tener los resultados más importantes de esta investigación, los cuales son expuestos a modo de comparación en las tablas [7.1,](#page-65-1) [7.2,](#page-65-2) [7.3,](#page-66-0) [7.4](#page-66-1) y [7.5,](#page-66-2) donde se expone la velocidad de giro del rodete para torque cero, presión de entrada, presión de salida y 3 formas distintas para la pérdida de presión.

Tabla 7.1: Resultados de comparación entre simulación 1 y 2 para  $1.500[m^{3}/hr]$ .

<span id="page-65-1"></span>

| Parámetro de Salida         | Simulación 1 - Relave | Simulación 2 - Agua |
|-----------------------------|-----------------------|---------------------|
| Velocidad de Giro $(T = 0)$ | 223,5[rpm]            | 221[rpm]            |
| Presión de Entrada          | 739.890[Pa]           | 441.200[Pa]         |
| Presión de Salida           | 635.010 $[Pa]$        | 378.990[Pa]         |
| Pérdida de presión $(\%)$   | $14,18\%$             | 14, $10\%$          |
| Pérdida de presión $(kPa)$  | 104, 9[kPa]           | 62, 2[kPa]          |
| Pérdida de altura $(m)$     | $6,38$ [ $mcf$ ]      | $6,34$ [mca]        |

Tabla 7.2: Resultados de comparación entre simulación 3 y 4 para  $1.350[m^{3}/hr]$ .

<span id="page-65-2"></span>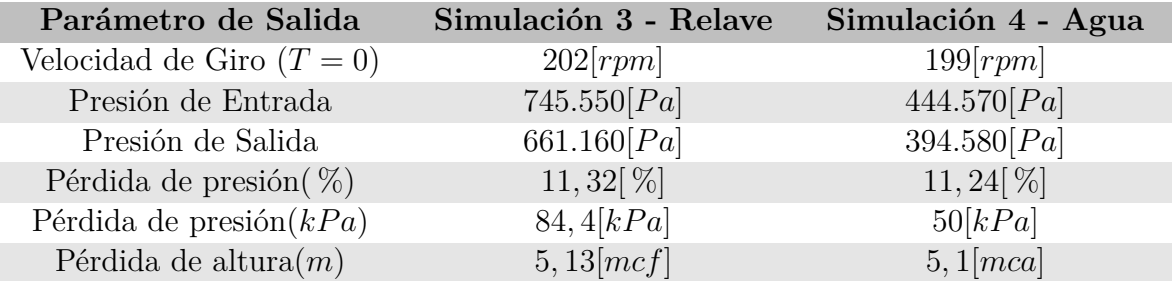

<span id="page-66-0"></span>

| Parámetro de Salida         | Simulación 5 - Relave | Simulación 6 - Agua |
|-----------------------------|-----------------------|---------------------|
| Velocidad de Giro $(T = 0)$ | 187[rpm]              | 183[rpm]            |
| Presión de Entrada          | 748.990[Pa]           | 446.620[Pa]         |
| Presión de Salida           | 677.890[Pa]           | 407.160[Pa]         |
| Pérdida de presión $(\%)$   | $9,49[\%]$            | $8,84[\%]$          |
| Pérdida de presión $(kPa)$  | 71, 1[kPa]            | 39,5[kPa]           |
| Pérdida de altura $(m)$     | $4,32$ [mcf]          | $4,02$ [mca]        |

Tabla 7.3: Resultados de comparación entre simulación 5 y 6 para  $1.250[m^{3}/hr]$ .

Tabla 7.4: Resultados de comparación entre simulación 7 y 8 para 1*.*150[*m*<sup>3</sup>*/hr*].

<span id="page-66-1"></span>

| Parámetro de Salida         | Simulación 7 - Relave | Simulación 8 - Agua |
|-----------------------------|-----------------------|---------------------|
| Velocidad de Giro $(T = 0)$ | 174[rpm]              | 169[rpm]            |
| Presión de Entrada          | 752.170[Pa]           | 448.510[Pa]         |
| Presión de Salida           | 691.550 $[Pa]$        | 414.850[Pa]         |
| Pérdida de presión $(\%)$   | $8,06[\%]$            | $7,50[\%]$          |
| Pérdida de presión $(kPa)$  | 60, 6[kPa]            | 33,7[kPa]           |
| Pérdida de altura $(m)$     | $3,69$ [ $mcf$ ]      | $3,43$ [mca]        |

Tabla 7.5: Resultados de comparación entre simulación 9 y 10 para  $1.000[m^3/hr]$ .

<span id="page-66-2"></span>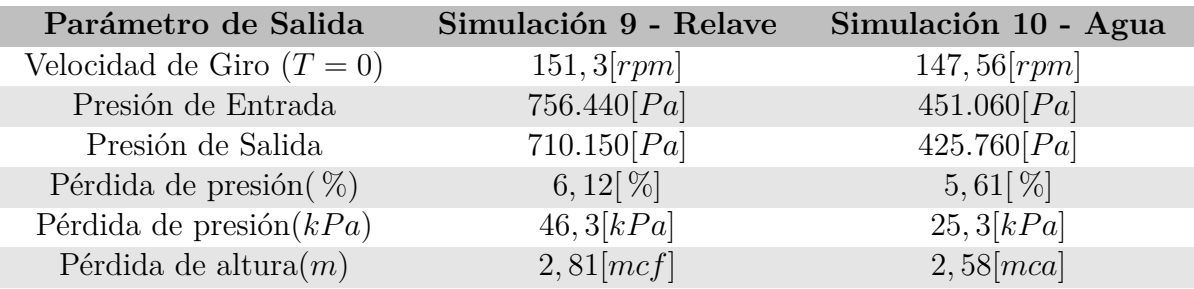

La última fila de las tablas recién mostradas expresan la pérdida de presión en términos de altura, dado que es el modo de visualización más útil para la empresa Brass en sus proyectos.

Se puede notar que la velocidad de giro del rodete fue mayor para la simulación en relave en las 5 tablas comparativas, pero con tendencia a la uniformidad hacia flujos volumétricos mayores. Este comportamiento es similar en cuanto a la pérdida de presión, pues la tabla [7.1](#page-65-1) muestra mayor similitud que las siguientes que tienen un aumento de la diferencia gradual. Si bien la pérdida comparada entre fluidos parece tener mayores diferencias en términos de presión, al ver la fila de pérdida de altura la diferencia no es tan pronunciada. Se dio presiones de entrada equivalentes en cada simulación, por lo que la leve diferencia presenta se debe a la diferencia de viscosidad entre fluidos, siendo mucho mayor la del relave a concentración en peso de 63 %.

### **7.3. Comparación de resultados con diagrama de Knapp adimensional**

Luego de obtenidos los resultados, y como es expuesto en los objetivos específicos, se realiza una comparación con el diagrama de Knapp adimensional de la figura [2.18](#page-31-0) para así tener una referencia de cuánto varía lo calculado respecto a como lo dice la bibliografía y que la información pueda ser útil para otros flujos volumétricos, no necesariamente el trabajado. Se traza una línea roja horizontal que representa el flujo volumétrico de la simulación. Se debe tener en cuenta que el flujo de diseño es de 1*.*250[*m*<sup>3</sup>*/hr*], por lo que el ratio de flujo 1 está representado por este valor. Los casos de flujos diferentes al de diseño se expresan en función de éste, por ejemplo, el flujo de 1*.*500[*m*<sup>3</sup>*/hr*] es 1,2 en el diagrama pues la razón 1*.*500*/*1*.*250 equivale a este valor. Así, el flujo de  $1.350[m^3/hr]$  es el ratio 1,08,  $1.150[m^3/hr]$  es 0,92 y  $1.050[m^3/hr]$  es 0,8.

Adicionalmente, se representa con un punto rojo el punto de operación teórico con su respectiva pérdida de presión. Tal punto se ubica en la intersección de la línea roja de flujo con la de torque cero (Líneas discontinuas representan isotorque y líneas continuas representan isoaltura). El punto azul representa lo calculado en este estudio, y abarca tanto la simulación para agua como la de pulpa ya que la diferencia entre éstas es muy pequeña como para representarla con 2 puntos diferentes en el diagrama. La posición del punto azul es la intersección de la línea roja de flujo y la pérdida de presión en porcentaje mostrada en las tablas de la sección [7.2](#page-63-1) según cada simulación. La comparación para cada caso de estudio se muestran a continuación:

<span id="page-67-0"></span>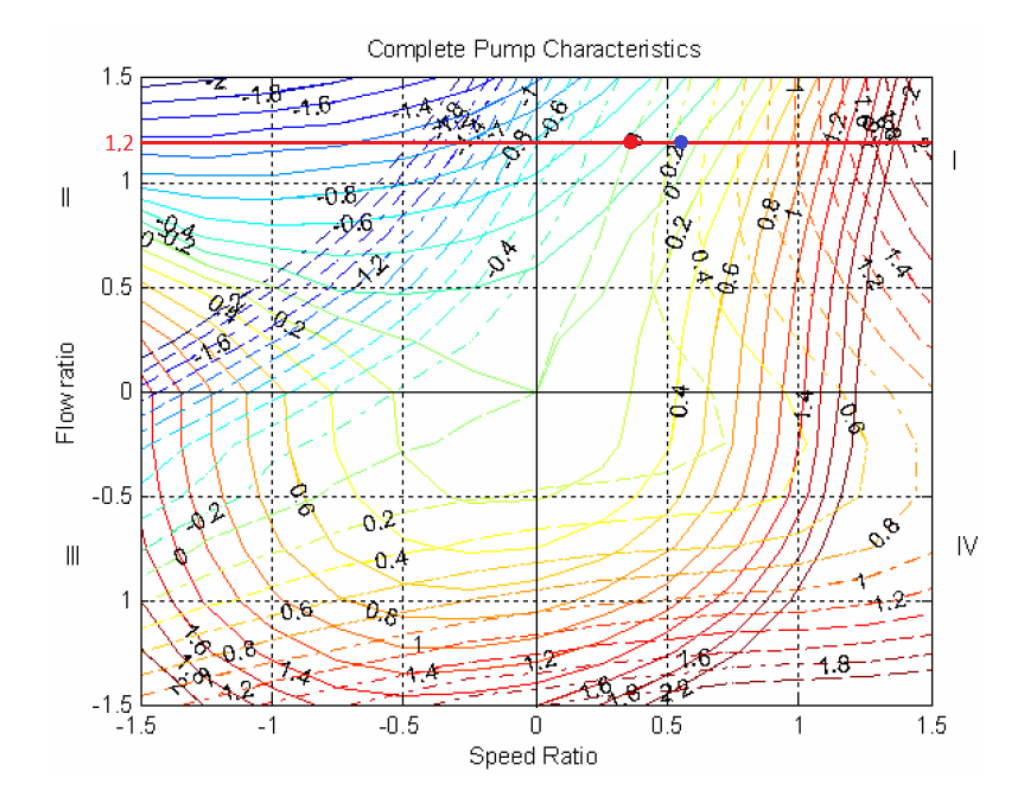

Figura 7.9: Comparación de caso teórico vs simulación CFD en diagrama de Knapp adimensional para flujo 1*.*500[*m*<sup>3</sup>*/hr*].

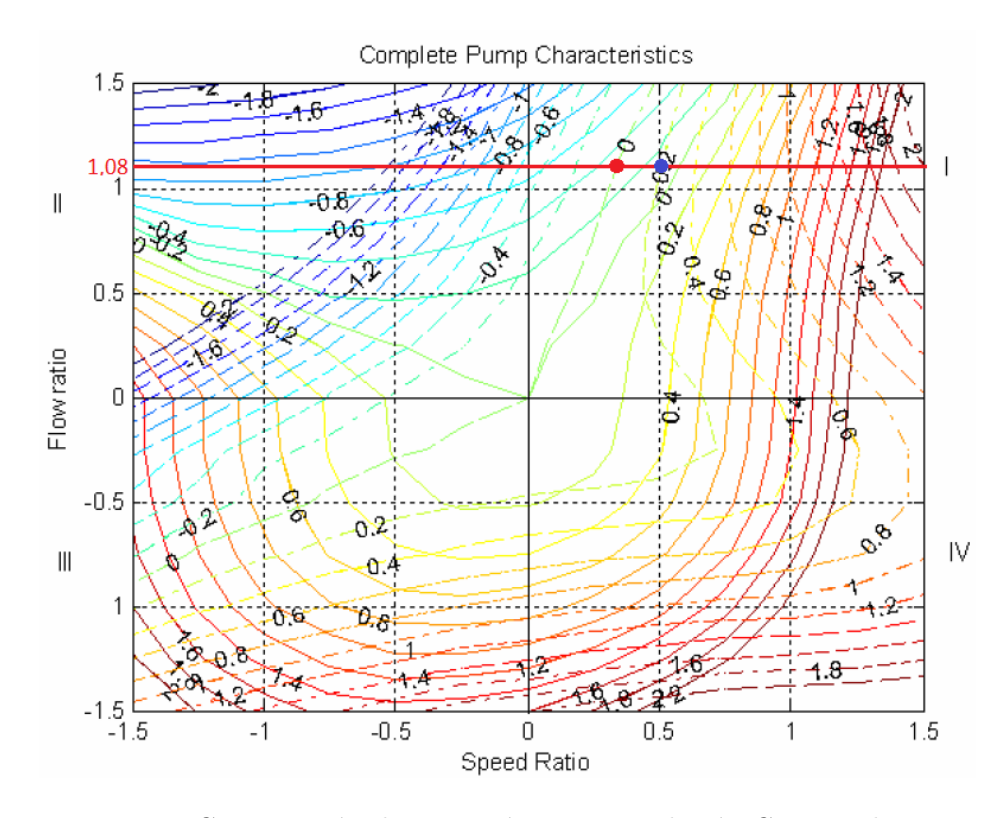

Figura 7.10: Comparación de caso teórico vs simulación CFD en diagrama de Knapp adimensional para flujo 1*.*350[*m*<sup>3</sup>*/hr*].

<span id="page-68-0"></span>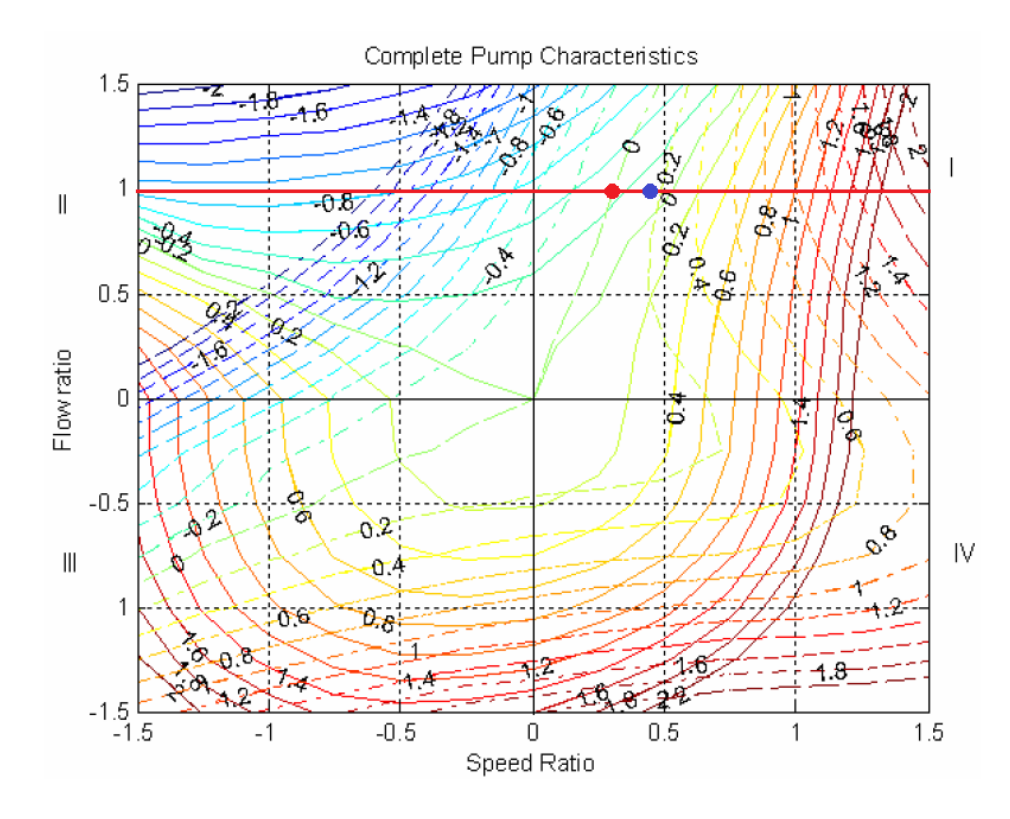

Figura 7.11: Comparación de caso teórico vs simulación CFD en diagrama de Knapp adimensional para flujo 1*.*250[*m*<sup>3</sup>*/hr*].

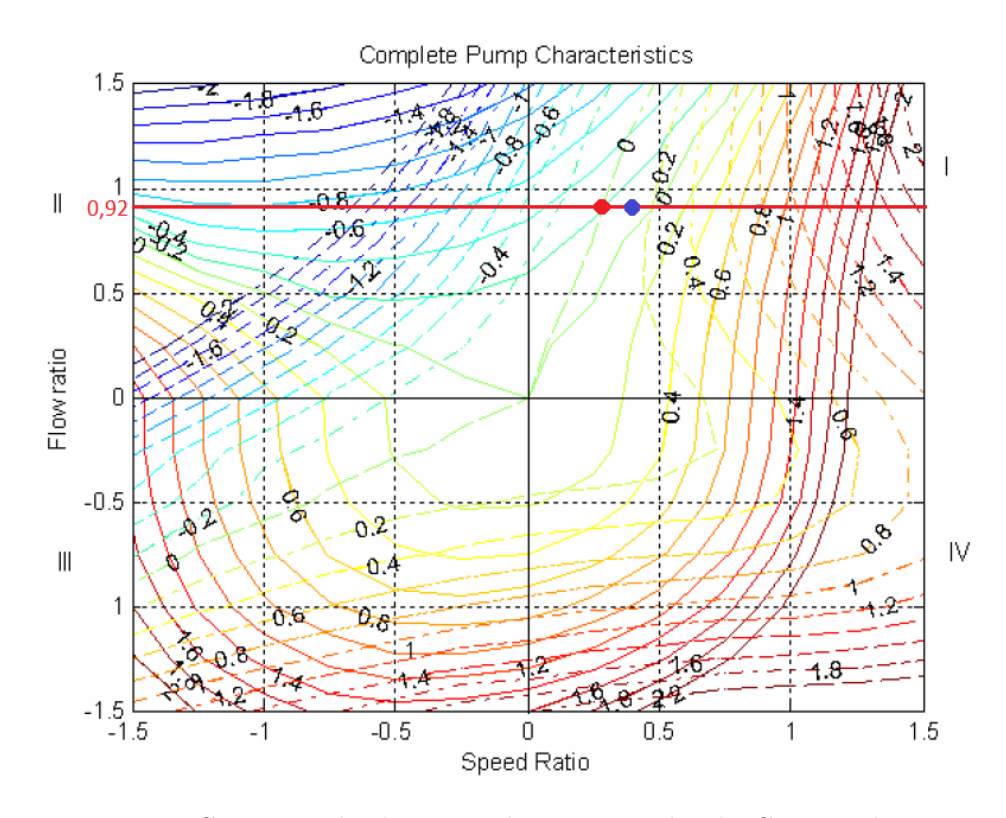

Figura 7.12: Comparación de caso teórico vs simulación CFD en diagrama de Knapp adimensional para flujo 1*.*150[*m*<sup>3</sup>*/hr*].

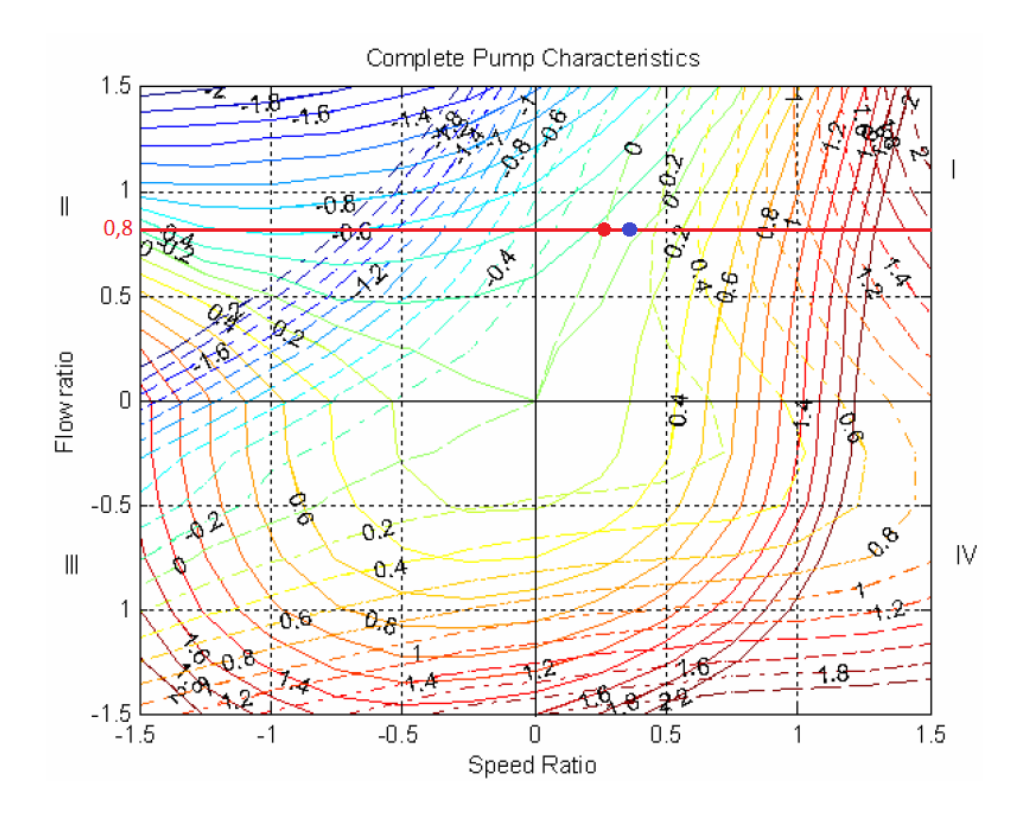

Figura 7.13: Comparación de caso teórico vs simulación CFD en diagrama de Knapp adimensional para flujo 1*.*000[*m*<sup>3</sup>*/hr*].

Al ver las 5 figuras anteriores se puede apreciar que al disminuir el flujo, los puntos tienden a juntarse dado que el punto rojo seguirá la línea de isotorque cero y el punto azul no atravesará la línea de isoaltura cero. También, al acercarse al flujo de ratio 1,5, las líneas se separan cada vez más. Es posible intuir, de acuerdo a la tendencia del punto azul en las 5 figuras, que la pérdida de altura calculada sigue la línea de isoaltura -0,2 al aumentar el flujo.

De acuerdo a lo mostrado es posible desprender que el diagrama de Knapp adimensional está realizado de una manera muy conservativa según lo simulado, pues al aumentar el flujo, la diferencia de pérdida de altura se hace cada vez mayor y en ningún punto del diagrama lo teórico será menor a lo simulado para relaves y agua. Si se analiza la figura [7.11](#page-68-0) para el caso de flujo de diseño, la diferencia entre puntos es de alrededor de un 12 %, valor cercano al doble de lo encontrado en ansys, por lo que se puede derivar que el diagrama está hecho con un factor de seguridad cercano a 2.

De los gráficos también se puede desprender información importante sobre la velocidad de giro del rodete, tomando como referencia las 702[*rpm*] de diseño de la ficha técnica. Resulta curioso que, en este análisis, la velocidad calculada en ansys (presente en las tablas [7.1,](#page-65-1) [7.2,](#page-65-2) [7.3,](#page-66-0) [7.4](#page-66-1) y [7.5\)](#page-66-2) es realmente cercana a las velocidad teóricas según Diagrama de Knapp, siendo aún más cercana que la velocidad extraída del "punto azul" de los diagramas de Knapp.

Analizando más en detalle, por ejemplo, la velocidad del relave a 1*.*500[*m*<sup>3</sup>*/hr*] en la tabla [7.1](#page-65-1) es de 223*,* 5[*rpm*], al calcular el ratio según velocidad de diseño se obtiene 0*,* 31 aproximadamente. Al ver el "punto rojo" de la figura [7.9,](#page-67-0) este valor hace mucho sentido. Corroborando con el caudal de diseño, la tabla [7.3](#page-66-0) muestra una velocidad de giro de 187[*rpm*], lo que corresponde a un ratio de 0*,* 26. Al compararlo con lo expuesto en el "punto rojo" de la figura [7.11,](#page-68-0) se puede ver que el valor de la tabla está levemente hacia la izquierda del punto rojo, es decir, un valor menor de ratio, y por consiguiente, un valor levemente menor de velocidad de giro.

De lo dicho en el párrafo anterior, se puede inferir que el diagrama adimensional de Knapp para relave es muy preciso cuando se trata de velocidad de giro, y un poco menos comparativamente en pérdida de altura. Sin embargo, en ambos casos lo teórico según Knapp es más conservador que lo analítico de este estudio.

El diagrama de Karman-Knapp utilizado, como se dijo en el capítulo de antecedentes, hace referencia a valores de velocidad específica bajos, lo que es coherente con la bomba seleccionada pero no se tiene total precisión de este parámetro. Se realiza un análisis de sensibilidad con una referencia que presenta resultados para una bomba de velocidad específica 1270 en unidades US, lo cual es levemente mayor al caso en cuestión. Tal estudio es el titulado como "Centrifugal-Pump Performance as Affected by Design Features" de Knapp [\[16\]](#page-74-4), donde se tiene un gráfico para una bomba de voluta simple, muy similar al utilizado pero no exactamente igual.

Al comparar algunos puntos estratégicos, por ejemplo el punto de 0,5 ratio de caudal versus 1 ratio de velocidad angular, el gráfico utilizado en este estudio muestra un valor de torque levemente mayor a 1,2, en cambio, el gráfico de esta nueva referencia muestra un valor de torque levemente menor a 1,2. En cuanto a la altura de cabeza, para el mismo punto de operación, el gráfico utilizado muestra valores levemente menores a 0,8, y el gráfico de la referencia levemente mayores a 0,8.

Según el párrafo anterior, sumado a la comparación de otros puntos estratégicos del gráfico y a los resultados de este estudio, se hace ver que el diagrama de Knapp no es fuertemente sensible a cambios en un rango acotado de velocidad específica, se aprecian cambios entre los 2 gráficos comparados, pero rodeando un mismo orden de valores. Dicho esto, se valida el uso del gráfico de la figura [2.18.](#page-31-0)
# **Capítulo 8**

### **Conclusiones**

Al finalizar el desarrollo de este estudio, se puede desprender una serie de conclusiones.

Se logró diseñar una bomba computacional equivalente a una bomba típicamente usada por la empresa Brass, especificando las mismas dimensiones que ésta y, a través del software BladeGen, se alcanzó un diseño que entregara propiedades muy parecidas en condiciones normales de uso. La bomba diseñada fue validada 2 veces, una vez en condiciones normales de operación, y otra al utilizarla como bomba no operativa. Se comparó lo obtenido con bibliografía, dando a notar comportamientos adecuados en ambos casos y muy diferentes uno de otro.

Se realiza una simulación que muestra un comportamiento adecuado de fluido y validado de acuerdo a la bibliografía y herramientas propias de Ansys CFD tipo CFX para exponer estos fenómenos de manera clara en esquemas gráficos. Se debió indagar en extensiones del software no muy frecuentadas en investigaciones pero que solucionan y simplifican el trabajo en gran magnitud, herramientas muy útiles en la vida profesional de un Ingeniero Mecánico.

En 10 simulaciones bajo condiciones de operación diferentes, se expone la velocidad angular del rodete guiado por el fluido. La velocidad, como era de esperarse, fue mayor al aumentar el flujo volumétrico en la bomba, pero también fue mayor al utilizar relave en vez de agua, debido a que la pulpa es un fluido mucho más denso y que puede girar el rodete con una mayor inercia.

También se determinó que la pérdida de presión fue mayor en relave que en agua, naturalmente debido a que las magnitudes son más altas utilizando este fluido, pero una mejor comprensión del hecho se logra viendo la pérdida de altura, debido a que ambos fluidos fueron puestos a prueba bajo condiciones equivalentes y la leve diferencia vista en este punto tiene motivo en las propiedades de cada fluido, siendo el relave más viscoso que el agua.

En cuanto a las pérdidas de presión diferenciadas entre flujos volumétricos, la tendencia fue a aumentar de acuerdo a mayores caudales y viceversa, pero en medidas mucho más bajas a como se estima de acuerdo a la bibliografía.

Una comparación con el diagrama de Knapp adimensional de la figura [2.18](#page-31-0) muestra que lo simulado es muy parecido en términos de velocidad de giro, y está siempre por debajo de lo que se espera en pérdida de altura de acuerdo al gráfico. Para este problema, suponiendo que se utiliza un flujo con ratio 1,5, Knapp dice que las pérdidas de altura podrían alcanzar un 60 % del total, y si bien este caso no fue simulado en este trabajo, la recopilación de información de las simulaciones muestra una fuerte tendencia a seguir la línea de isoaltura de −0*,* 2 0 −20 %. En el caso contrario, a la baja de caudal, se ve que lo teórico y lo simulado tienden a la uniformidad pues lo teórico seguirá la línea de isotorque cero y lo simulado no bajará más allá de la línea de isoaltura cero, entonces al estar en el punto de flujo cero, ambos puntos de operación se encontrarán en el centro del gráfico.

De acuerdo con lo dicho anteriormente, se puede confirmar que los diagramas de Knapp son una herramienta útil y conservadora para determinar la pérdida de altura y velocidad de giro de rodete (Aunque éste último esté fuera de los alcances de este estudio) en bombas centrífugas, pues los datos que se entregan en este trabajo acusan que el diseño del diagrama utilizado entrega factor de seguridad lo suficientemente grande para no tener puntos de menores pérdidas de altura que los reales y no sobreestimar en magnitudes. Tal gráfico se validó comparando con otro diagrama, del cual si se tenía total conocimiento de su velocidad específica (Un poco mayor al calculado para la bomba), y los resultados variaron de manera muy leve, mostrando que el diagrama de Knapp es poco sensible a cambios de velocidad específica en un rango acotado de valores.

De esta forma se cumplen todos los objetivos específicos dados a conocer al inicio del documento, y de acuerdo con los alcances establecidos, se cumple con el objetivo general de este trabajo el cual es estudiar el comportamiento de una bomba centrífuga para relaves no operativa antes diferentes condiciones de flujo volumétrico. La información es entregada a Brass Chile para que sea utilizada en la toma de decisiones de sus proyectos futuros que involucren transporte de relaves con trenes de bombas centrífugas.

## **Bibliografía**

- [1] *Informe de Tendencias del Mercado del Cobre, Primer trimestre de 2020*, Cochilco.
- [2] Paresh Girdhar, Octo Moniz, *Practical Centrifugal Pumps*, Editorial Elsevier, 2005.
- [3] Claudio Mataix, *Turbomáquinas Hidráulicas*. Editorial ICAI, 2da edición, 1975.
- [4] R.T. Knapp, Pasaderna, Calif, *Complete characteristics of Centrifugal,Pumps and Their Use in the Prediction of Transient Behavior*, ASME, 1937.
- [5] Ki-Yong Choi, Yeon-Sik Kim, Sung-Jae Yi, Won-Pil Baek, *Development of a pump performance model for an integral effect test facility*, Elsevier, 2008.
- [6] Maher Saadeh, Shaker Aljanabi, *Numerical Modelling of Transient Flow in Long Oil Pipe Line System*.
- [7] Anthony Couzinet, Laurent Gros, and Daniel Pierrat, *Characteristics of Centrifugal Pumps Working in Direct or Reverse Mode: Focus on the Unsteady Radial Thrust*, Hindawi, 2013.
- [8] S.R. Shah, S.V. Jain, R.N. Patel, V.J. Lakhera, *CFD for Centrifugal Pumps: A Review of the State of the Art*, Elsevier, 2012.
- [9] ANSYS, Inc., *ANSYS Fluent Meshing User's Guide*, 2020.
- [10] J. YMao, S Q Yuan, J Pei, J F Zhangand, W J Wang, *Applications of different turbulence models in simulations of a large annular volute-type pump with the diffuser*, IOP Conference Series, 2014.
- [11] Langley Research Center, NASA, *Turbulence Modeling Resource*. [https://turbmodels.](https://turbmodels.larc.nasa.gov/sst.html) [larc.nasa.gov/sst.html.](https://turbmodels.larc.nasa.gov/sst.html)
- [12] *ANSI HI 9.1-9.5: Pumps General Guidelines for Types, Definitions, Application, Sound Measurement and Decontamination*, 2015.
- [13] *ANSI HI 12.1-12.6: Rotodynamic Centrifugal Slurry Pumps for Nomenclature, Definitions, Applications, And Operation*, 2016.
- [14] *ANSI HI 14.6: Rotodynamic Pumps for Hydraulic Performance Acceptance Tests*, 2016.
- [15] A. Farid Ayad, H.M. Abdalla, A. Abou El-Azm, *Effect of Semi-Open Impeller Side Clearance on the Centrifugal Pump Performance Using CFD*, 2015.
- [16] R.T. Knapp, Pasadena, Calef, *Centrifugal-Pump Performance as Affected by Design Features*, ASME, 1941.

# **Anexo A**

#### **Resultados**

#### **A.1. Post-Procesamiento**

#### **A.1.1. Esfuerzo en las paredes del rodete**

Tras realizar el procesamiento en cada una de las simulaciones, es posible desprender información extras, que se escapa de los alcances de este traabajo, pero que es igualmente útil para el estudio de una bomba no operativa.

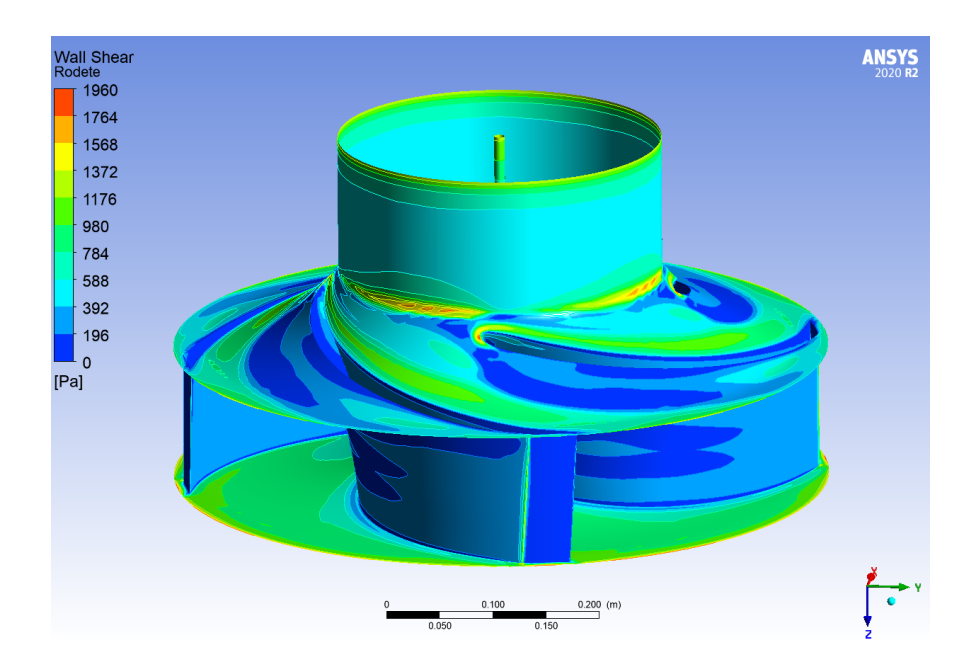

El esfuerzo medido en cada simulación, se ve a continuación:

Figura A.1: Contorno de esfuerzo en pared del rodete, para flujo de  $1.500[m^3/hr]$  de pulpa.

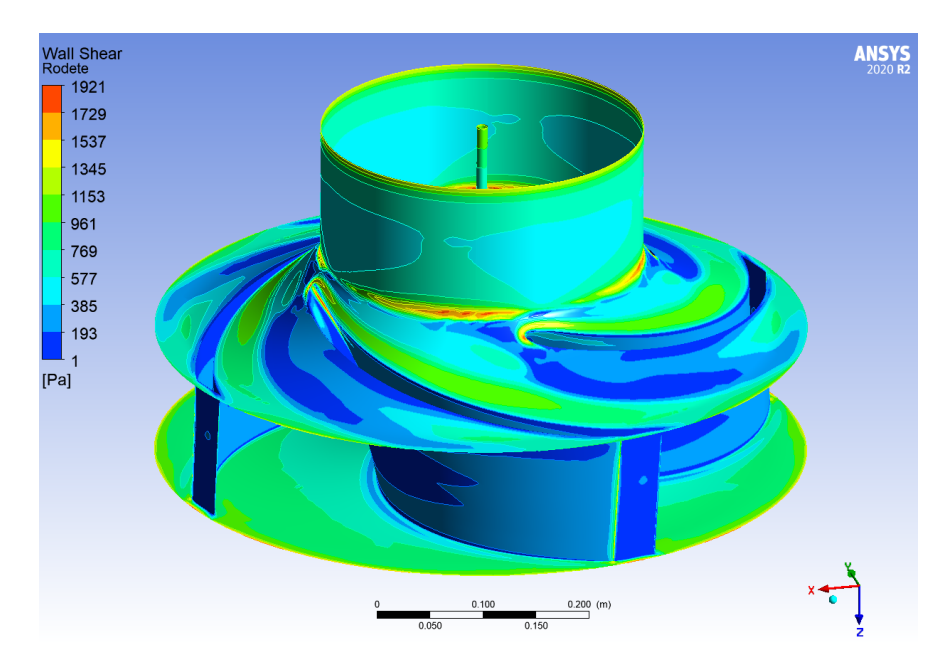

Figura A.2: Contorno de esfuerzo en pared del rodete, para flujo de  $1.350[m^3/hr]$  de pulpa.

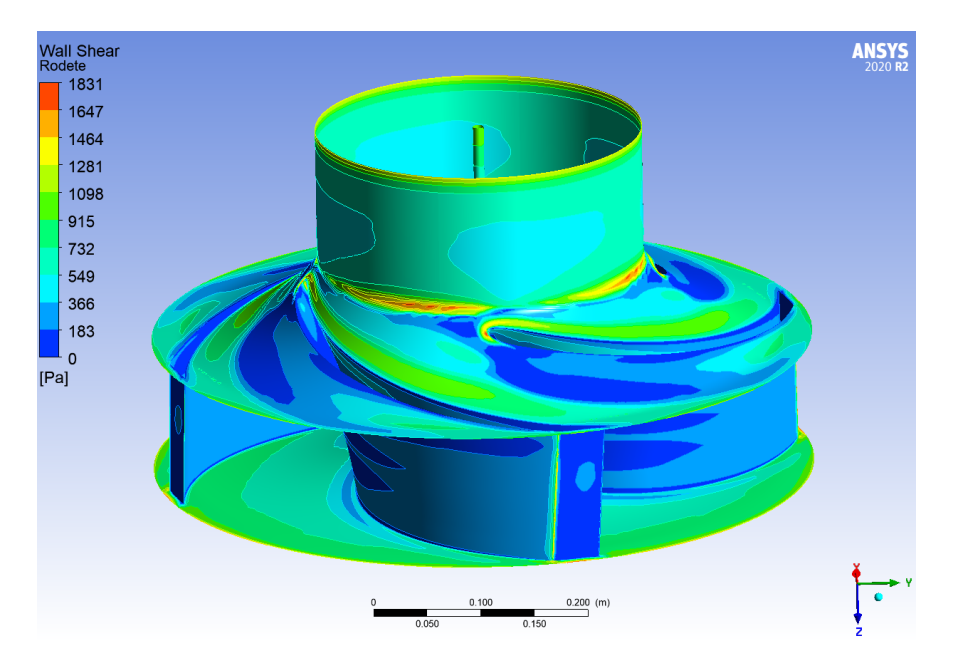

Figura A.3: Contorno de esfuerzo en pared del rodete, para flujo de  $1.250[m^3/hr]$  de pulpa.

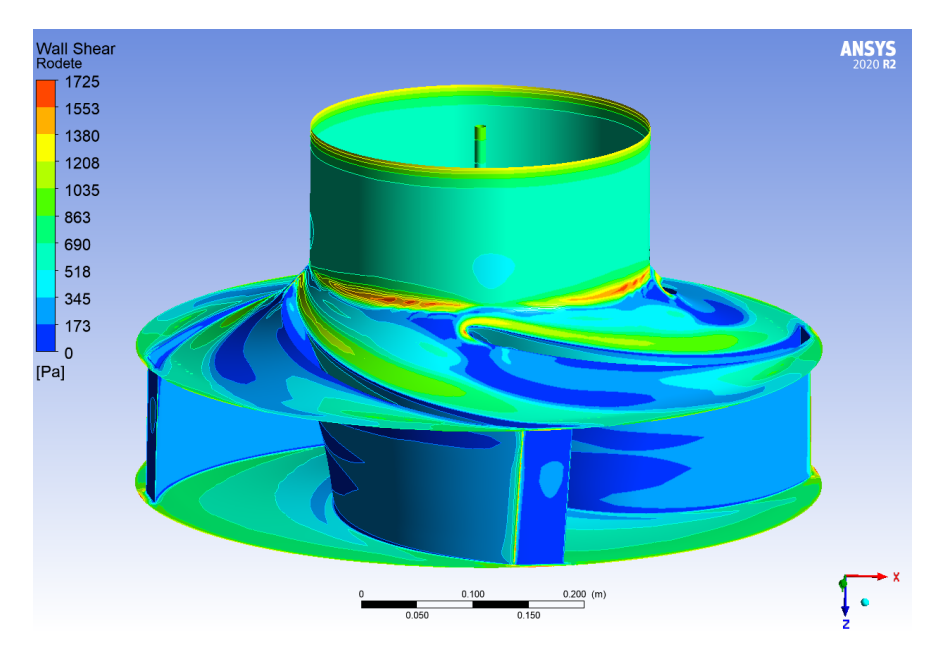

Figura A.4: Contorno de esfuerzo en pared del rodete, para flujo de  $1.150[m^3/hr]$  de pulpa.

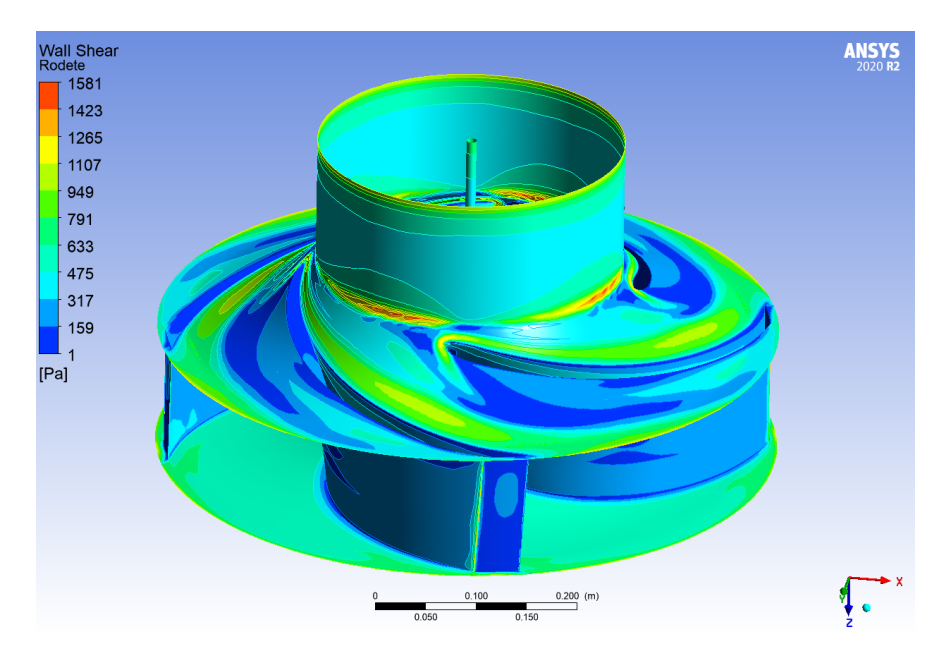

Figura A.5: Contorno de esfuerzo en pared del rodete, para flujo de  $1.000[m^3/hr]$  de pulpa.

Se puede apreciar en las 5 figuras anteriores que los esfuerzos se distribuyen de una forma muy parecida en los 5 casos de relaves, solo que en diferentes órdenes de magnitud. Los casos con un flujo mayor alcanzan máximos más altos que los casos de flujos menores, siendo el caudal directamente proporcional con el esfuerzo.

A modo comparativo, se presenta la siguiente figura:

<span id="page-78-0"></span>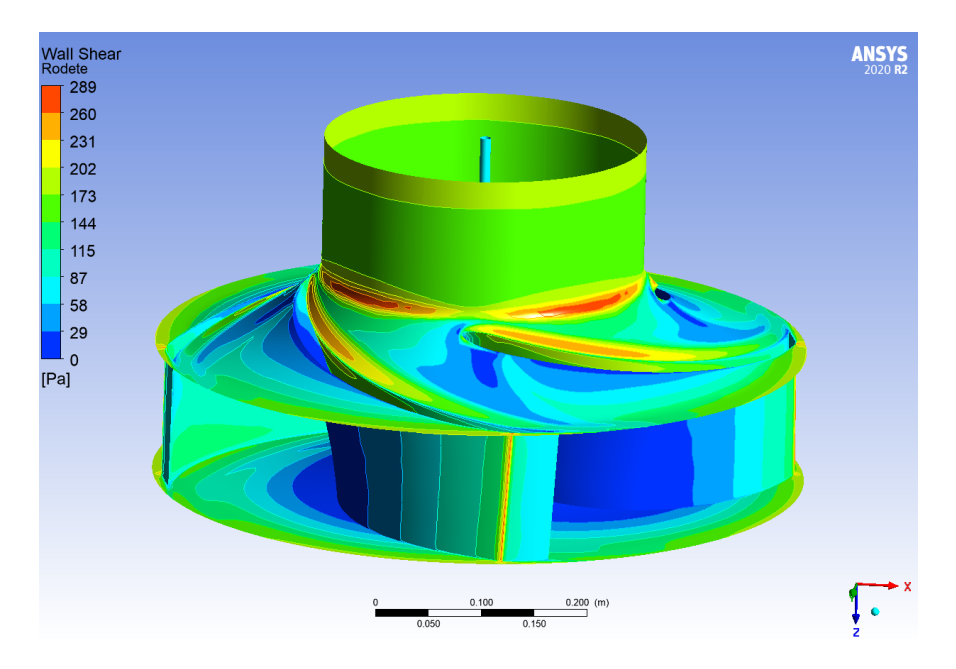

Figura A.6: Contorno de esfuerzo en pared del rodete, para flujo de  $1.250[m^3/hr]$  de agua.

La figura [A.6](#page-78-0) es la simulación realizada para el caudal de diseño de la bomba en agua. Se puede ver que, a grandes rasgos, el esfuerzo se distribuye similar a los casos de relaves, pero el órden de esfuerzos es mucho menor que en cualquiera de los 5 casos presentados anteriormente.

Las 5 simulaciones de agua presentan esfuerzos prácticamente invariantes. Esto, junto con lo anterior, hacen ver la gran relevancia que tiene el tipo de fluido en el diseño de un sistema de bombeo, pues un cambio en la densidad del fluido afecta gravemente los equipos.

La voluta casi no sufre variaciones de esfuerzo, una vista general para el caso de caudal de diseño es la siguiente:

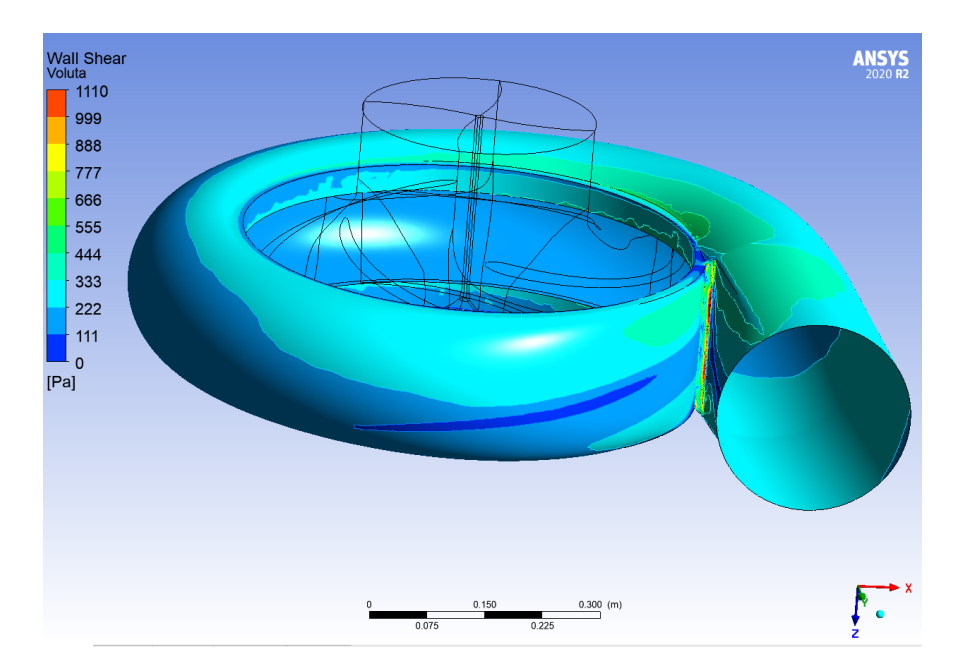

Figura A.7: Contorno de esfuerzo en pared de voluta, para flujo de  $1.250[m^3/hr]$  de relave.

El punto que presenta más esfuerzo es el Cutwater, tal como se dice en los antecedentes de este estudio y como se detalla en la figura [A.8.](#page-79-0) Se puede desprender que la voluta no es un componente que se vea afectado al estar la bomba no operativa.

<span id="page-79-0"></span>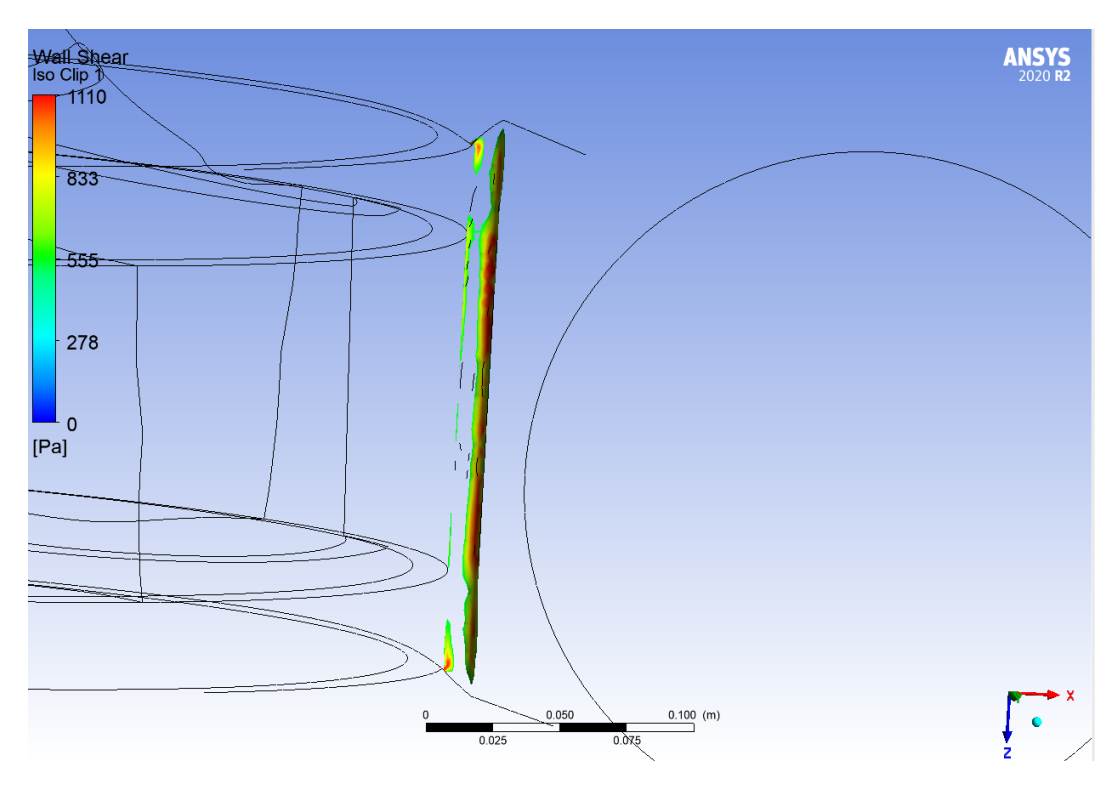

Figura A.8: Iso Clip de esfuerzo en Cutwater de voluta, para flujo de  $1.250[m^3/hr]$  de relave.

#### **A.1.2. Iteración de velocidad angular y regresión lineal por simulación**

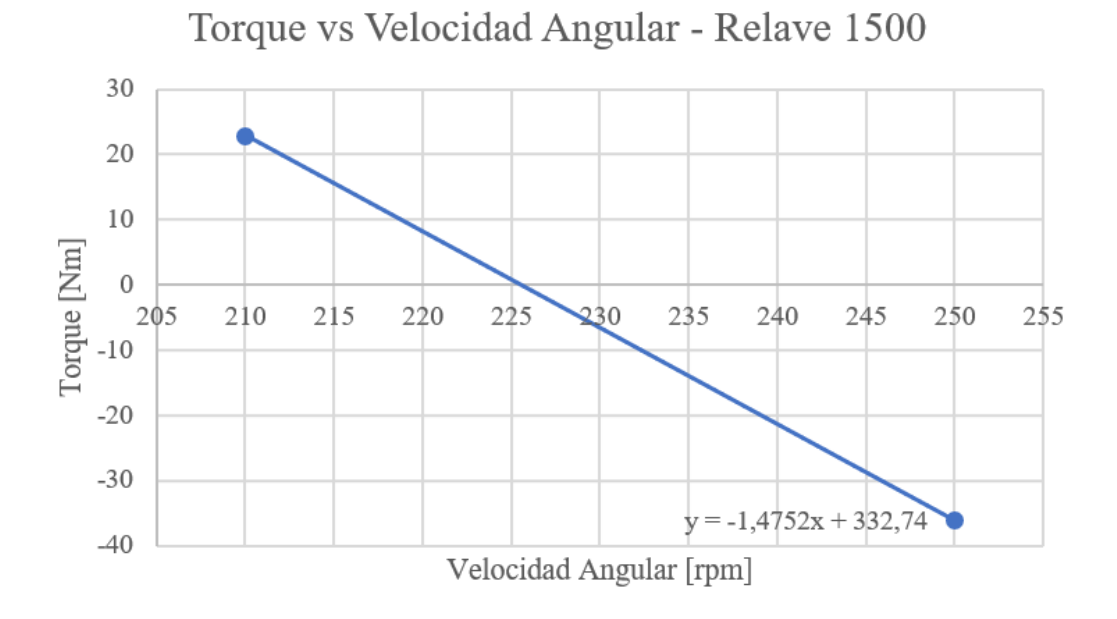

Figura A.9: Regresión lineal utilizada en simulación para relave a 1*.*500[*m*<sup>3</sup>*/hr*]. Solución de la ecuación para torque cero a 225*,* 5[*rpm*].

| VF).<br>P25 - OmegaZ | P26 - TorqueZ $\blacktriangledown$ | P27 - Pres In<br>$\overline{\phantom{a}}$ | P28 - Pres Out<br>$\overline{\phantom{a}}$ |
|----------------------|------------------------------------|-------------------------------------------|--------------------------------------------|
| rev min^-1           |                                    | Pa                                        | Pa                                         |
| 500                  | $-329,05$                          | 7,4897E+05                                | 8,9979E+05                                 |
| 250                  | $-36,054$                          | 7,3989E+05                                | 6,6503E+05                                 |
| 225,55               | $-2,8483$                          | 7,3989E+05                                | 6,3725E+05                                 |
| 225                  | $-2,0168$                          | 7,3989E+05                                | 6,366E+05                                  |
| 224                  | $-0,65162$                         | 7,3989E+05                                | 6,3539E+05                                 |
| 223,5                | 0,061158                           | 7,3989E+05                                | 6,3501E+05                                 |
| 210                  | 22,953                             | 7,3989E+05                                | 6,2084E+05                                 |

Figura A.10: Tabla de parámetro utilizada en simulación para relave a 1*.*500[*m*<sup>3</sup>*/hr*].

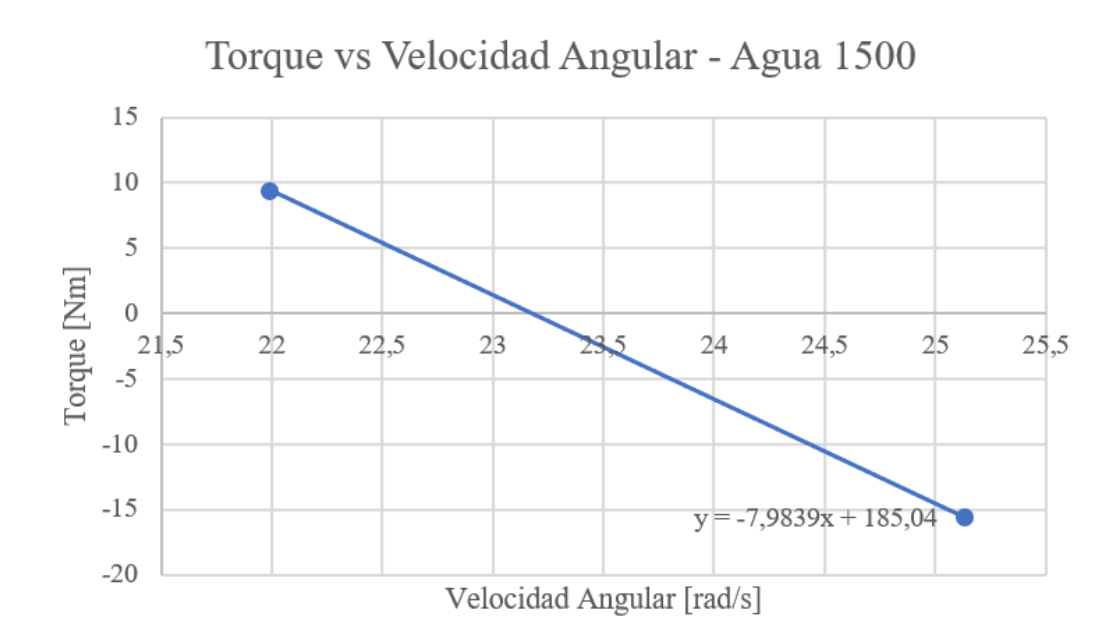

Figura A.11: Regresión lineal utilizada en simulación para agua a 1*.*500[*m*<sup>3</sup>*/hr*]. Solución de la ecuación para torque cero a 23*,* 176[*rad/s*] = 221*,* 3[*rpm*].

| P19 - OmegaZ<br>▼      | P20 - Pres Inlet<br>$\overline{\phantom{a}}$ | P21 - TorqueZ<br>$\mathbf{r}$ | P22 - Pres In<br>$\overline{\phantom{a}}$ | P23 - Pres Out<br>$\overline{\phantom{a}}$ |
|------------------------|----------------------------------------------|-------------------------------|-------------------------------------------|--------------------------------------------|
| radian $s^{\wedge}$ -1 | Pa                                           |                               | Pa                                        | Pa                                         |
| 41,888                 | 4,5895E+05                                   | $-131,68$                     | 4,4662E+05                                | 4,8889E+05                                 |
| 25,132                 | 4,5895E+05                                   | $-15,608$                     | 4,4119E+05                                | 3,9796E+05                                 |
| 21,991                 | 4,5895E+05                                   | 9,4693                        | 4,412E+05                                 | 3.7712E+05                                 |
| 23,177                 | 4,5895E+05                                   | $-0.61778$                    | 4,4119E+05                                | 3,7931E+05                                 |
| 23,15                  | 4,5895E+05                                   | $-0.090667$                   | $4,412E+05$                               | 3,7899E+05                                 |

Figura A.12: Tabla de parámetro utilizada en simulación para agua a  $1.500[m^3/hr]$ .

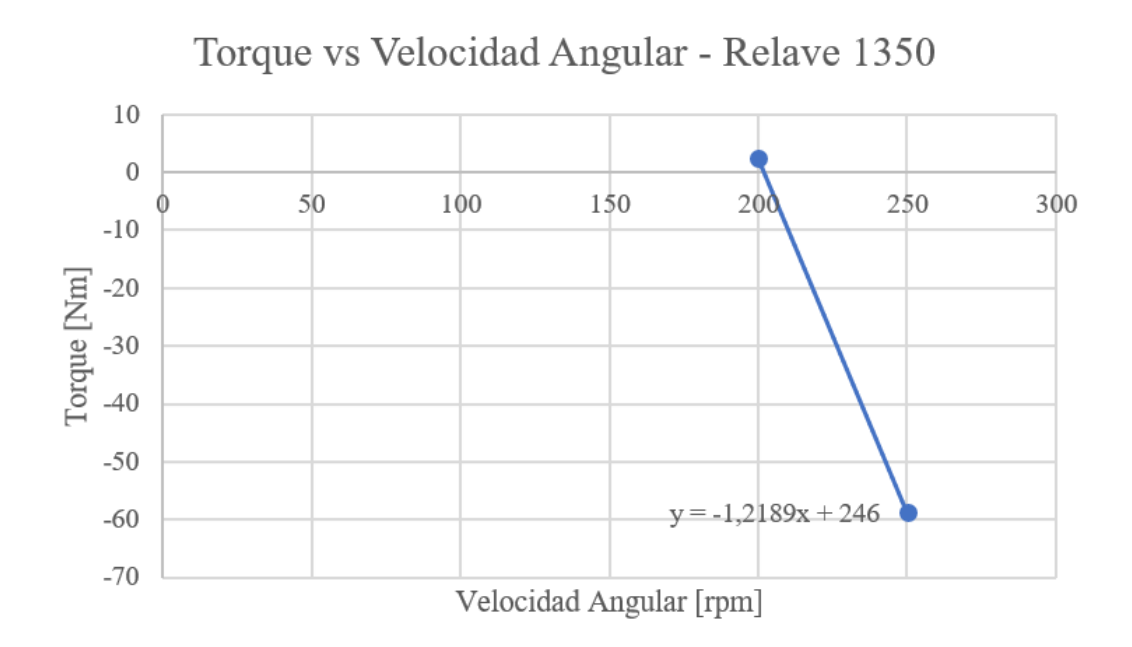

Figura A.13: Regresión lineal utilizada en simulación para relave a 1*.*350[*m*<sup>3</sup>*/hr*]. Solución de la ecuación para torque cero a 201*,* 821[*rpm*].

| P25 - OmegaZ $F$ | $P26$ - TorqueZ $\blacktriangledown$ | P27 - Pres In<br>▾ | P28 - Pres Out |
|------------------|--------------------------------------|--------------------|----------------|
| rev min^-1       |                                      | Pa                 | Pa             |
| 500              | $-329.05$                            | 7,4897E+05         | 8,9979E+05     |
| 250              | $-58,736$                            | 7,4555E+05         | 7,0352E+05     |
| 202              | $-0,4165$                            | 7,4555E+05         | 6,6116E+05     |
| 200              | 2,2105                               | 7,4555E+05         | $6,5884E + 05$ |

Figura A.14: Tabla de parámetro utilizada en simulación para relave a 1*.*350[*m*<sup>3</sup>*/hr*].

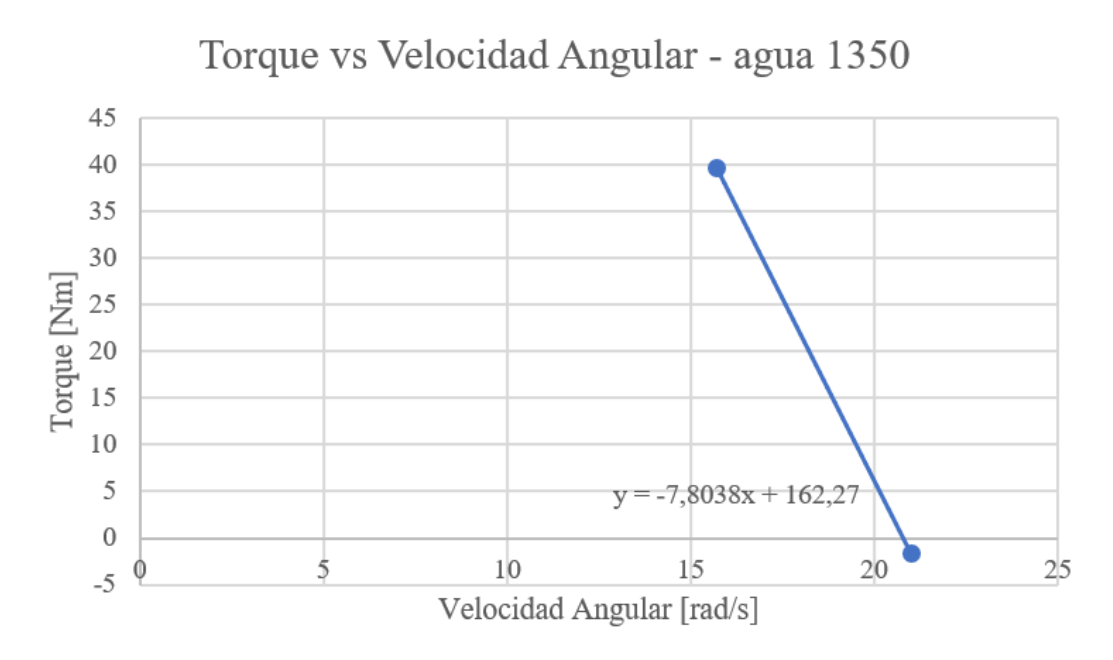

Figura A.15: Regresión lineal utilizada en simulación para agua a 1*.*350[*m*<sup>3</sup>*/hr*]. Solución de la ecuación para torque cero a 20*,* 839[*rad/s*] = 199[*rpm*].

| P <sub>19</sub> - OmegaZ<br>$\overline{\phantom{a}}$ | $P20$ - Pres Inlet $\  \cdot \ $ P21 - TorqueZ | $\mathbf{r}$ | P22 - Pres In<br><b>THE</b> | P23 - Pres Out<br>$\overline{\phantom{0}}$ |
|------------------------------------------------------|------------------------------------------------|--------------|-----------------------------|--------------------------------------------|
| radian $s^{\wedge}$ -1                               | Pa                                             |              | Pa                          | Pa                                         |
| 20,994                                               | 4.5895E+05                                     | $-1.5628$    | 4.4457E+05                  | 3.9558E+05                                 |
| 15,708                                               | 4,5895E+05                                     | 39,688       | 4,4457E+05                  | 3,6836E+05                                 |
| 20,839                                               | 4,5895E+05                                     | $-0,12305$   | 4,4457E+05                  | 3,9449E+05                                 |

Figura A.16: Tabla de parámetro utilizada en simulación para agua a  $1.350[m^{3}/hr]$ .

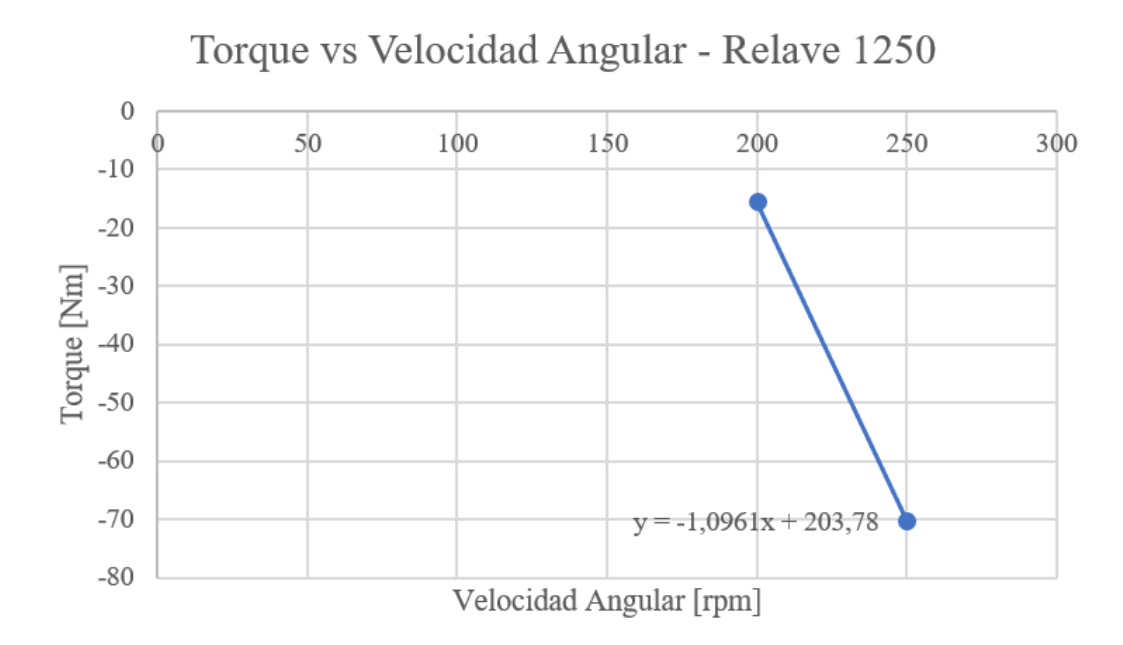

Figura A.17: Regresión lineal utilizada en simulación para relave a 1*.*250[*m*<sup>3</sup>*/hr*]. Solución de la ecuación para torque cero a 185*,* 913[*rpm*].

| P25 - OmegaZ F | P26 - TorqueZ<br>− | P27 - Pres In<br>▼ | P28 - Pres Out<br>$\overline{\phantom{a}}$ |
|----------------|--------------------|--------------------|--------------------------------------------|
| rev min^-1     | J                  | Pa                 | Pa                                         |
| 500            | $-329,05$          | 7,4897E+05         | 8,9979E+05                                 |
| 300            | $-124.42$          | 7,4899E+05         | 7,5071E+05                                 |
| 250            | $-70,25$           | 7,4899E+05         | 7,2343E+05                                 |
| 200            | $-15,444$          | 7,4899E+05         | 6,8923E+05                                 |
| 188            | $-1,9764$          | 7,4899E+05         | 6,7851E+05                                 |
| 187            | $-0,89585$         | 7,4899E+05         | 6,7789E+05                                 |
| 186            | 1,2586             | 7,4899E+05         | 6,7728E+05                                 |

Figura A.18: Tabla de parámetro utilizada en simulación para relave a  $1.250[m^{3}/hr]$ .

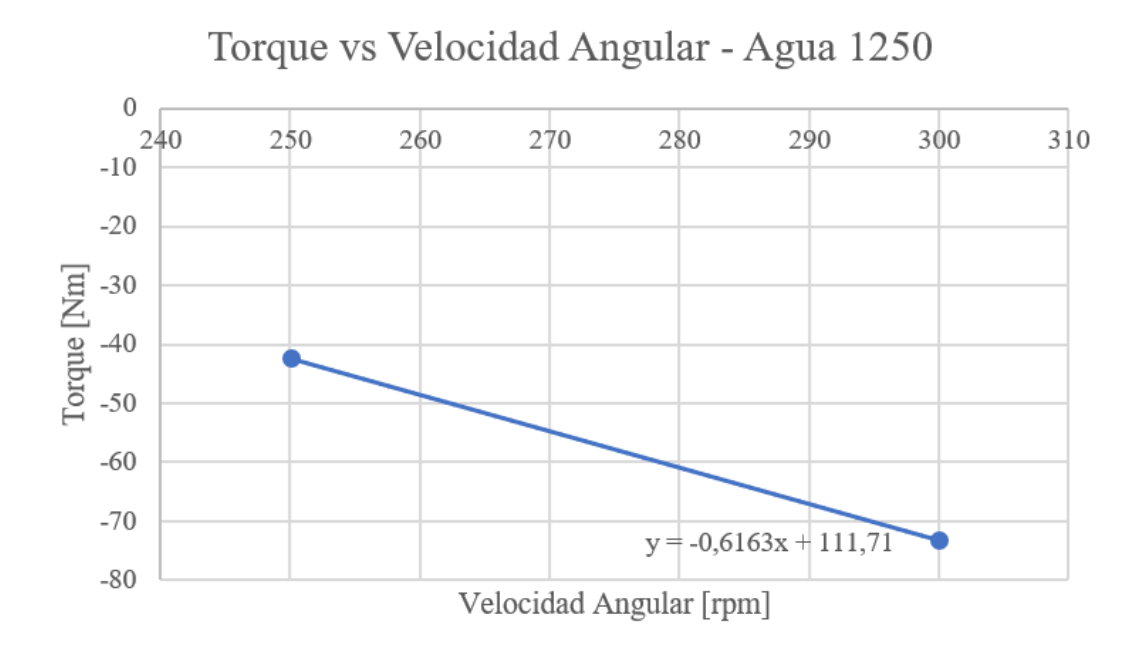

Figura A.19: Regresión lineal utilizada en simulación para agua a 1*.*250[*m*<sup>3</sup>*/hr*]. Solución de la ecuación para torque cero a 18*,* 954[*rad/s*] = 181*,* 259[*rpm*].

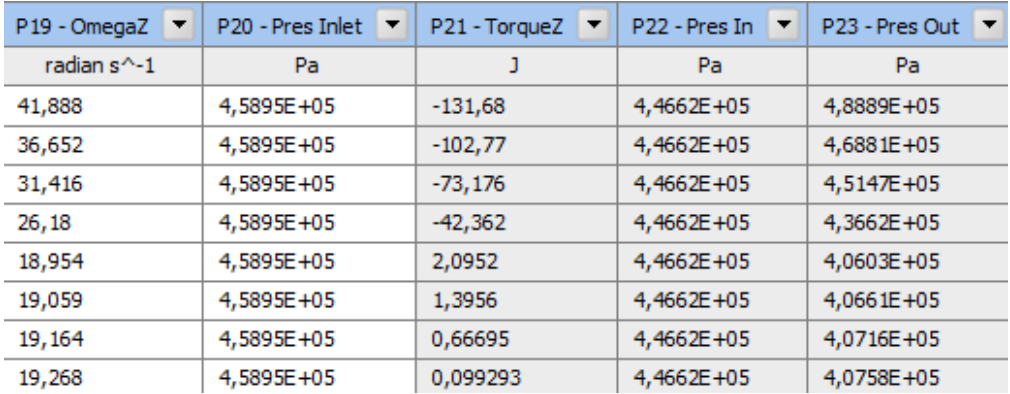

Figura A.20: Tabla de parámetro utilizada en simulación para agua a  $1.250[m^{3}/hr]$ .

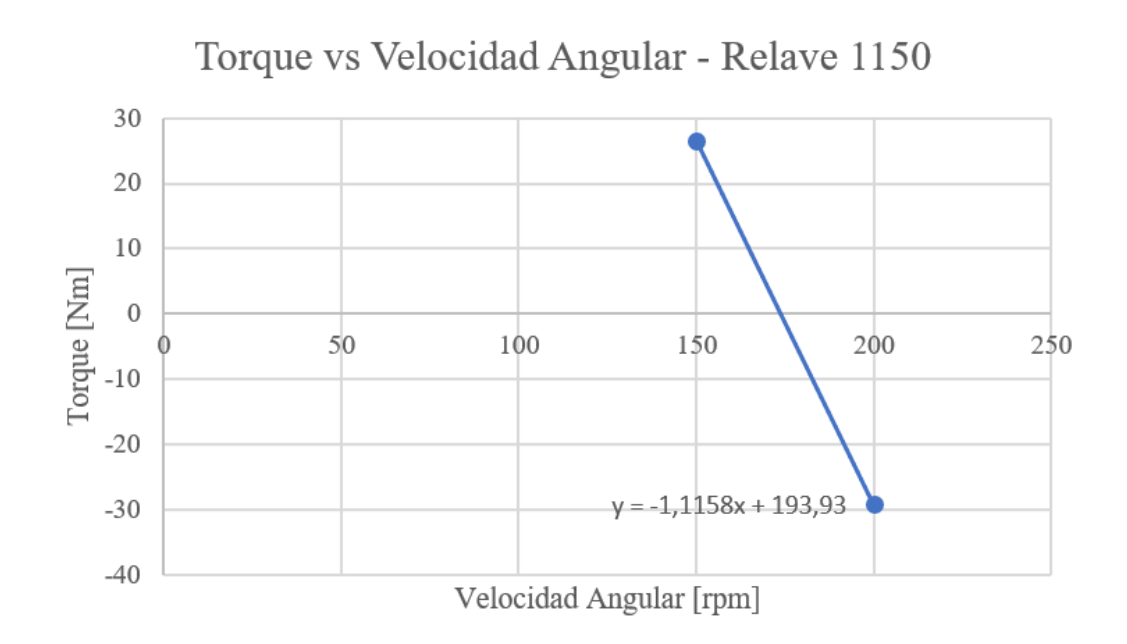

Figura A.21: Regresión lineal utilizada en simulación para relave a 1*.*150[*m*<sup>3</sup>*/hr*]. Solución de la ecuación para torque cero a 173*,* 803[*rpm*].

| P25 - OmegaZ F | $P26$ - TorqueZ $\blacktriangledown$ | P27 - Pres In<br>⋅ | $P28 - Pres$ Out $\blacktriangledown$ |
|----------------|--------------------------------------|--------------------|---------------------------------------|
| rev min^-1     |                                      | Pa                 | Pa                                    |
| 500            | $-329.05$                            | 7,4897E+05         | 8,9979E+05                            |
| 200            | $-29,233$                            | 7,5217E+05         | 7,1269E+05                            |
| 174            | $-0,15928$                           | 7,5217E+05         | 6,9155E+05                            |
| 150            | 26,558                               | 7,5217E+05         | 6,7067E+05                            |

Figura A.22: Tabla de parámetro utilizada en simulación para relave a 1*.*150[*m*<sup>3</sup>*/hr*].

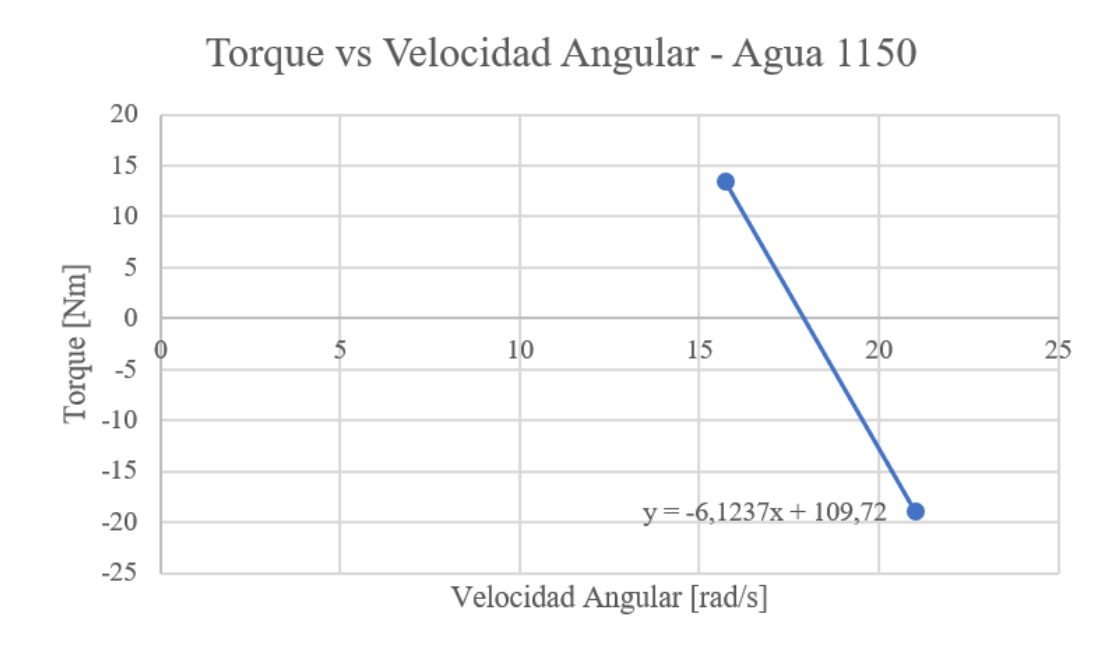

Figura A.23: Regresión lineal utilizada en simulación para agua a *.*150[*m*<sup>3</sup>*/hr*]. Solución de la ecuación para torque cero a 17*,* 917[*rad/s*] = *,* 095[*rpm*].

| P <sub>19</sub> - OmegaZ<br>▼ | P <sub>20</sub> - Pres Inlet<br>▼ | P21 - TorqueZ<br>▼ | P22 - Pres In<br>▼ | P23 - Pres Out<br>$\overline{\phantom{0}}$ |
|-------------------------------|-----------------------------------|--------------------|--------------------|--------------------------------------------|
| radian $s^{\wedge}$ -1        | Pa                                |                    | Pa                 | Pa                                         |
| 41,888                        | 4,5895E+05                        | $-131,68$          | 4,4662E+05         | 4,8889E+05                                 |
| 20,994                        | 4,5895E+05                        | $-18,846$          | 4,4852E+05         | 4,3002E+05                                 |
| 15,708                        | 4,5895E+05                        | 13,524             | 4,4852E+05         | 4,0453E+05                                 |
| 17,917                        | 4,5895E+05                        | $-1,2942$          | 4,4851E+05         | 4,1649E+05                                 |
| 17,802                        | 4,5895E+05                        | $-0,55855$         | 4,4851E+05         | 4,1583E+05                                 |
| 17,697                        | 4,5895E+05                        | 0,23634            | 4,4851E+05         | 4,1485E+05                                 |

Figura A.24: Tabla de parámetro utilizada en simulación para agua a *.*150[*m*<sup>3</sup>*/hr*].

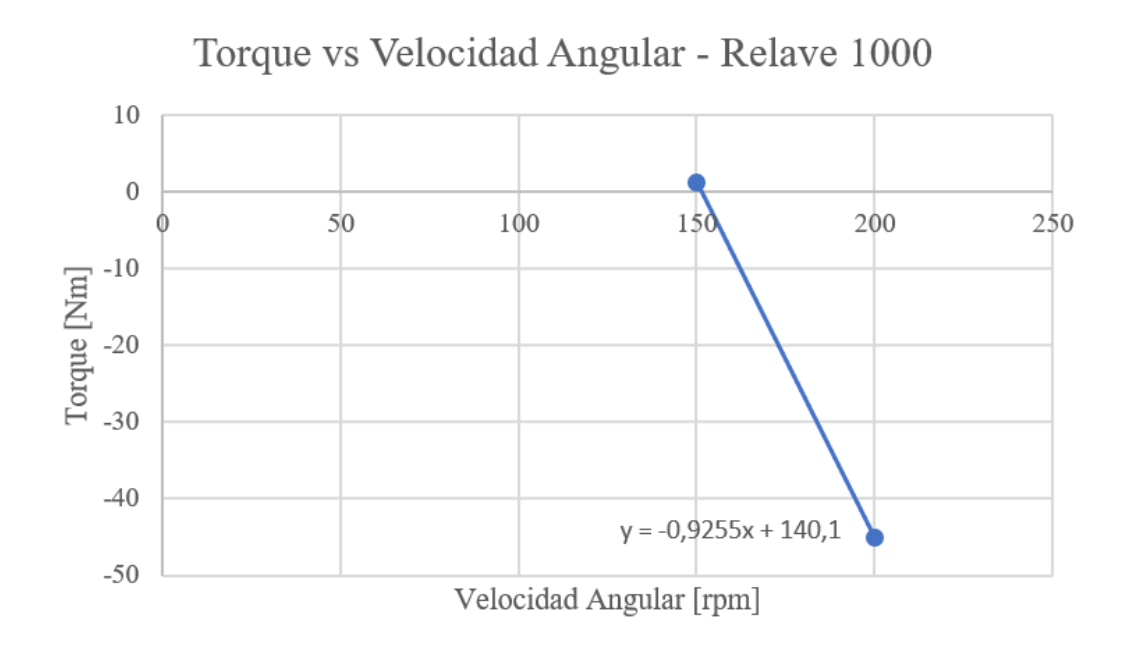

Figura A.25: Regresión lineal utilizada en simulación para relave a 1*.*000[*m*<sup>3</sup>*/hr*]. Solución de la ecuación para torque cero a 151*,* 377[*rpm*].

| P25 - OmegaZ $\boxed{F}$ | $P26$ - TorqueZ $\blacktriangledown$ | P27 - Pres In<br>▼ | P28 - Pres Out |
|--------------------------|--------------------------------------|--------------------|----------------|
| rev min^-1               |                                      | Pa                 | Pa             |
| 500                      | $-329,05$                            | 7,4897E+05         | 8,9979E+05     |
| 200                      | $-44.991$                            | 7,5644E+05         | 7,3976E+05     |
| 151,3                    | 0,084903                             | 7,5644E+05         | 7,1015E+05     |
| 151                      | 0,36246                              | 7,5644E+05         | 7,1002E+05     |
| 150                      | 1,2817                               | 7,5644E+05         | 7,0941E+05     |

Figura A.26: Tabla de parámetro utilizada en simulación para relave a  $1.000[m^{3}/hr]$ .

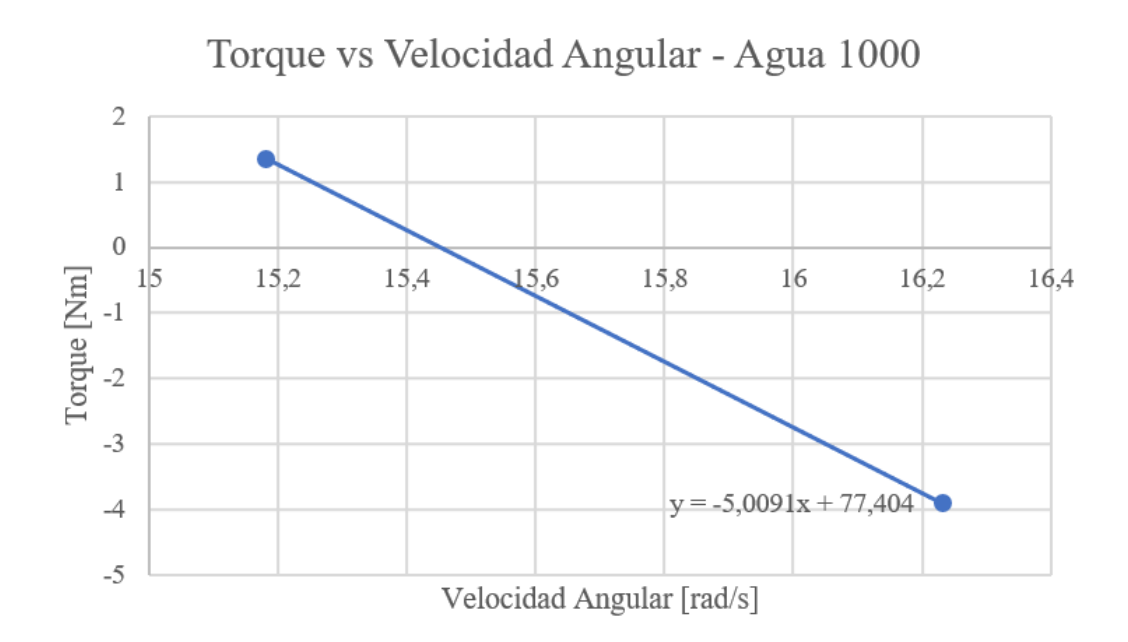

Figura A.27: Regresión lineal utilizada en simulación para agua a 1*.*000[*m*<sup>3</sup>*/hr*]. Solución de la ecuación para torque cero a 15*,* 452[*rad/s*] = 147*,* 556[*rpm*].

| P19 - OmegaZ<br>▼      | P20 - Pres Inlet<br><b>TYP</b> | P21 - TorqueZ<br>▼ | P22 - Pres In<br>$\overline{\phantom{a}}$ | P23 - Pres Out<br>$\overline{\phantom{0}}$ |
|------------------------|--------------------------------|--------------------|-------------------------------------------|--------------------------------------------|
| radian $s^{\wedge}$ -1 | Pa                             |                    | Pa                                        | Pa                                         |
| 41,888                 | 4,5895E+05                     | $-131.68$          | $4,4662E+05$                              | 4,8889E+05                                 |
| 16,23                  | 4,5895E+05                     | $-3,894$           | 4,5106E+05                                | 4,2923E+05                                 |
| 15,18                  | 4.5895E+05                     | 1,3656             | 4,5106E+05                                | 4,2445E+05                                 |
| 15,453                 | 4,5895E+05                     | $-0.050642$        | 4,5106E+05                                | 4,2576E+05                                 |

Figura A.28: Tabla de parámetro utilizada en simulación para agua a  $1.000[m^3/hr]$ .